آزمایه محکاه مدار کاسی اکتشمهگی و اندازه کبری لکت ا<br>مر ش ی واندازه ر گاهمداراهیا XL L A MARINE DE LA PARTIE DE LA PRODUCTION دانشگاه صنعتی خواجه نصیرالدین طوسی ن مل<br>مب بىم دانسکده مهند ورت ی ربقوکا **مهندس فرخ لقا ثقفی، علیاکبر استارمی،علی بیتی**

**تاریخ بازنگری اسفند 97**

; .<br>دانشگاه صنعتی خوا<sub>حد</sub> نصسرالدین *طوسی* و خ ֦֧֦֧֦֧֦֧֦֧ׅ֦֧ׅ֦֧ׅ֦֧ׅ֦֧ׅ֧֦֧֚֚֚֚֚֚֡֜֓֡֜֓֡֓֡֜֓֡֜֓֡֬֜֓ ی و ط

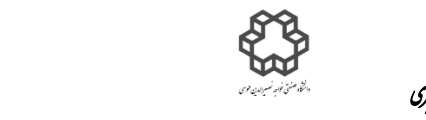

دستور كار آزماييخاه مدار پس اكتسريكي واندازه كسر گي

**فهرست**

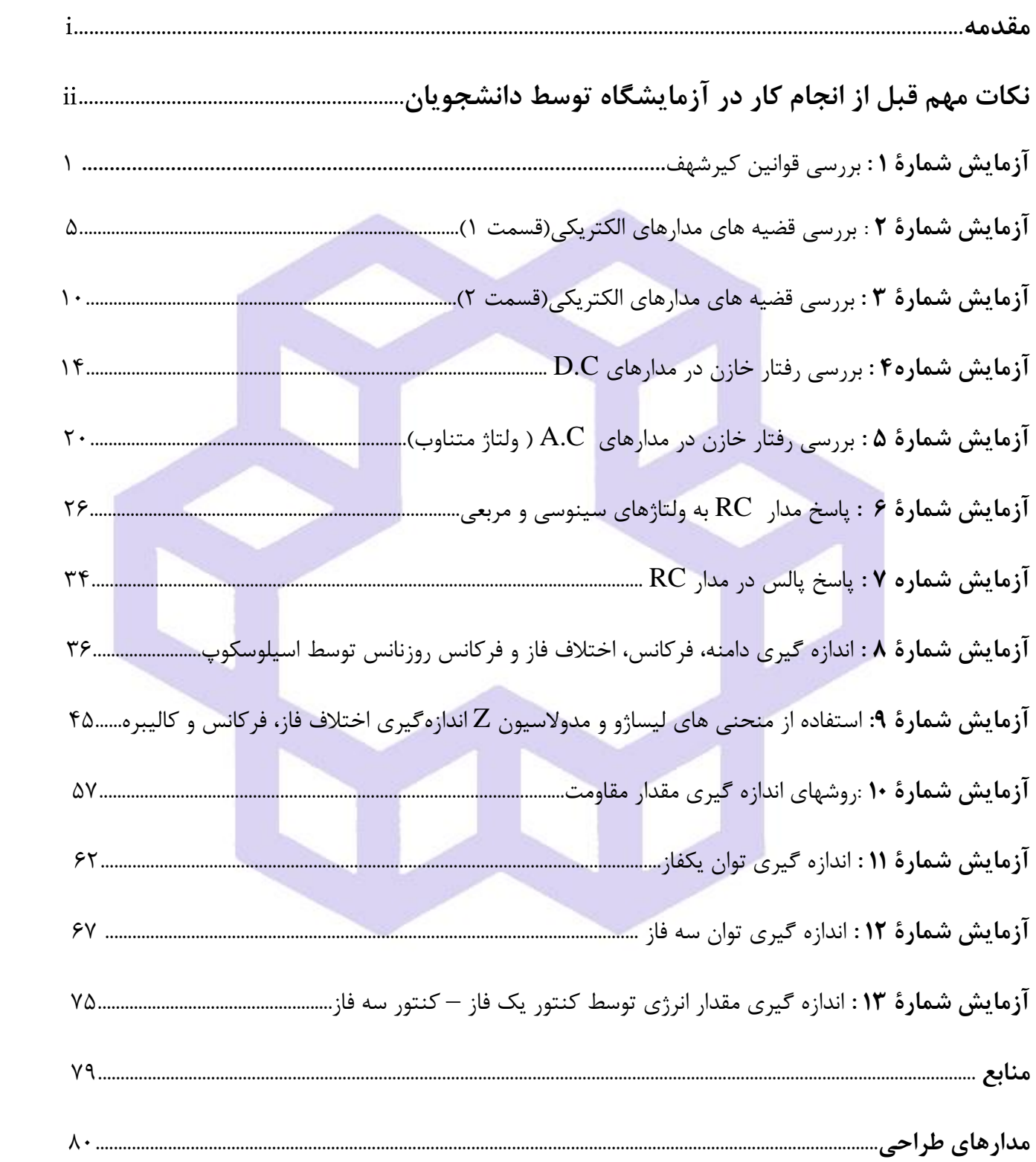

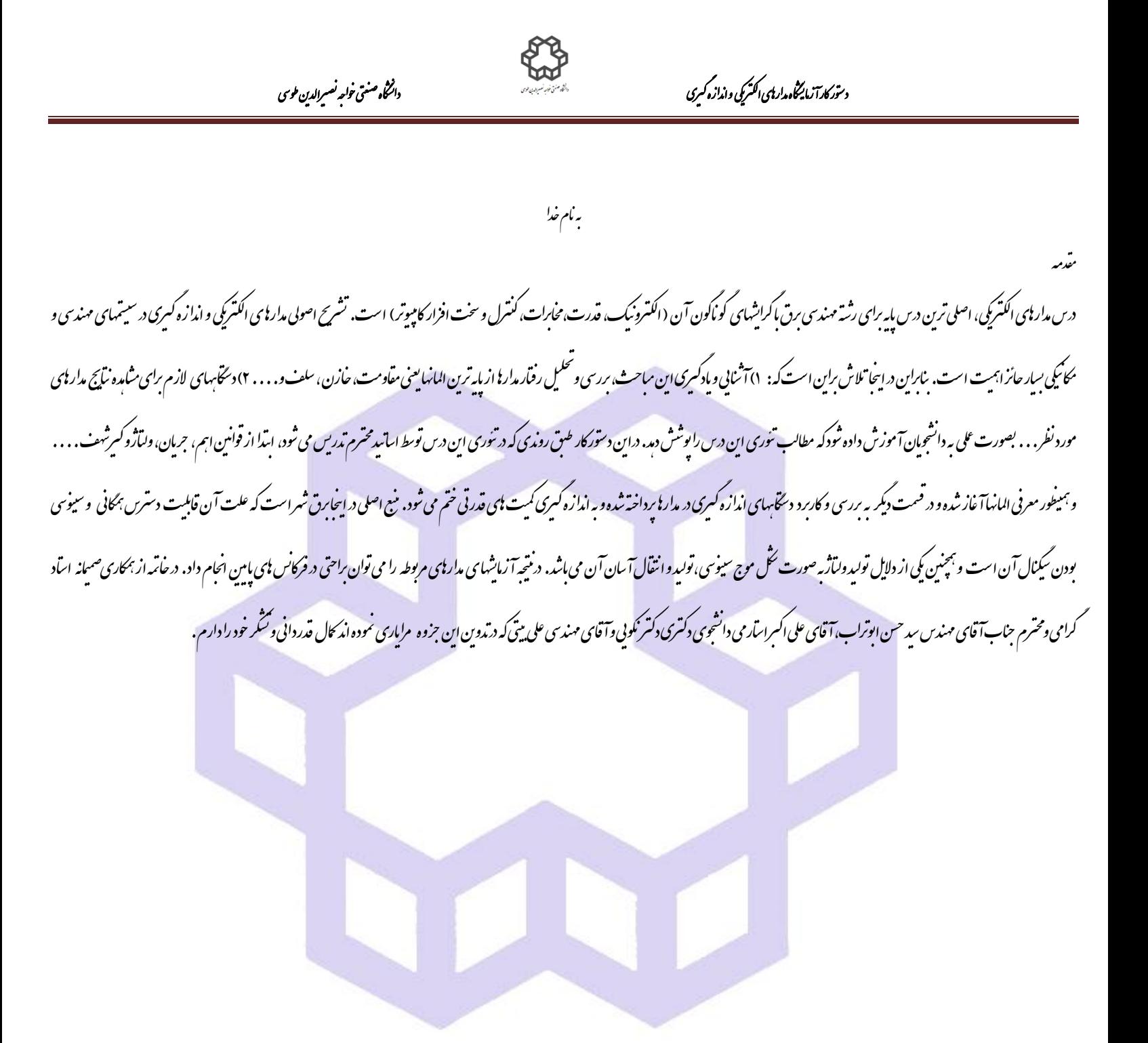

### **نكات مهم قبل از انجام كار در آزمايشگاه توسط دانشجويان**

**جلوگیري از حوادث:**

 دانستن قوانین آزمایشگاه و اقدامات ایمنی براي کلیه دانشجویان ضروري است. انتخاب وسایل مورد احتیاج براي هر آزمایش و تغییر اتصاالت مدار بایستی فقط به دستور و حضور سرپرست یا مدرس آزمایشگاه صورت گیرد. به قسمتهایی که احتمال برق گرفتگی در آنها وجود دارد نباید دست زد و همچنین در آزمایشهاي مربوط به توان و کنتور برق... به نكات ایمنی که در آزمایشگاه ذکر شده و توسط مدرسین به دانشجویان توضیح داده می شود، بسیار دقت نمایند. تعویض وسایل آزمایش بایستی فقط در حالت قطع مدار، صورت گیرد. در صورت وقوع خطر، مدارها باید فوراً قطع شوند. براي قطع برق میزهاي آزمایشگاه کلیدهاي روي پنل میزها را قطع نمایید.

#### **نحوه انجام آزمايش:**

 نحوه شرکت دانشجویان در آزمایشها به صورت گروه دو نفره می باشد. هر گروه موظف است قوانین آزمایشگاه را به طور دقیق اجرا نماید. وسایل مورد احتیاج براي هر آزمایش در روي میزهاي کار قرار داده شده است و دانشجویان میتوانند با استفاده از شماهاي داده شده براي هر آزمایش مدار مورد نظر را ببندند. در صورتی که هر کدام از وسایل آزمایشگاه دچار مشكل گردید موضوع باید بالفاصله به اطالع سرپرست آزمایشگاه برسد. قبل از شروع آزمایش هر دانشجو باید دستورکار آزمایش را با دقت مطالعه نموده و از فهم مطالب آن مطمئن گردد. قبل از هر آزمایش جدید، در رابطه به آن باید هر گروه یك پیش گزارش مبنی بر مطالعه و نكات آن آزمایش را باید فراهم نمایند و در ضمن آزمایش از دانشجویان سؤاالتی خواهد شد.

دان<br>دانشگاه صنعتی خواجه نصس<sub>ی</sub> لارین طوسی و و

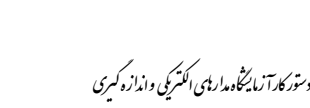

## **آزمايش شمارة 1 بررسي قوانين كيرشهف**

### **يادآوري**

 هدف از این آزمایش بررسی قوانين فوق بصورت عملی میباشد. **1– 1( قانون اهم** : اختالف پتانسيل باعث جاري شدن جریان الكتریكی در مدار میشود و مقاومت، با عبور جریان مخالفت میكند. بين ولتاژ، جریان و مقاومت رابطه وجود دارد. اگر مقدار مقاومت مداري ثابت نگه فرض شود و مقدار ولتاژ منبع افزایش یابد، شدت جریان آن زیاد میشود و همينطور برعكس.

 $\Leftrightarrow$   $R = \frac{V}{I}$  $\boldsymbol{l}$ قانون اهم

**شرح آزمايش**

مدار زیر (مدار تقسیم كننده جریان نام دارد) را ببندید و سپس با تغییر  $V_S$  جدول زیر را كامل نمایید. .

توجه: براي تنظيم مقدار ولتاژ از ولتمتر دیجيتال یا آنالوگ و براي خواندن جریان حتما از آمپرمتر آنالوگ استفاده نمایيد.

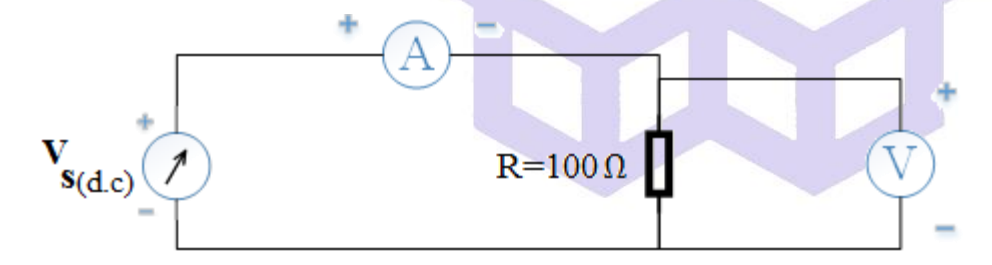

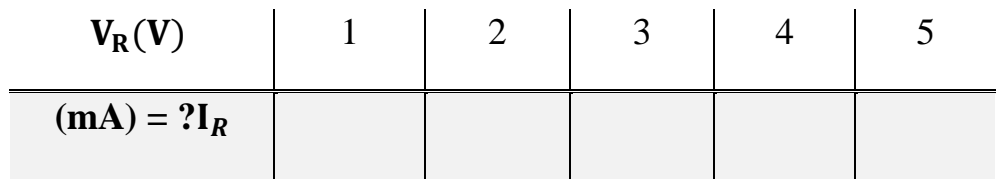

**سؤال** 1( در چه مقدار از ولتاژ یا جریان در مدار، مقاومت 100 اهم شروع به گرم شدن مینماید. علت را توضيح دهيد.

دان<br>دانشگاه صنعتی خواجه نصس<sub>ی</sub> لارین طوسی و و

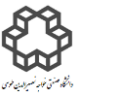

دستور كارآ زمایشگاه مدارایمی الکتریکی واندازه كسری

**2– 1( قانون جريان يا KCL و مقسم جريان:** جمع جبري جریانها در هر گره از مدار برابر صفر است.

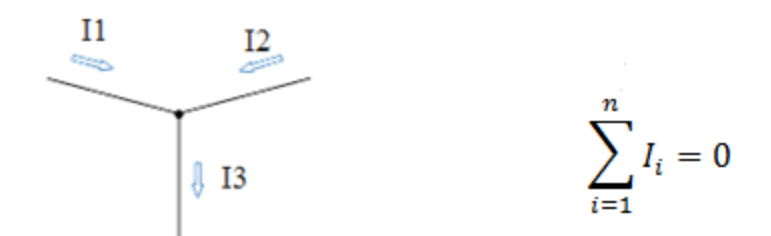

در مقسم جریان در صورتيكه به مقدار كمتري از جریان یك منبع نياز داشته باشيم، از مدار مقسم جریان استفاده میكنيم. در این صورت:

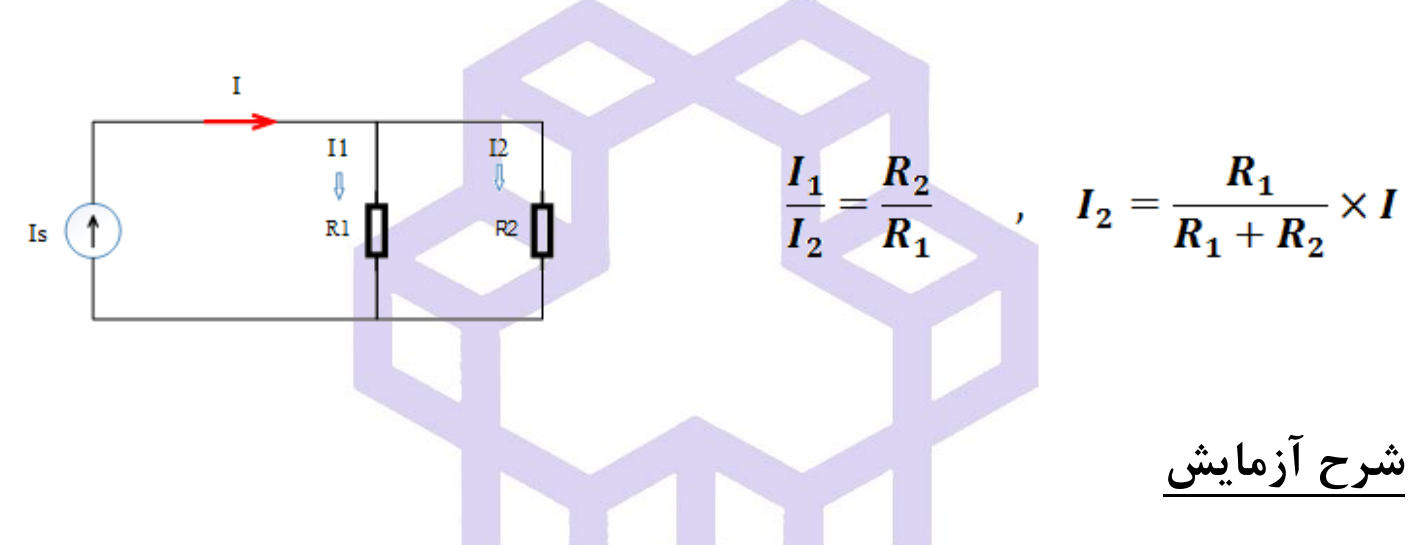

مدار را طبق شكل زیر را روي برد آزمایشگاه ببندید(بررسی شدت جریان شاخههای موازی). سپس جدول را كامل نمایید.

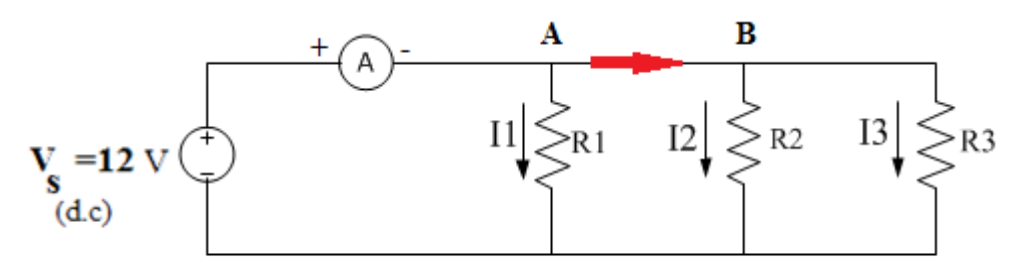

 $R1 = R2 = 430\Omega$ ,  $R3 = 330\Omega$ 

دان<br>دانشگاه صنعتی خواجه نصس<sub>ی</sub> لارین طوسی و و

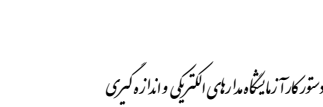

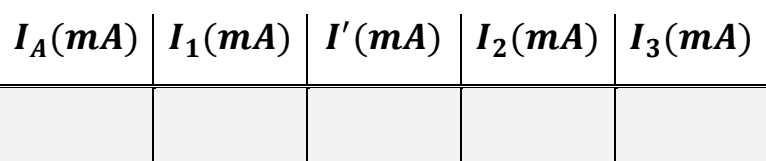

**سؤال**

- 1( چه رابطهایی بين جریانهاي ورودي و خروجی هریك از گره هاي A و B وجود دارد؟)قانون **KCL** را تحقيق كنيد.(
- به مقدار مقاومت  $R_T$  می توان به جای مجموع مقاومتهای مدار $(R_1,R_2,R_3)$  جایگزین كرد تا جریان كل یعنی (۲ بدون تغيير بماند؟  $\boldsymbol{I_A}$
- رابطه بين جریانهای  $\bf{l}_1$  و  $\bf{l}_2$  با مقاومت های  $\bf{k}_1$  و  $\bf{k}_2$  از لحاظ تئوری و عملی بدست آورده و سپس (۳ نتایج را با یكدیگر مقایسه كنيد. **سؤال 3– 1( قانون ولتاژ يا KVL** : جمع جبري ولتاژهاي عناصر در هر مسير بسته صفر است.  $\frac{n}{2}$  $V_i = 0$

### **شرح آزمايش**

مدار را طبق شكل صفحه بعدي ببندید و سپس ولتاژ هریك از مقاومت ها را در جدول داده شده، بنویسيد.

دان<br>دانشگاه صنعتی خواجه نصس<sub>ی</sub> لارین طوسی و و

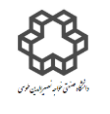

دستور كارآ زمایشگاه مدارایمی الکتریکی واندازه كسری

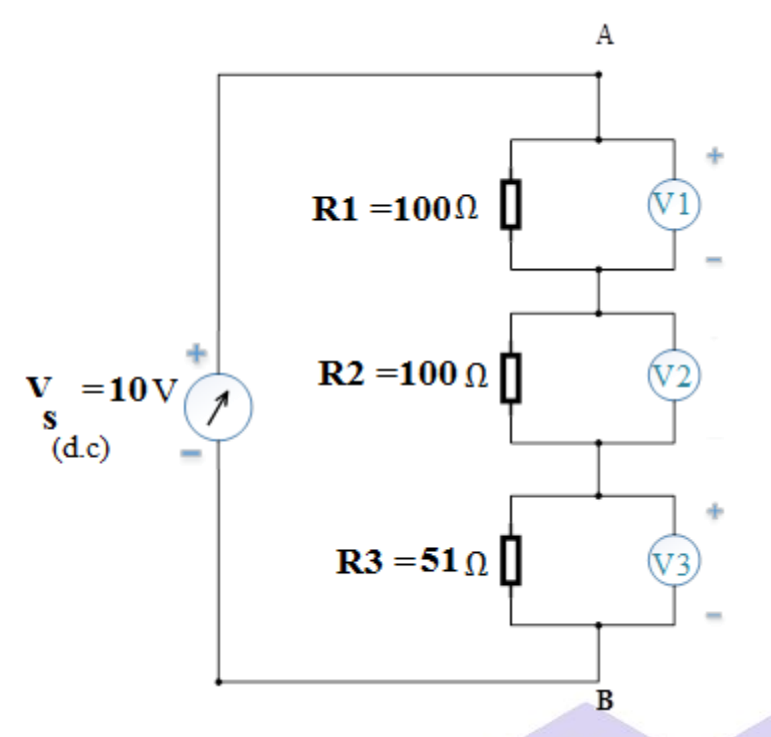

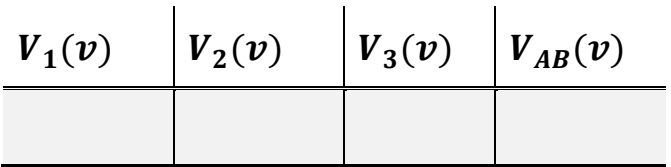

**سؤال**

ا) چه رابطهایی بین ولتاژ هریک از مقاومتهای  ${\bf R_1}$  و  ${\bf R_2}$  و ولتاژ كل دوسر آنها یعنی  $V_{AB}$  دیده میشود؟ با ذكر

فرمول و دليل بنویسيد.

2( در مدار شكل زیر از دو عدد المپ با ولتاژها و جریانهاي متفاوت استفاده شده است. آیا براي هر المپ جریان مورد نيازشان فراهم میشود؟ برای اینكه لام<mark>پ ها جریان مورد نیازشان فراهم شود، مد</mark>ار را تغيير دهيد.

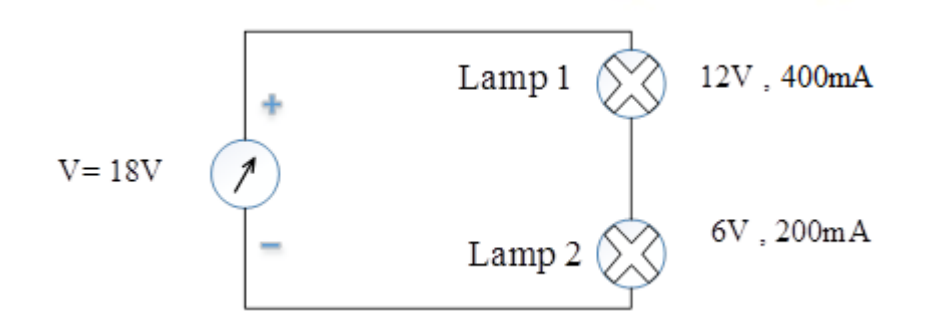

دان<br>دانشگاه صنعتی خواجه نصس<sub>ی</sub> لارین طوسی و و

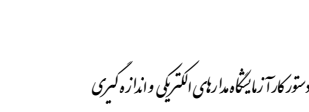

# **آزمايش شمارة 2 بررسي قضيه هاي مدارهاي الكتريكي)قسمت 1(**

**يادآوري**

 براي تجزیه و تحليل مدارهاي الكتریكی، از روشها و قضایاي اثبات شده میتوان استفاده نمود. برخی از این روشها عبارتاند از : معادل سازي تونن و نورتن مدار، مقسم ولتاژ، اصل جمع آثار، پتانسيل گره و جریان هاي حلقه كه در دو جلسه انجام خواهند شد. اصل جمع آثار، پتانسيل گره و نيز جریانهاي حلقه در آزمایش سوم بررسی میشوند.

**1–2( معادل سازي تونن و نورتن:**

همانطور كه میدانيد اگر مدار را به صورت یک منبع ولتاژ واقعی(غيرايده آل) معادل سازي كنيم، مدار را معادل تونن میگویند و اگر به صورت منبع جریان واقعی معادلسازي كنيم آن را معادل نورتن مدار میگویند. همانطور كه میدانيم:

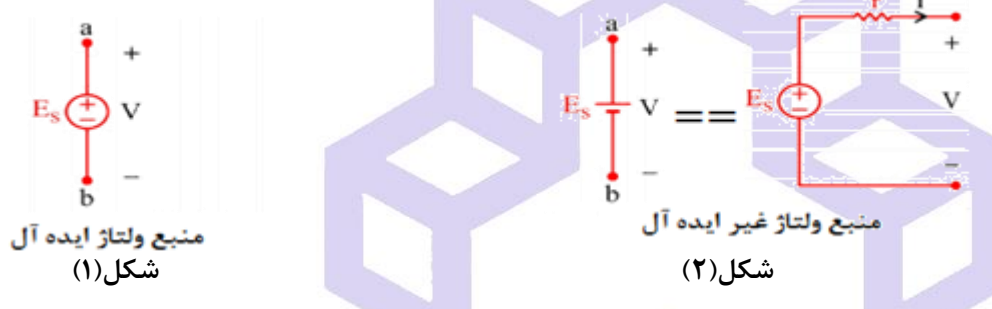

براي بدست آوردن معادل تونن یا نورتن مدار، ابتدا قسمتی از مدار كه بين دو نقطه A و B قرار گرفتهاند را از سایر قسمت های مدار جدا كرده و سپس ولتاژ حالت باز  $(V_{O.C})$  و جریان اتصال $\Sigma$ وتاه  $(I_{S.C})$  مدار را محاسبه كرده و مقاومت داخلی را

$$
R_i = \frac{V_{0.C}}{I_{S.C}}
$$
از تقسيم دو پارامتر فوق بدست میآوریم:

حال با داشتن مقادیر فوق، مدار معادل تونن و نورتن آن قسمت از مدار مورد نظر دو نقطه A و B به ترتيب زیر بدست

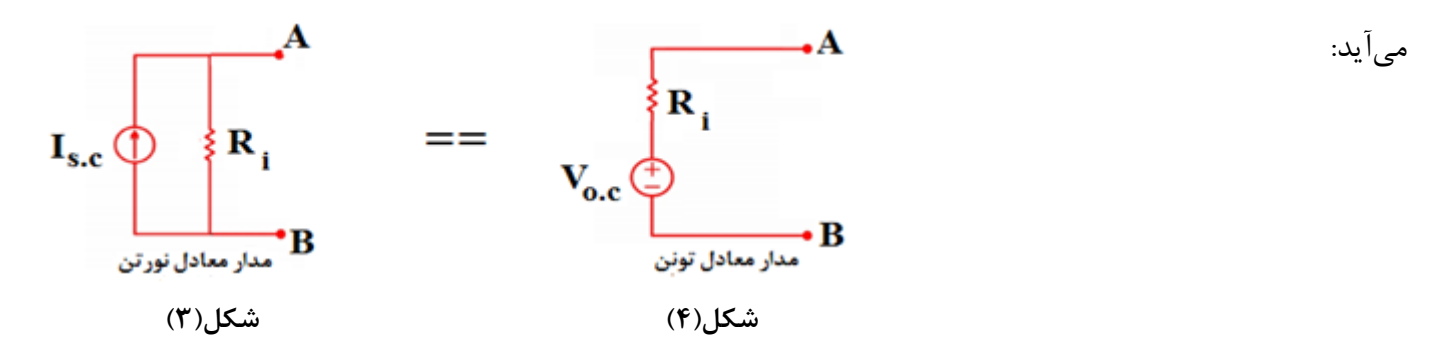

دان<br>دانشگاه صنعتی خواجه نصس<sub>ی</sub> لارین طوسی و و

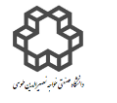

دستور كارآ زمایشگاه مدارایمی الکتریکی واندازه كسری

## **شرح آزمايش**

**الف( مدار تونن:** ابتدا مدار شكل زیر را با منبع ولتاژ غير ایده آل ببندید و نتایج را در جدول مربوطه یادداشت نمایيد.

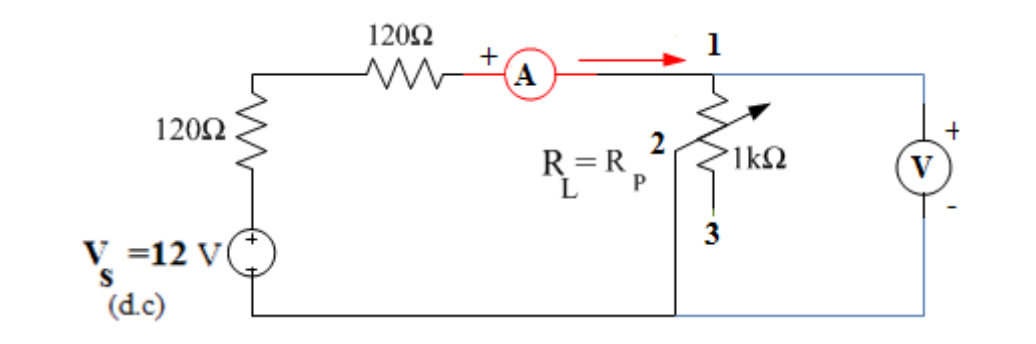

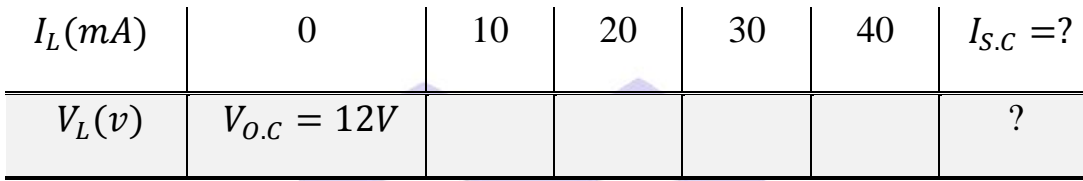

#### **سؤال**

با توجه به جدول فوق و مقادیر  $V_{O.C}$  و  $I_{S.C}$ ، مقاومت داخلی  $\left(R_i\right)$  را بدست آورید.

#### **ب**( **مدار نورتن:**

با توجه به آزمایش قبل مدار نورتن آنرا طراحی نموده و در صورت امكان روي بردبورد ببندید.

#### **سؤال**

دوحالت الف و ب در چه مواردي با یكدیگر تطبيق باید داشته باشند.

**2-2( مدارمقسم ولتاژ :** مدار تقسيم كننده ولتاژ از تركيب یك منبع ولتاژ و مقاومتهاي سري تشكيل شده است. براي بدست آوردن رابطه تقسيم ولتاژ، ابتدا جریان مدار محاسبه و سپس ولتاژ هر یك از مقاومتها بدست میآید. با استفاده از این مدار همچنين می توان به این نتيجه دست یافت كه براي داشتن یك منبع ولتاژ ایده آل، مقاومت داخلی آن به حداقل مقدار باید برسد.

دان<br>دانشگاه صنعتی خواجه نصس<sub>ی</sub> لارین طوسی و و

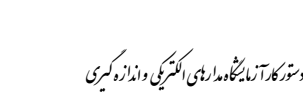

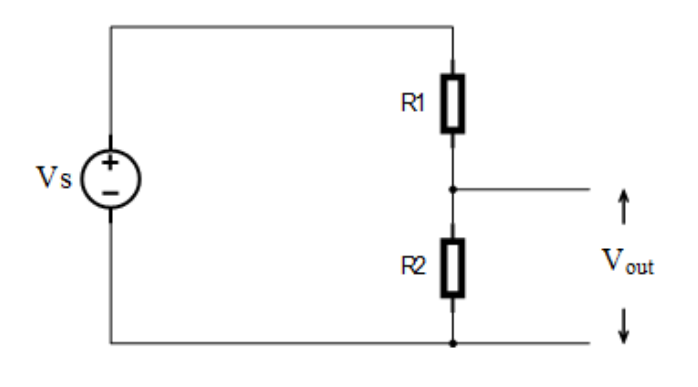

$$
V_{out} = \frac{R_2}{(R_1 + R_2)} \times V_s
$$

### **شرح آزمايش**

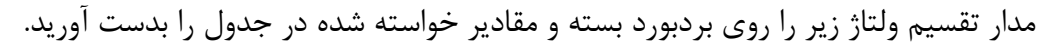

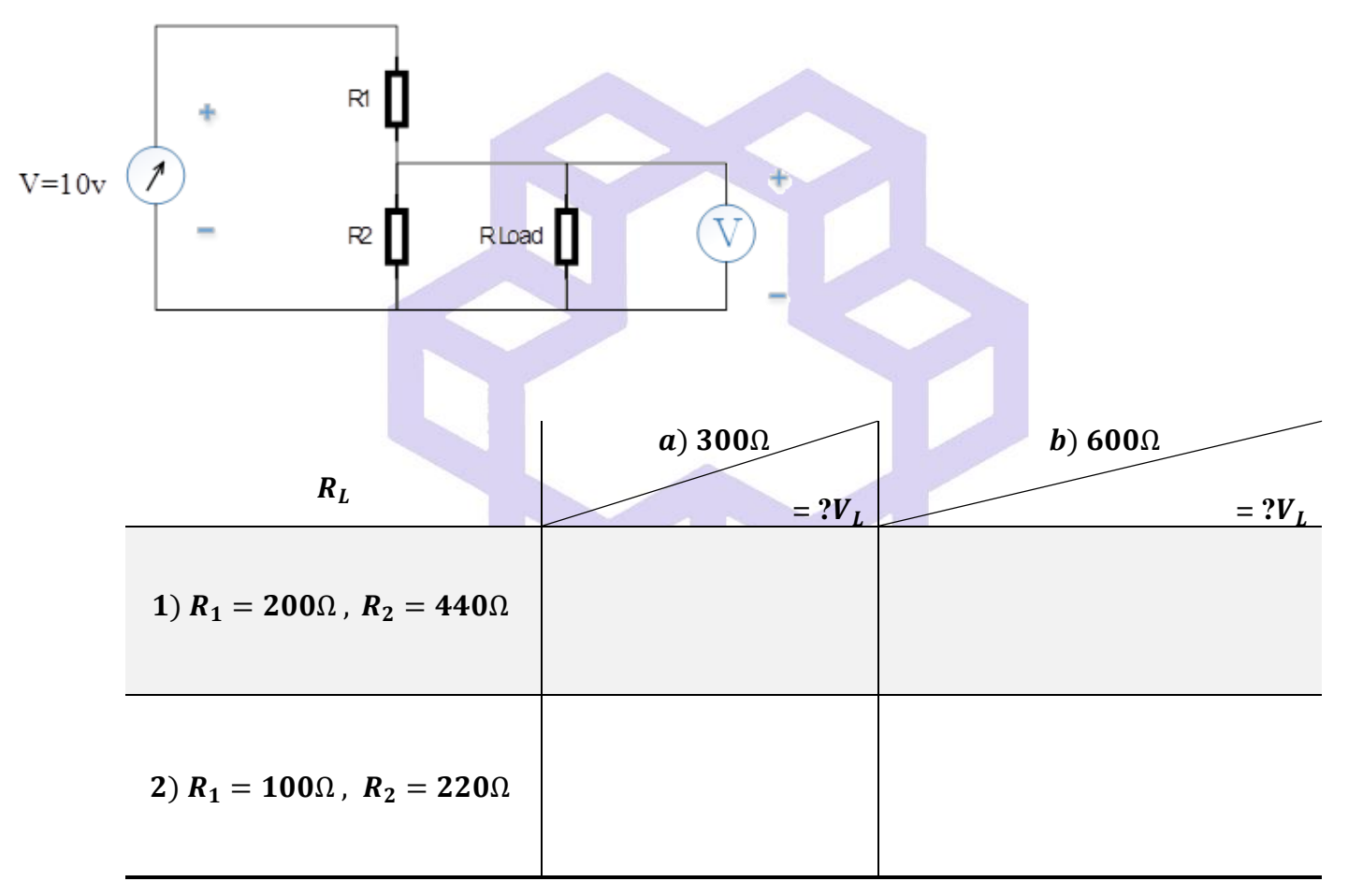

### **سؤال** 1( نتيجه این آزمایش را توضيح دهيد؟

دان<br>دانشگاه صنعتی خواجه نصس<sub>ی</sub> لارین طوسی و و

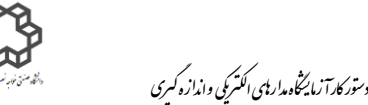

در مدار شكل زیر مقادیر مقاومت ها را بگونه ایی بدست آورید كه ولتاژ دوسر  $R_2$  در حالت بی باری  $\mathcal V$  باشد و زمانی  $( \mathrm{\textbf{v}}\,$ که بار یعنی  $R_L$  به مدار وصل می شود،  $V_L$  بیشتر از ۱۵٪ افت نکند.

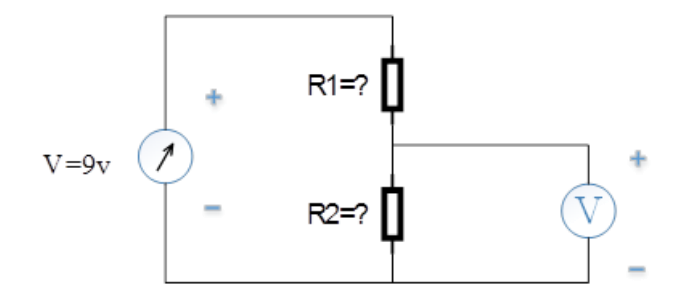

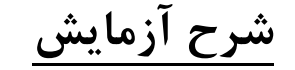

مدار زیر را با استفاده از یک منبع ولتاژ  ${\bf DC}$ =12 و پتانسیومتر (ولومی و سهسر) به اندازه  ${\bf P}_t = {\bf 10}$  موجود در

آزمایشگاه ببندید.

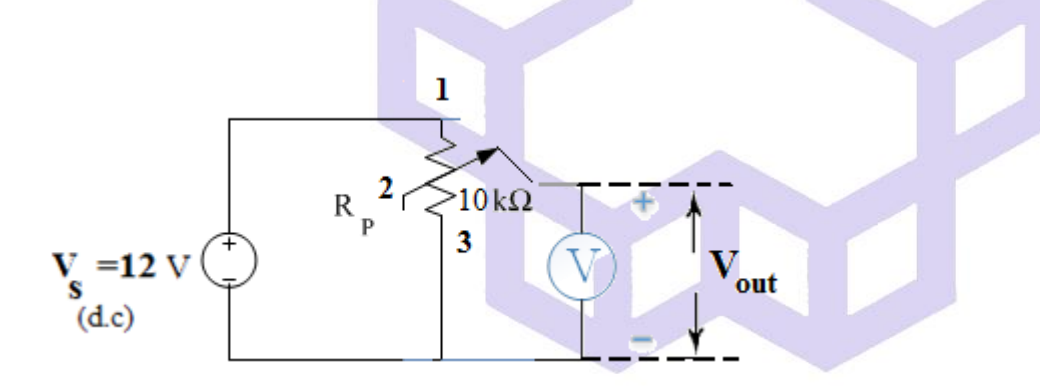

الف) با تغيير ولوم پتانسيومتر، ولتاژ خروجی  ${\bm V}_{out1}={\bm 6}$  را بسازيد (اندازهگيري ولتاژ با استفاده از مولتیمتر دیجیتالی انجام شود).

ب) باری به اندازه  $\bm{R_{L1}}=\bm{10}$  را موازی پایه دوم و سوم پتانسیومتر قرار دهید. ولوم پتانسیومتر را تغییر دهید تا دوباره ولتاژ خروجی  $\bm{v}$   $\bm{v}$   $\bm{V_{out2}} = \bm{6}$  را به عنوان خروجی مشاهده نمایید.

ج) مجددا باری به اندازه  $\bm{R_{L2}}=\bm{R_{L2}}=\bm{R_{L2}}=10$  در خروجی موازی با  $\bm{R_{L1}}$  قرار دهید.

$$
"(\mathbf{a})
$$
وی تیوجی ( $\boldsymbol{V_{out3}}$ ) ولتاژ خروجی)

دان<br>دانشگاه صنعتی خواجه نصس<sub>ی</sub> لارین طوسی و و

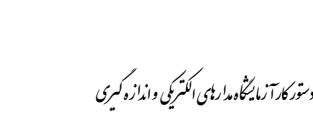

ولوم پتانسيومتر را تغيير دهيد تا دوباره ولتاژ خروجی  $\bm{v}$   $\bm{v}$  وا $\bm{V}$  را در خروجی مشاهده نمایید.  $(\bm{b})$ 

جدول زیر را كامل نمایید. راهنمایی: ستون وسط مربوط به محاسبه مقاومت  $\bm P_{t1,2}$  (مقدار مقاومت بین پایههای ۱ و ۲ پتانسيومتر) و محاسبه مقاومت  $\bm P_{t2,3}$  (مقدار مقاومتهاي بين پايه ٢ و ٣ پتانسيومتر) است.

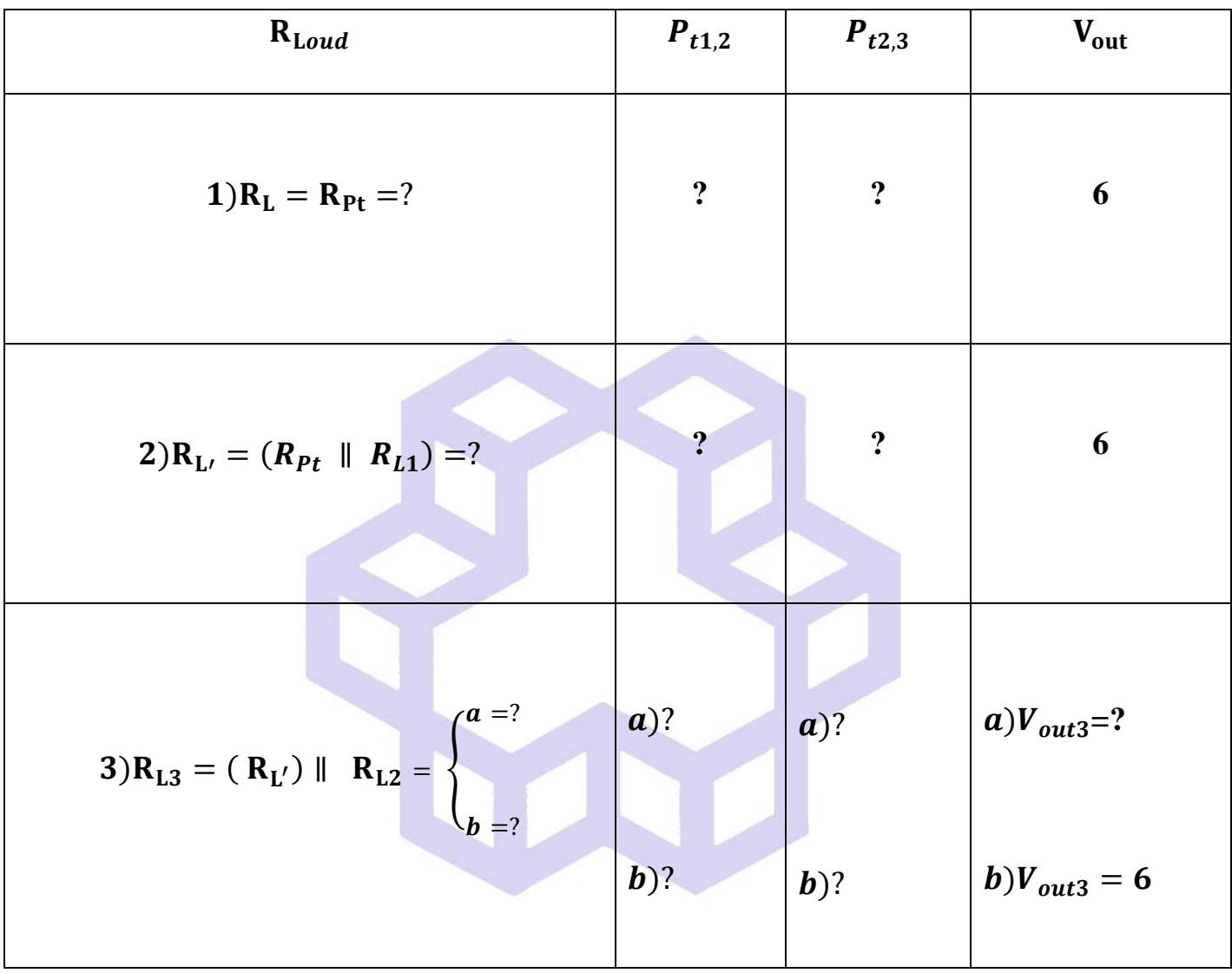

**سؤال**

1( نام دیگر مدار بسته شده در قسمت سوم چيست؟

2( چه زمانی منبع ولتاژ ایدهآل خواهيم داشت؟

دان<br>دانشگاه صنعتی خواجه نصس<sub>ی</sub> لارین طوسی و

و

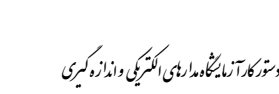

۳) در صورتی كه این مدار را یك رگولاتور یا تنظیمكننده (برای تثبیت ولتاژ خروجی) میدانید آیا رگولاتور مناسبی است یا خير؟ دليل مناسب بودن یا نبودن را بيان كنيد و در صورتی كه جواب خير است مداري را طرح و براي این منظور پيشنهاد كنيد.

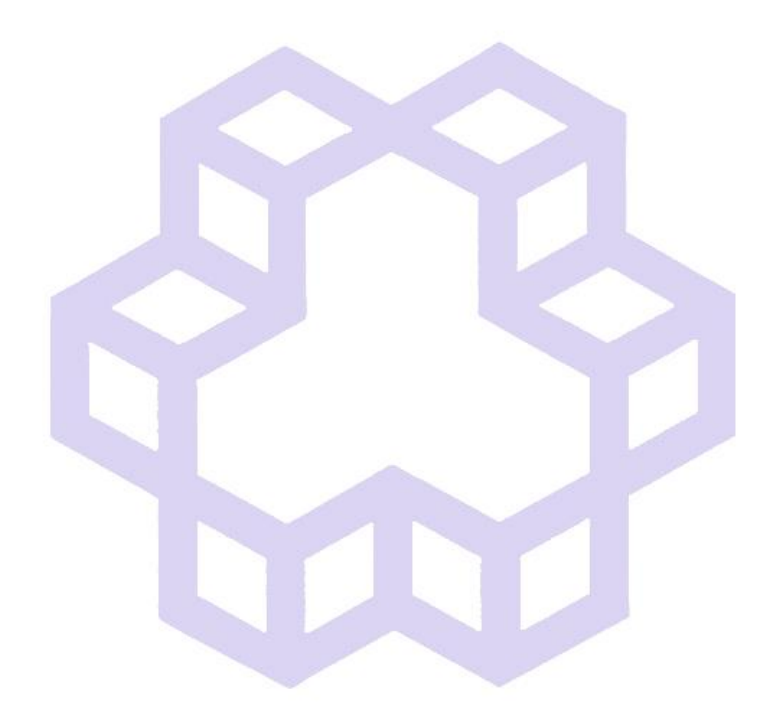

دان<br>دانشگاه صنعتی خواجه نصس<sub>ی</sub> لارین طوسی و و

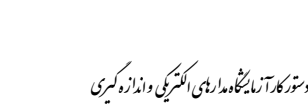

## **آزمايش شمارة 3 بررسي قضيه هاي مدارهاي الكتريكي)قسمت2(**

**يادآوري**

 بررسی قضایاي اثبات شده اصل جمع آثار، پتانسيل گره و نيز جریانهاي حلقه براي تجزیه و تحليل مدارهاي الكتریكی.

**1–3(انتقال حداكثر توان:**

یكی از مسائلی كه در مدارهاي الكتریكی مطرح میشود، این است كه منابع تغذیه داراي مقاومت داخلی هستند، تمامی توانی را كه به مدار تحویل میدهند به بار نمیرسد. انتقال ماكزیمم توان ممكن به بار را تطابق میگویند. زمانی ماكزیمم بار به مصرف كننده منتقل میشود كه مقاومت بار با مقاومت داخلی منبع تغذیه برابر باشد.

$$
P_{L_{max}} = R_L \times I^2_L \quad \text{Or} \quad P_{L_{max}} = \frac{V^2_L}{R_L}
$$

**شرح آزمايش**

مدار زیر را در صورتیكه ولتاژ بین دو نقطه  $\rm A$  و  $\rm B$  در حالت مدار باز $\rm O.C$ ) برابر 17 ولت است، بسته و نتایج را درجدول

بنویسيد.

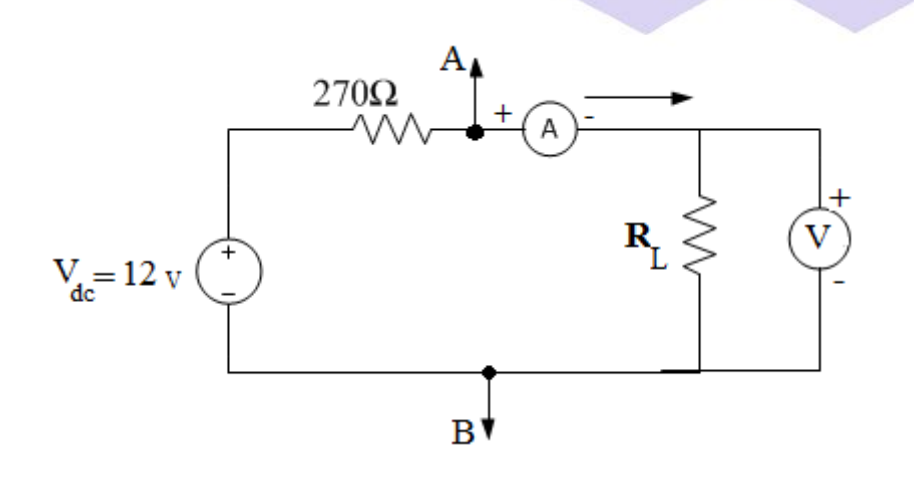

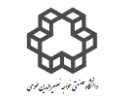

دستور كارآ زمایشگاه مدارایمی الکتریکی واندازه كسری

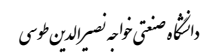

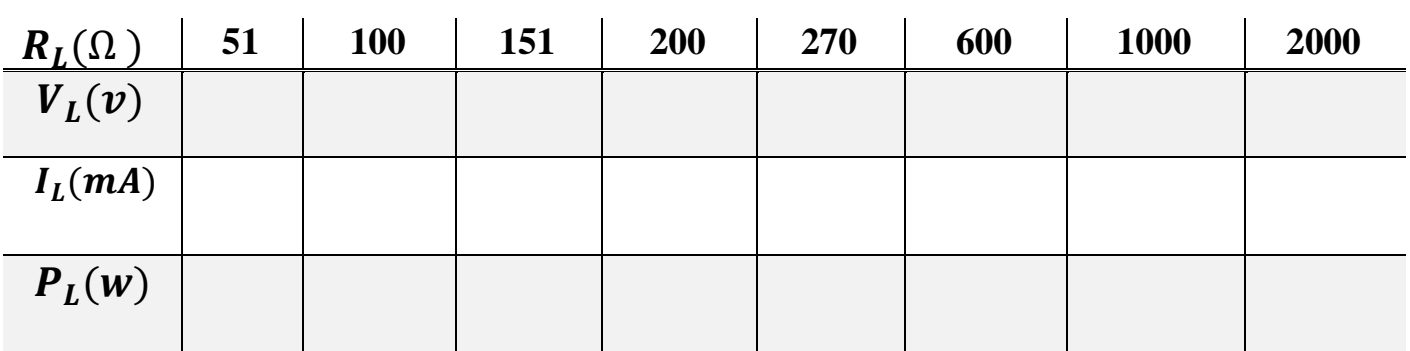

**سؤال**

ز ترسیم مشخصه انتقالی توان خروجی(  $P_L$  )برحسب  $R_L$ ، چه نتیجه ایی می گیرید.

**2–3( اصل جمع آثار:**

در مدارهاي الكتریكی خطی كه چند منبع تغذیه(DC , AC (دارند، هر یك از منابع در مدار جریانی ایجاد میكند وجریان هر عنصر در مدار از جمع جریانهایی كه هر منبع در آن عنصر ایجاد م<mark>یكند به دست می</mark>آید. به عبارت دیگر، جریان عناصر مدار از مجموع آثار تك تك منابع در مدار حاصل میشود. جمع آثار در مورد ولتاژ دو سر هر عضو نيز صادق است ولی در مورد كميت هایی كه با مجذور جریان یا ولتاژ متناسب هستند صدق نمیكند. در صورت افت ولتاژهاي DC و AC با فركانسهاي مختلف در دوسر یك عنص و یا عبور جریان DC و AC با فركانسهاي مختلف از یك شاخه، ولتاژ یا جریان دوسر آن عنصر و یا شاخه از محاسبه مقدار Effective حاصل از مجموع ولتاژ یا جریانها بدست میآید.)این مقدار فقط توسط دستگاههاي اندازهگيري Effective سنج قابل اندازهگيري است.(

**شرح آزمايش**

مدار صفحه بعدي را كه تركيبی از دو منبع ولتاژ میباشد ببندید. سپس جدول مربوط به آنرا كامل نمایيد.

دان<br>دانشگاه صنعتی خواجه نصس<sub>ی</sub> لارین طوسی و و

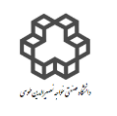

دستور كارآ زمایشگاه مدارایمی الکتریکی واندازه كسری

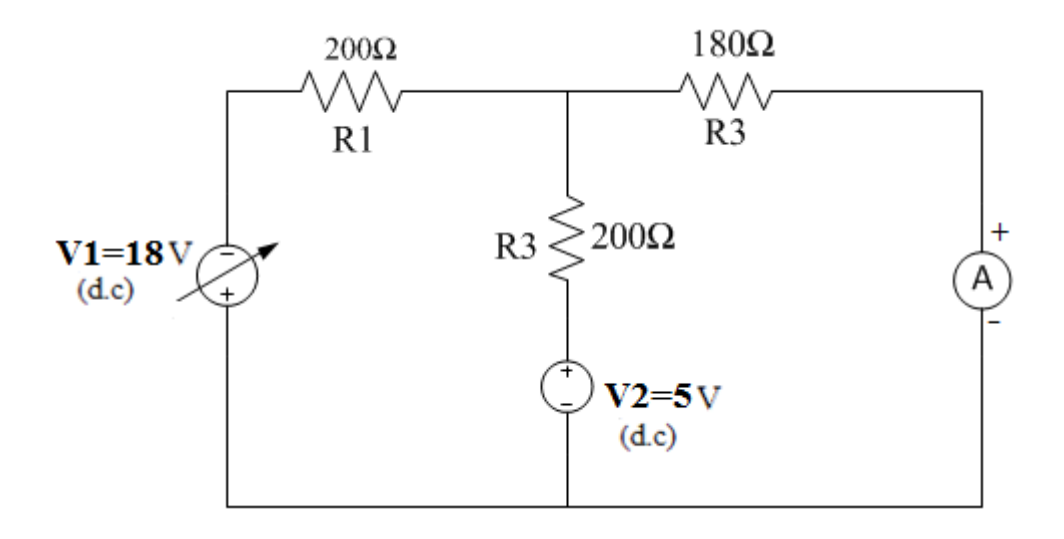

)نكته: در این آزمایش، اگر عقربه آمپرمتر آنالوگ به سمت منفی یعنی قبل از صفر منحرف شد، بر روي این مولتی متر كليد به $\lambda c \to \mu c$  به  $\lambda c \to \mu c$  تغییر دهید. همچنین در جدول زیر جهت مثبت و منفی جریان را مراعات كنید.)

- a (هر دو منبع  $V_1$ و  $V_2$  در مدار هستند.
	- فنبع  $\boldsymbol{V}_1$  را از مدار خارج كنيد.  $( \text{b}$
	- c ) منبع  $V_2$  را از مدار خارج كنيد.

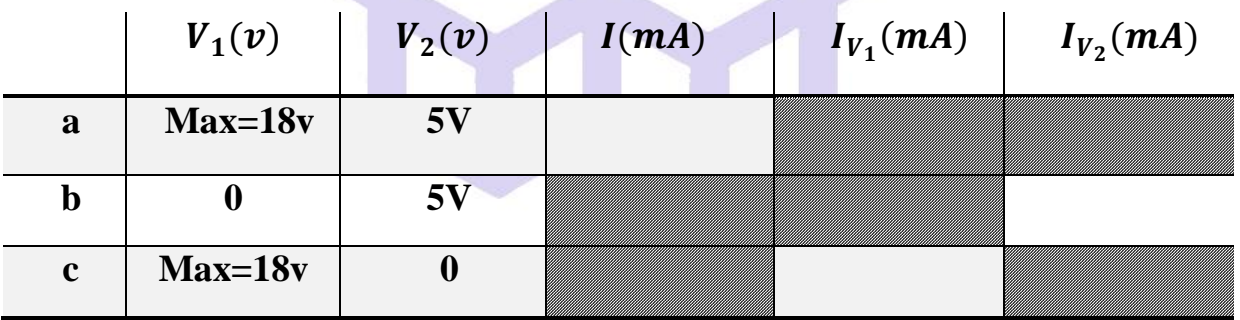

#### **سؤال**

- 1( نتيجه این آزمایش را توضيح دهيد؟
- 2( این دومنبع ولتاژ چه تفاوتی با همدیگر دارند؟

دان<br>دانشگاه صنعتی خواجه نصس<sub>ی</sub> لارین طوسی و و

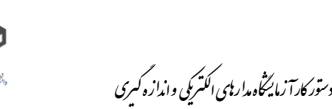

**3–3( قضيه هم پاسخي**: اگر یك منبع ولتاژ به دو نقطه اول در یك مدار Passive Linear( مدار Passive، مداریست كه در آن هيچ منبعی وجود نداشته باشد) وصل شود، باعث عبور جریانی بين دو نقطه دوم از مدار میشود. حال اگر همان منبع ولتاژ را بين دونقطه دوم قرار دهيم، همان جریان قبلی بين دو نقطه اول مدار برقرار خواهد شد.

به مقاومت V  $\boldsymbol{l}$ كه در هر دوطرف با هم برابر است، مقاومت انتقالی (Transferred Resistance)گویند كه مستقل از ولتاژ منبع است.

**شرح آزمايش**

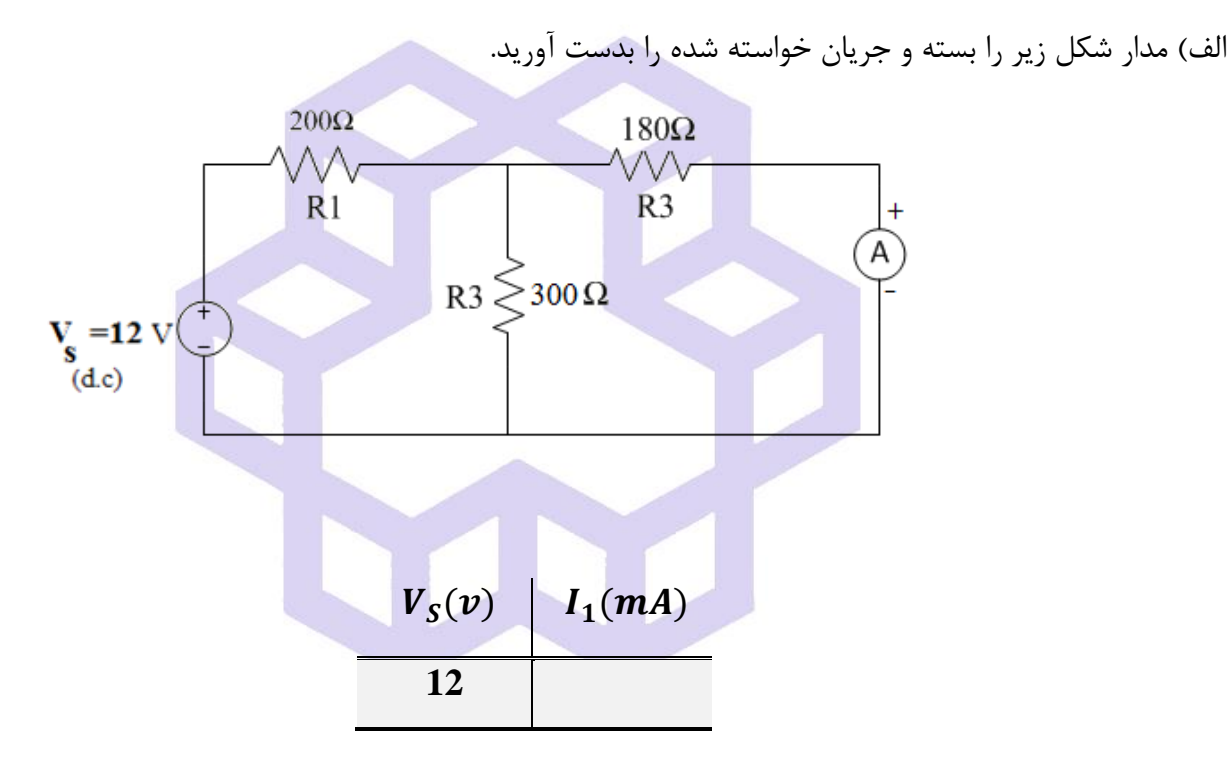

ب) جاي منبع ولتاژ و آمپرمتر را در مدار عوض كنيد و دوباره جريان بدست آمده را بنويسيد.

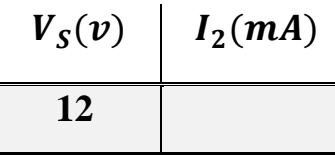

**سؤال**

قضيه هم پاسخی در مدارات غير خطی را با نوشتن روابط و توضيحات یا شرایطی كه براي این قضيه باید داشته باشند بيان نمایيد.

دان<br>دانشگاه صنعتی خواجه نصس<sub>ی</sub> لارین طوسی و و

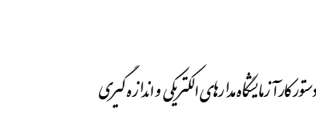

**آزمايش شمارة 4 بررسي رفتار خازن در مدارهاي C.D**

**يادآوري**

 وقتی یك خازن به منبع ولتاژ جریان مستقيم وصل میشود، ابتدا جریان نسبتاً بزرگی در مدار جریان مییابد و خازن رفته رفته شارژ میشود تا ولتاژ دو سر آن به مقدار ثابتی كه به آن مقدار نهایی میگویيم، برسد. در همين حالت، جریان مدار هم بتدریج كوچك میشود تا وقتی كه خازن كامالً شارژ شود و جریان مدار به صفر میرسد. پس ازاین فرآیند كه حدود 5 ثابت زمانی طول میكشد، خازن در مدار مانند یك كليد باز عمل میكند. وقتی 5 ثابت زمانی سپري میشود، در اصطالح میگویند مدار به حالت پایدار یا ماندگار خود رسيده است. ثابت زمانی فقط مختص مدارهاي مرتبۀ اول است و بطوري كه هر مدار پس از مدت زمانی در حدود 4 الی 5 برابر آن به مقدار دائمی یا ماندگار خود میرسد و برابر است با :

$$
\tau(\mathbf{q}_{\text{old}}) = \begin{cases} R_{eq}^{\Omega} \times C^{F} & \Rightarrow & R, C \text{ such that } \\ & \\ L^{H} / R_{eq}^{\Omega} & \Rightarrow & R, L \end{cases}
$$

پس در مدارهاي جریان مستقيم و در حالت ماندگار، خازن شارژ شده با ولتاژي ثابت به صورت یك كليد باز عمل میكند. ) Req مقاومت معادل دیده شده از دو سر خازن یا سلف است و از این به بعد به زمانهاي بزرگتر از 5 میگویيم بينهایت. البته بينهايت فيزيكي؛ يعني ممكن است اين بينهايت كمتر از ميلي ثانيه هم باشد.)درضمن هر پاسخی در مدارهاي مرتبۀ اول به صورت نمایی است و براي انواع پاسخ ها به صورت زیر میتواند باشد:

شكل موج ولتاژ ورودي صفر، ولتاژ اوليه خازن(یعنی 0=t) را  ${\rm V}(0)$  در نظر میگیریم و در این زمان خازن با یک (a مقاومت  $\rm R$  بسته می شود:

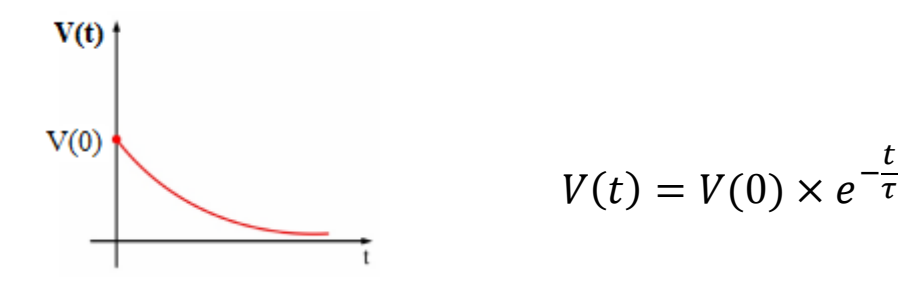

دان<br>دانشگاه صنعتی خواجه نصس<sub>ی</sub> لارین طوسی و و

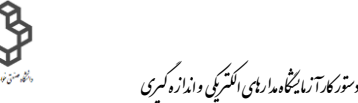

شكل موج ولتاژ حالت صفر، در صورتيكه خازن توسط يک مقاومت R به منبع ولتاژ $(V_{Source})$  بطور سري وصل شود:  $\rm (b$ 

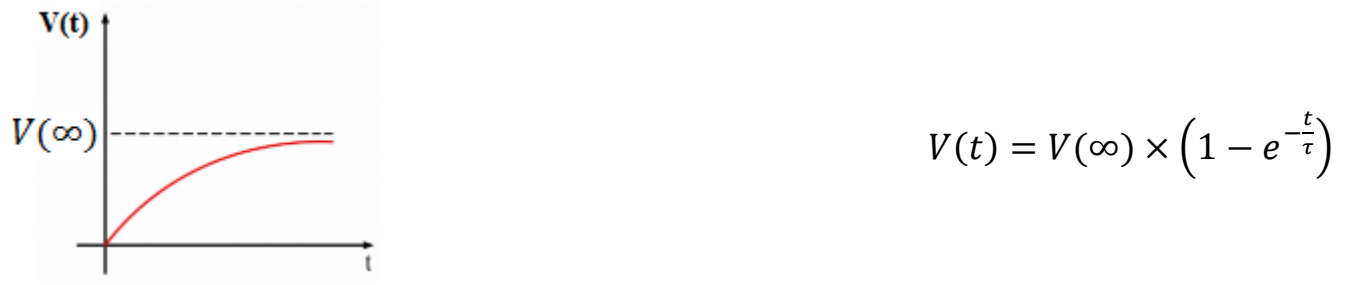

### **شرح آزمايش**

**1-4( مشاهده شارژ و دشارژ خازن:**

مدار شكل زیر را با استفاده از منبع ولتاژ ایده آل ببندید. یك ولتمتر در دو سر خازن قرار دهيد.

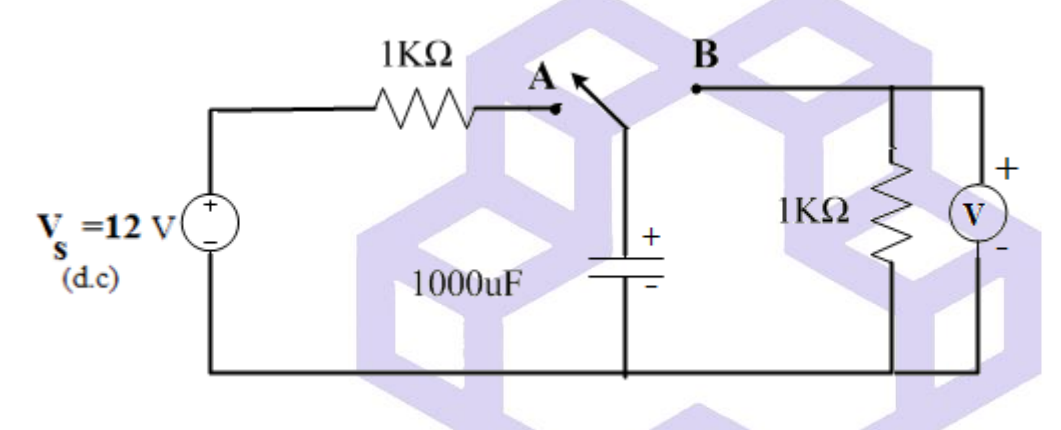

الف) در حالت A ولتاژ دوسر خازن  $V_{\mathcal{C}}$  چقدر است؟ و با كداميك از روابط  $\,$  a یا b آنرا اثبات می كنيد.

ب) كليد را در وضعيت B قرار دهيد و وضعيت دشارژ خازن را مشاهده نماييد. سرعت شارژ و دشارژ خازن را در دو حالت مختلف كليد با هم بررسی نمایيد.

#### **سؤال**

در حالت  $\rm B$  پس از گذشت مدت قابل ملاحظه از زمان، ولتاژ دوسر خازن  $V_C$  چقدر است؟ با كداميک از روابط  $\rm a$  یا  $\rm b$  آنرا اثبات می كنيد.

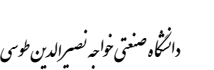

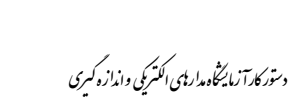

**4-2( محاسبه جريان Leakage خازن الكتروليتي:**

با دانستن اینكه خازن شما $1000$  میكرو فاراد است دیتاشیت (Data sheet) آنرا (در صورت امكان از روي اطلاعات خازن یا نام كارخانه سازنده خازن) از اینترنت دانلود كرده، مطالب درج شده را مطالعه نموده سپس توضیحات آنرا در پیش گزارش خود قبل از انجام آزمایش بنویسيد. از طرفی میدانيم خازنهایی كه در اختيار داریم ایدهآل نيستند، براي مدل سازي دقيق خازنهاي الكتروليتی، مدار معادل یا داخلی آنرا به صورت زیر در نظر میگيریم.

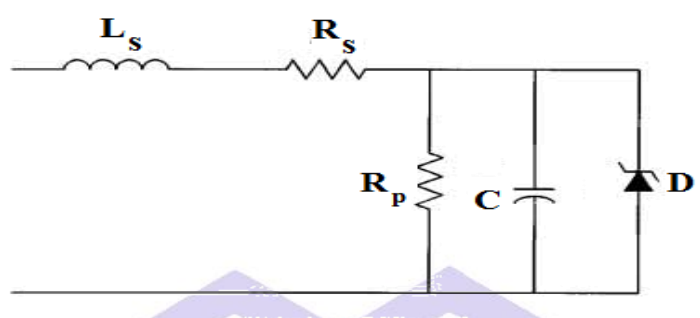

**Equivalent Circuit** 

ESR=equivalent )  $\bf{R}_s$  و یک مقاومت سری $\bf{ES}$  (ESI =equivalent series inductance)  $\bf{L}_s$  یک مقاومت سری series resistance) می گویند. ولی معمولا در مدل سازی از سلف سری صرفنظر می كنیم و تنها این مقاومت سری را در نظر میگیریم. این مقاومت سری <mark>در</mark> بحث <mark>تلفا</mark>ت و همچنین ریپل ولتاژ خازن نق<mark>ش م</mark>همی <mark>دار</mark>د و نكته مهم این است كه در خازنهاي الكتروليتی این مقدار بزرگتر از مقدار خازنهاي سراميكی و پلی استر است. مقدار ولتاژ دیود زنر وابسته به دماي محيط است و در دماي زير ۲۵ تا ۳۰ د<mark>رجه سانتي گراد( محيط سرد)،</mark> تقريبا دوبرابر ولتاژ كاري درج شده روي خازن الكتروليتی (Voltage Working(است.

#### **Zener Diode I-V Characteristics Curve**

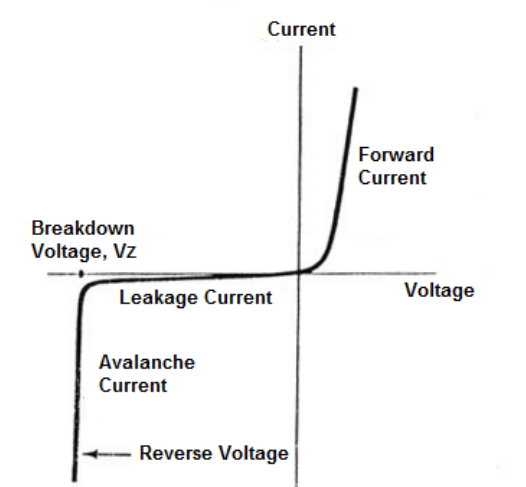

دان<br>دانشگاه صنعتی خواجه نصس<sub>ی</sub> لارین طوسی و و

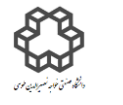

دستور كارآ زمایشگاه مدارایمی الکتریکی واندازه كسری

## **شرح آزمايش**

 با استفاده از دو منبع ولتاژ DC بصورت سري مدار زیر را ببندید. ولتاژ دو منبع را طوري تنظيم نمایيد كه به اندازه ولتاژ كاري روي خازن (Voltage Working (برسد.

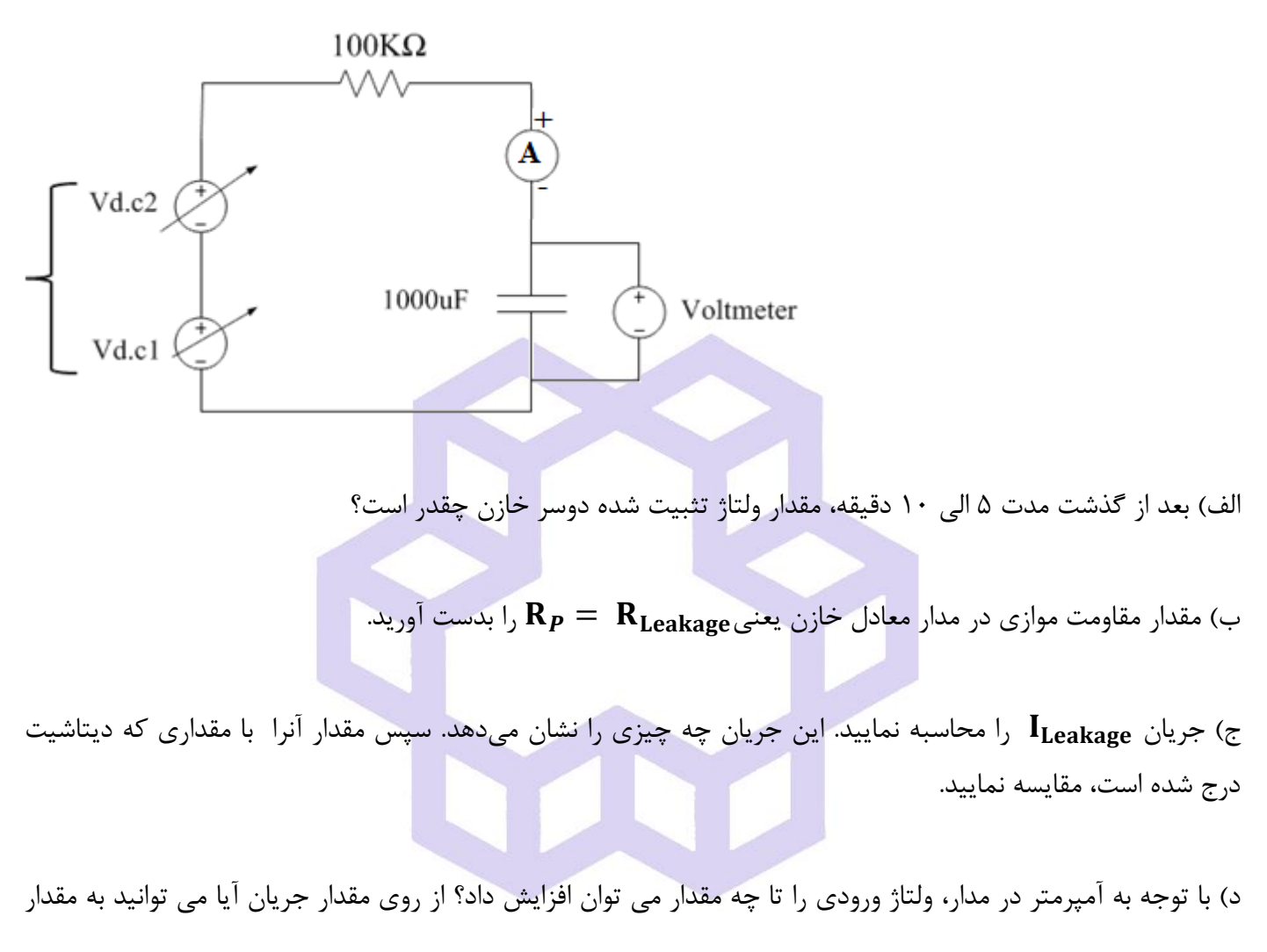

ولتاژ كاري خازن برسيد؟ چگونه. مدار مورد نظر را طرح نموده و آنرا ببندید.

#### **سؤال**

1( با توجه به مدار معادل خازن، علل تركيدن خازن الكتروليتی چيست؟

2( مدار دیگري را براي بدست آوردن جریان Leakage پيشنهاد دهيد و آنرا در آزمایشگاه ببندید.

دان<br>دانشگاه صنعتی خواجه نصس<sub>ی</sub> لارین طوسی و و

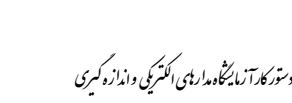

**3-4( شارژ شدن خازن بر حسب زمان:**

مدار زیر را بسته و دقت داشته باشيد قبل از اتصال كليد، خازن كامال تخيله شده باشد. سپس مقادیر خواسته شده را در زمان هاي مورد نظر یادداشت نمایيد.

> راهنمایی: از یک ولتمتر برای خواندن  $\bm{V_{C}}$  استفاده نمایید و همچنین برای محاسبه جریان می توانید از فرمول  $\left(I_C = \frac{V_s - V_C}{R = 10k}\right)$ استفاده نمایید.)  $\left(I_{\mathcal{C}}=\frac{\textbf{v}_{s}-\textbf{v}_{\mathcal{C}}}{R=10K}\right)$

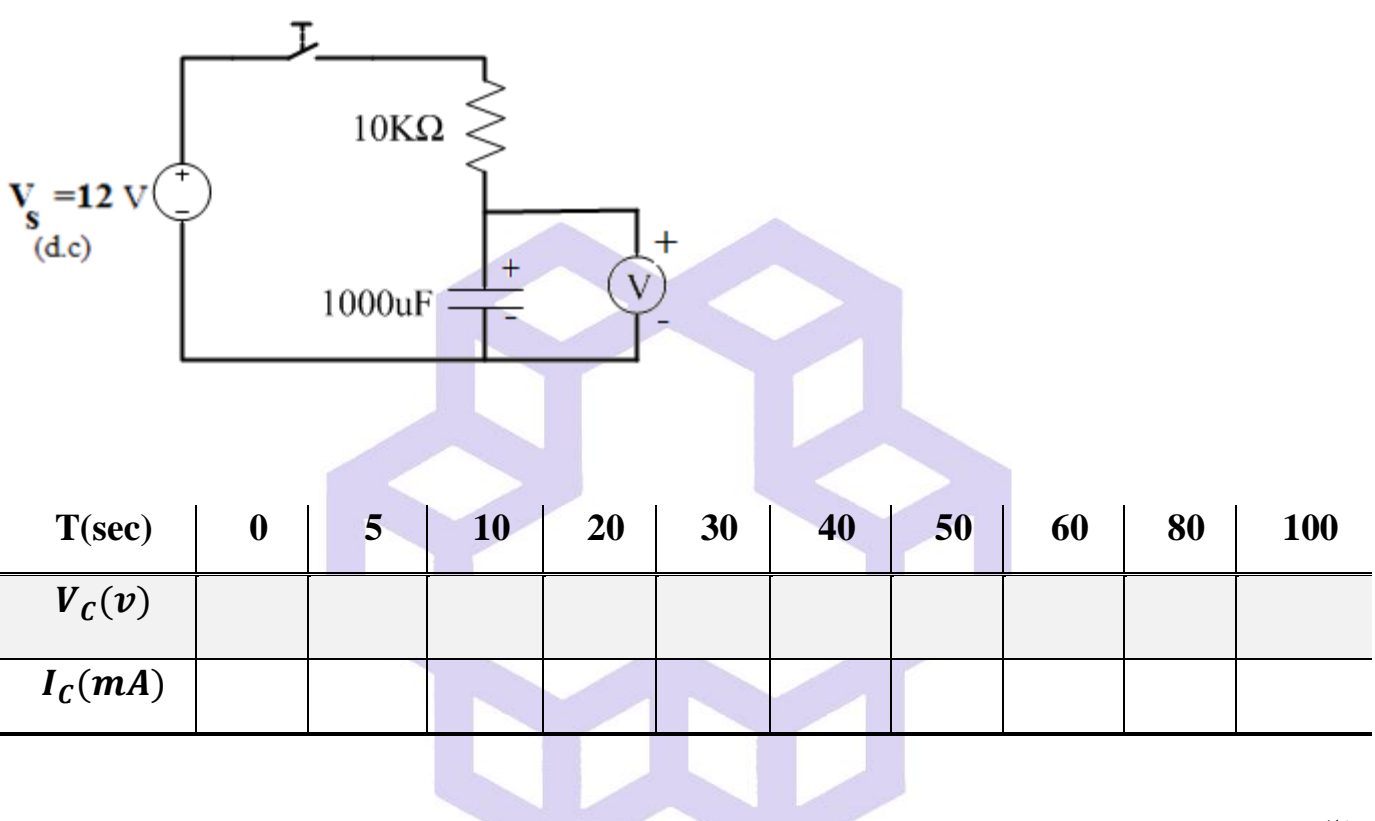

**سؤال**

ا) با رسم منحنی یا مشخصه  $\bm{\tau}$  ،  $\bm{V_C(t)}$  (مقدار ثابت زمانی) مدار را بدست آورید. دلیل تفاوت بین مقادیر عملی و محاسبات تئوري  $\tau$  در چيست؟

2( در چه زمانی خازن به مقدار حالت پایدار خود می رسد؟

3( براي بدست آوردن جریان چرا از آمپرمتر استفاده نشده است؟

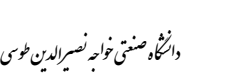

و

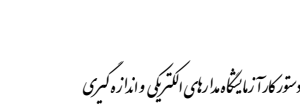

**4-4( دشارژ شدن خازن بر حسب زمان:**

حال مدار زیر را بسته و اول كليد را در حالت A قرار داده وكمی صبر كنيد تا خازن به اندازه ولتاژ منبع شارژ شود. سپس كليد را به وضعيت B برگردانيد تا خازن به عنوان یك منبع ولتاژ جداگانه عمل كند. حال با اندازه گيري ولتاژ در زمانهاي مشخص جدول را كامل نمایيد.

)توجه: به نكاتی كه در قسمت )**3-4**( توضيح داده شده است توجه كرده و به همان صورت آزمایش را انجام دهيد.(

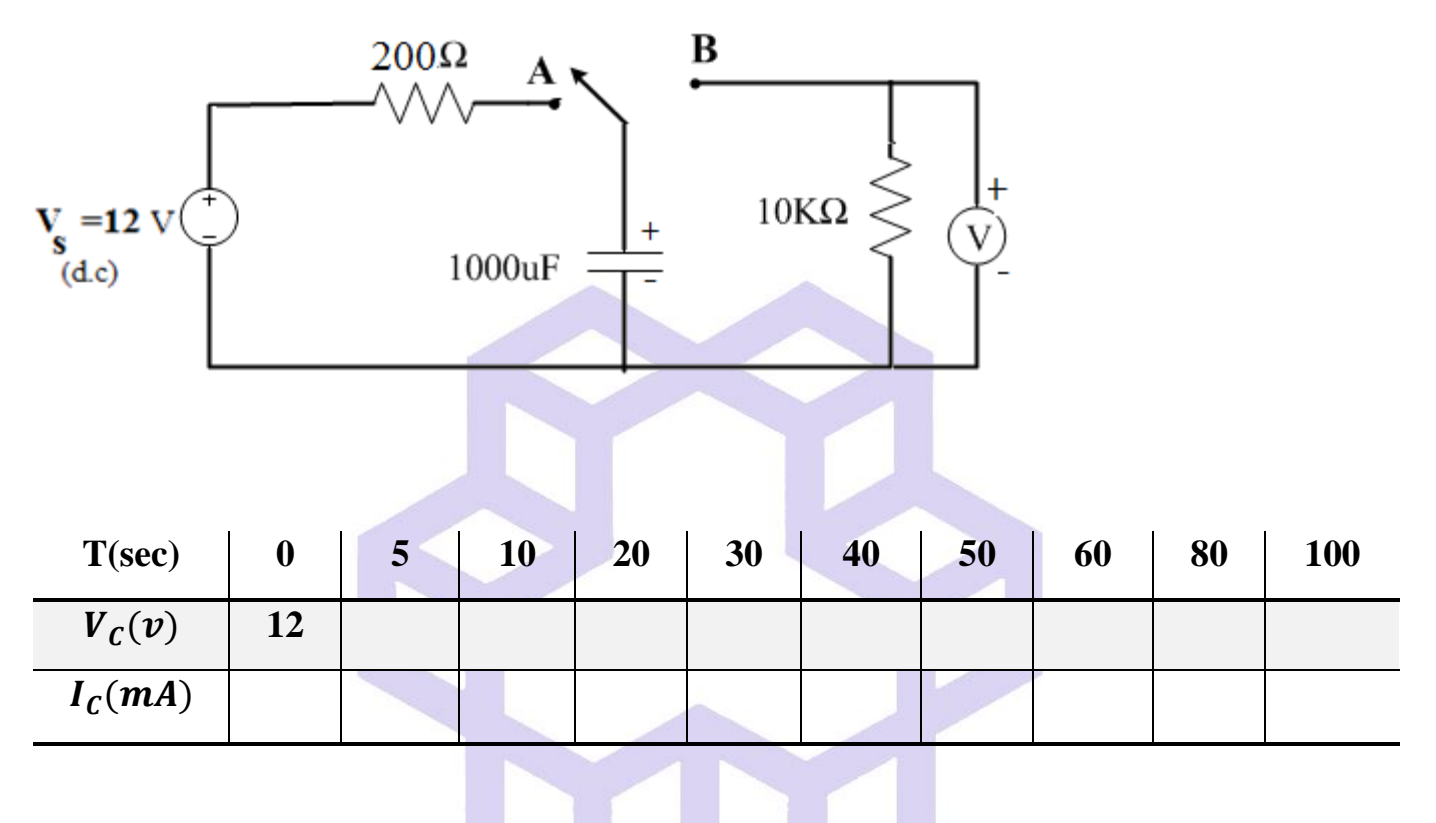

**سؤال**

- ا) با رسم منحنی یا مشخصه  $V_{\bm c}(\bm t)$  (ولتاژ بر حسب زمان)، $\bm \tau$  (مقدار ثابت زمانی) مدار را بدست آورید. سپس با مقدار تئوري آن مقایسه نمایيد.
	- 2( در چه زمانی مقدار جریان به حداقل مقدار خود میرسد؟ این موضوع به چه مفهوم است؟
	- 3( نقش قطع و وصل كردن كليد در مداراتی كه از المانهاي ذخيره كننده انرژي استفاده میشود را توضيح دهيد.

دان<br>دانشگاه صنعتی خواجه نصس<sub>ی</sub> لارین طوسی و و

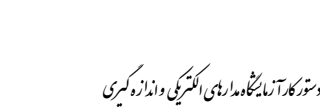

### **آزمايش شمارة 5**

**بررسي رفتار خازن در مدارهاي AC ( ولتاژ متناوب(**

**يادآوري**

 در صورتی كه موج سينوسی به دو سر یك خازن بدهيم، در لحظه هایی كه خازن به حداكثر مقدار شارژ خود میرسد، جریان عبوري از آن صفر ميشود. هم چنين در زمانی كه ولتاژ دو سر خازن به صفر میرسد، مقدار جریان آن حداكثر میشود. به عبارت دیگر خازن در جریان متناوب به طور دائم شارژ و دشارژ میشود.

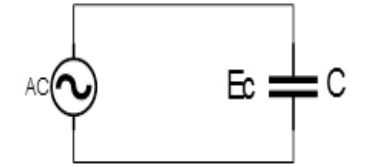

در نيم سيكل + ولتاژ خازن رفته رفته زیاد میشود. به عبارتی ولتاژ خازن از صفر تا ماكزیمم و سپس از ماكزیمم به صفر میرسد. جریان خازن از ماكزیمم به صفر و پس از آن منفی میشود و در نيم سيكل منفی این روند ادامه دارد ولی برعكس نيم سيكل مثبت است.

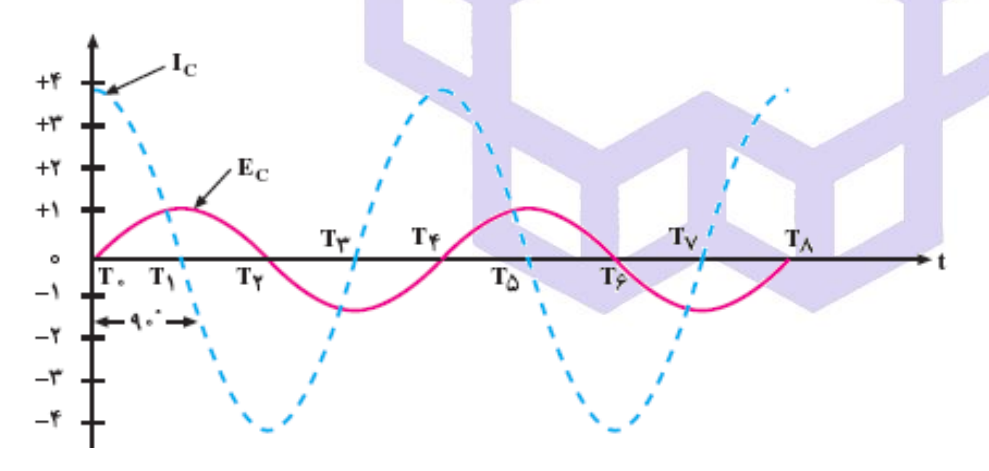

مخالفت خازن در برابر جاری شدن جریان در مدار  $\rm AC$  را مقاومت خازنی یا راکتانس خازنی میگویند.عوامل موثر بر راکتانس خازنی که آنرا با  $X_C$  نشان میدهند و واحد آن اهم است عبارتند از: ۱) فرکانس  $\,$   $\,$   $\,$   $\,$   $\,$   $\,$  فرافیت خازن.

 $X_c = \frac{1}{\omega x}$  $\frac{1}{\omega \times C}$  ,  $\omega = 2\pi f$  ,  $X_C = \frac{V_C}{I_C}$  $I_C$ 

دان<br>دانشگاه صنعتی خواجه نصس<sub>ی</sub> لارین طوسی و و

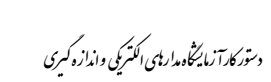

در این آزمایش از اسيلوسكوپ براي خواندن مقادیر ولتاژ، استفاده كنيد. مقادیر ولتاژ خوانده شده روي شكل موج توسط اسيلوسكوپ، مقدار مؤثر یعنی (square mean root(rms یا effective نيستند. براي بدست آوردن مقدار مؤثر شكل

$$
V_{rms} = \frac{V_{P-P}}{2\sqrt{2}}
$$

### **شرح آزمايش:**

- **1-5(رفتار خازن در برابر جريان متناوب:**
- مدارشكل زیر را ببندید. با تغییر دامنه ورودی،  $\bm{V_C}$  (ولتاژ دوسر خازن) را روی مقادیر خواسته شده تنظیم كنید. سپس  $(a$

را از رابطه 
$$
\left(\mathbf{I}_{\mathbf{C}} = \frac{\mathbf{V}_{\mathbf{R}}}{\mathbf{R} = 51\Omega}\right)
$$
 بدست آورده و جدول زیر را تکمیل نمایید.

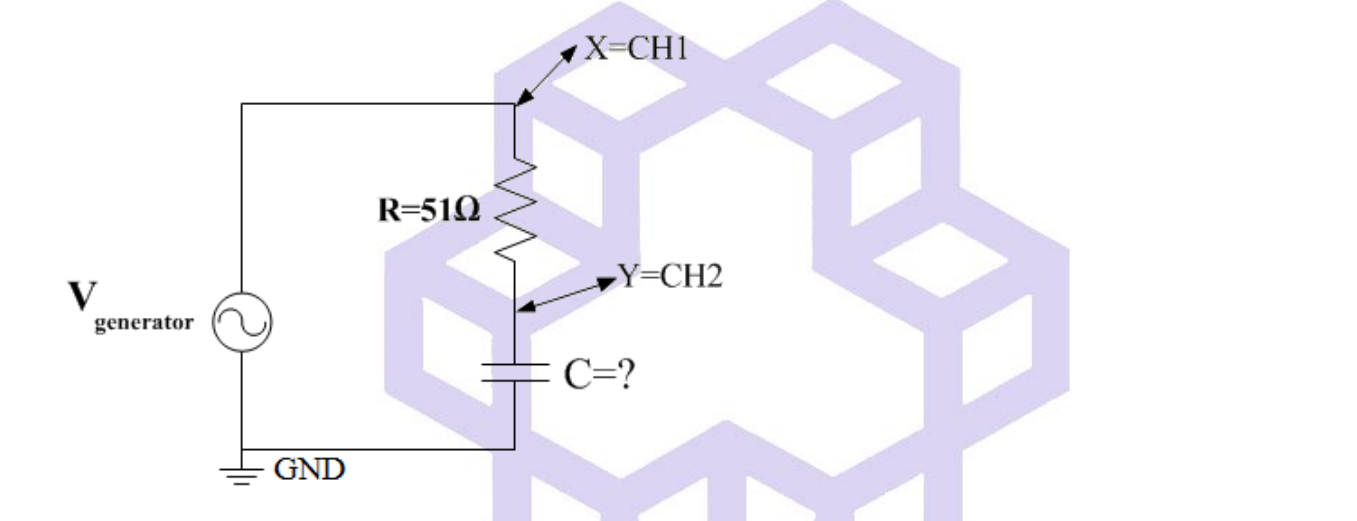

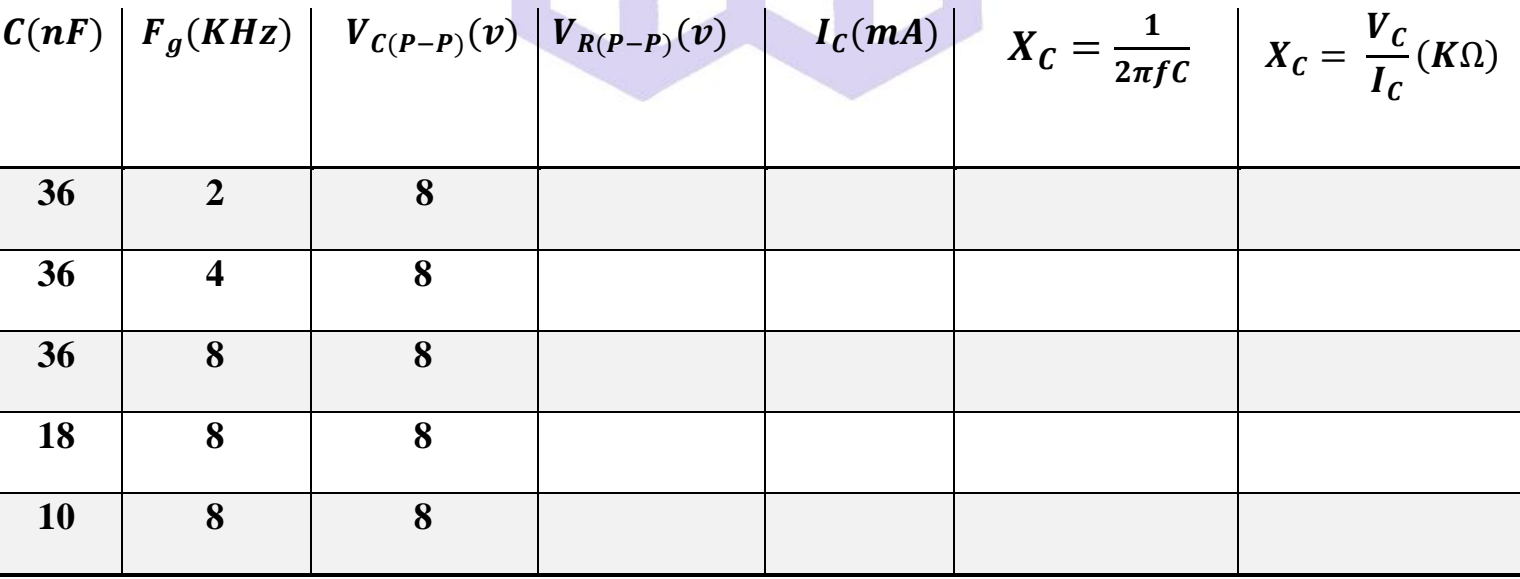

دان<br>دانشگاه صنعتی خواجه نصس<sub>ی</sub> لارین طوسی و و

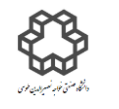

دستور كارآ زمایشگاه مدارایمی الکتریکی واندازه كسری

#### **سؤال**

چرا مقاومت Ω51 با سيگنال ژنراتور سري شده است؟

مدار زیر را بسته سپس برای مقادیر تعیین شده ولتاژ سیگنال ژنراتور،  $\bm V_{\bm C}$  و  $\bm V_{\bm R}$  را با اسلوسکوپ اندازه گیری نموده و  $(\rm b$ 

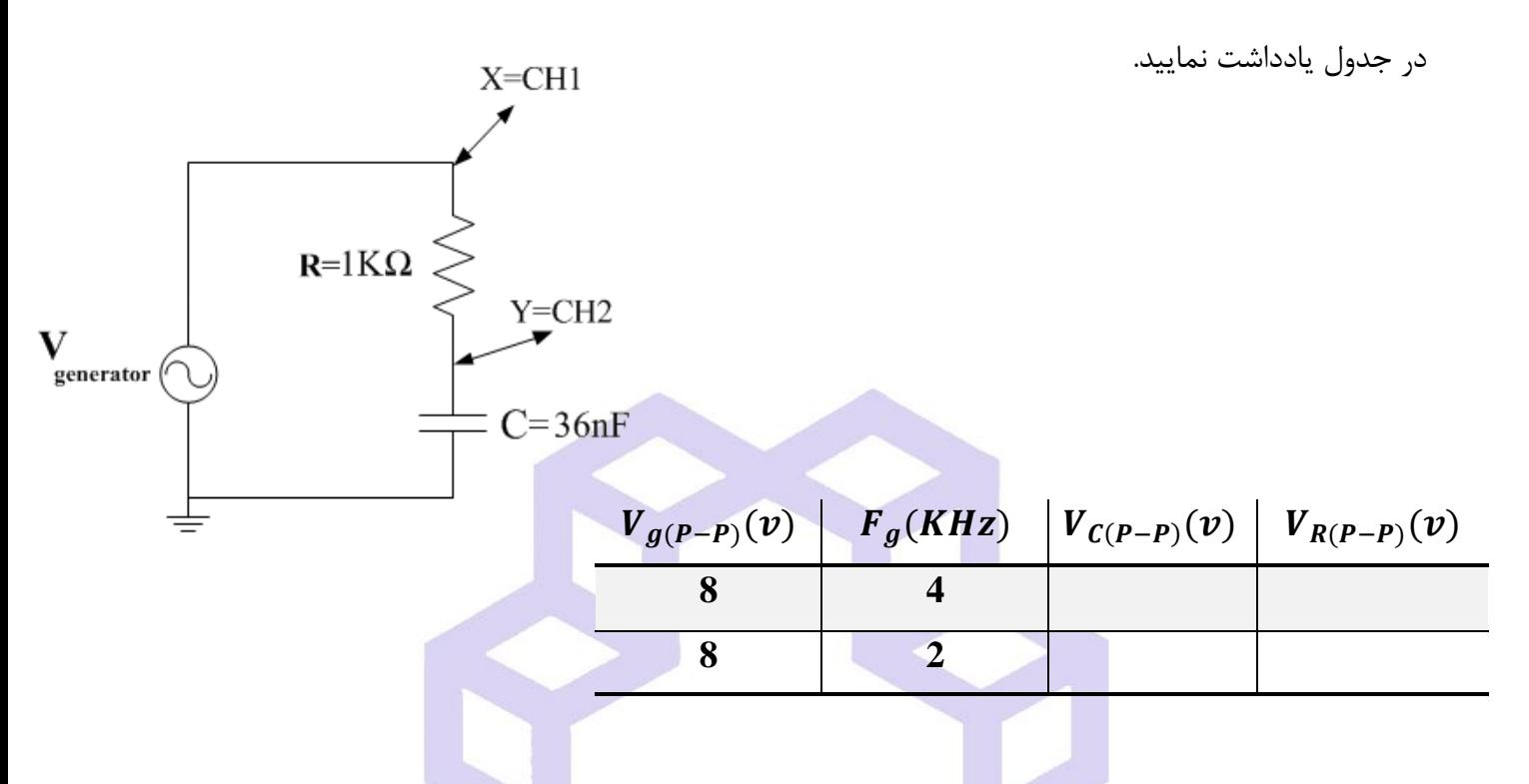

**سؤال**

چه رابطه ایی بين و و در هر دوحالت با فركانسهاي متفاوت وجود دارد؟ با استفاده از دیاگرام برداري آنرا اثبات نمایید. راهنمایی:  $\overrightarrow{F_{1}}$  ,  $\overrightarrow{F_{2}}$  دو بردار با طول مشخص هستند و زاویه بین آنها  $\alpha$  می باشد و به حاصل جمع بردارها، برآیند گفته میشود. براي محاسبه اندازه بردار برآیند دو بردار، از رابطه زیر استفاده میكنيم:  $\int$  *if*  $\alpha > 90^{\circ} \Rightarrow +2 \times \overline{F_1} \times \overline{F_2} \times \cos \alpha$  $|\vec{R}| = \bar{R} = \sqrt{\bar{F}_1^2 + \bar{F}_2^2} \pm 2 \times \bar{F}_1 \times \bar{F}_2 \times \cos \alpha$  $if \alpha < 90^0 \implies -2 \times \overline{F_1} \times \overline{F_2} \times \cos \alpha$ 

دان<br>دانشگاه صنعتی خواجه نصس<sub>ی</sub> لارین طوسی و و

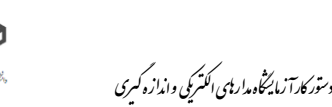

**2-5( قضيه جمع آثاردر مورد ولتاژها:**

جمع آثار در مورد ولتاژ دو سر هر عضو نيز صادق است. به قسمت ٢-٣ (آزمايش سوم قسمت دوم) مراجعه شود.

### **شرح آزمايش**

مدار شكل زیر را بسته و طبق جدول مقدار ولتاژ خروجی را در حالتهاي خواسته شده بدست آورید) توجه داشته باشيد كه مقدار مؤثر را در نظر بگیرید.)  $V_{R_{L\, (T)}}$  = ولتاژ کل مقاومت بار

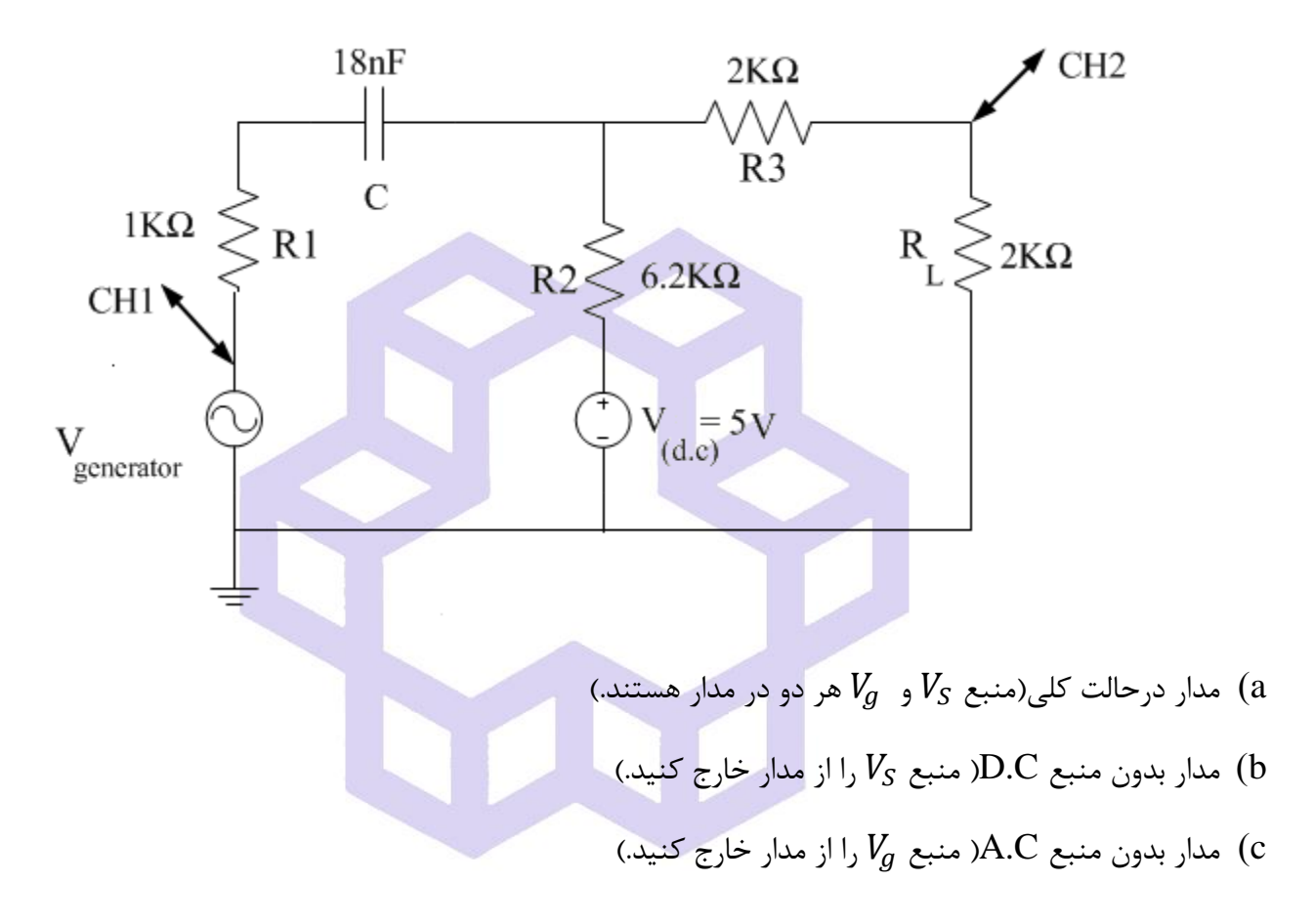

 $V_{R_{L(T)}} = V_{R_{L(a,c)}} + V_{R_{L(d,c)}}$ این رابطه فقط و فقط براي مقادیر لحظه ایی صادق است :

رابطه كلی براي محاسبه ولتاژ برآیند:

$$
V_{R_{L(T)}}(rms) = \sqrt{(V_{R_{L(ac)(rms)}})^{2} + (V_{R_{L(d,c)}})^{2}}
$$

دان<br>دانشگاه صنعتی خواجه نصس<sub>ی</sub> لارین طوسی و و

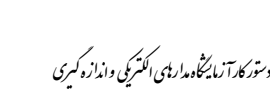

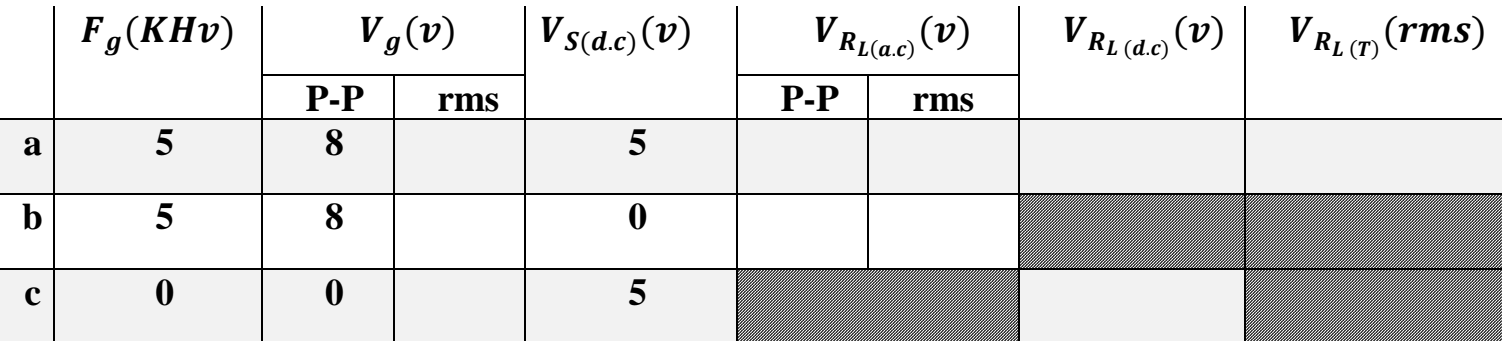

#### **سؤال**

- 1( در این آزمایش نقش خازن nf18 را بيان نمایيد. با دليل ذكر نمایيد كه آیا نيازي به خازنهاي بدون پالریته در مدارهایی كه منابع سينوسی وجود دارند هست یا خير؟
	- 2( چه زمان میتوان از خازنهاي پالریته دار در مدار با جریان یا ولتاژ متناوب استفاده نمود؟
		- 3( تفاوت اسيلوسكوپ آنالوگ و دیجيتال چيست؟ مزایا یا معایب هر كدام را برشمارید.
- 4( بعد از اتمام 4 آزمایش اول و نتيجهگيريهاي الزم از آنها، چگونه میتوان مقاومت داخلی یك منبع مولد DC یا AC را بدست آورد؟ مدارهاي پيشنهادي را ارسال نموده و سپس در كالس آنها را ببندید.
- 5( دقت داشته باشيد تمام منابع موجود در آزمایشگاه منابع مستقل و نابسته میباشند. توسط پك المانهاي داده شده به شما یک منبع وابسته (وابسته به جریان یا ولتاژ برخی قسمتها) را طراحی نموده و آنرا ببندید.

دان<br>دانشگاه صنعتی خواجه نصس<sub>ی</sub> لارین طوسی و و

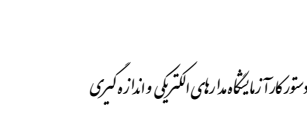

# **آزمايش شمارة 6 پاسخ مدار RC به ولتاژهاي سينوسي و مربعي**

 **يادآوري**

 هدف از این آزمایش بررسی رفتار فركانسی مدارهاي مرتبه اول از نوع *RC*، اندازه گيري مشخصات زمانی مانند ثابت زمانی و مشخصات پاسخ فركانسی)پاسخ فركانسی یعنی نسبت اندازه خروجی یك مدار به ورودي آن در فركانسهاي مختلف( مانند فركانس قطع دراین مدارها میباشد. همچنين در این آزمایش با برخی از كاربردهاي این مدارها از قبيل مشتق گير، انتگرال گير و همچنين خواص فيلتري اين مدارها آشنا میشویم. مدار  ${\rm RC}$  بسته به تركيب، نوع اعمال ورودي و نحوه قراردادن  $\rm R$  یا  $\rm C$  در خروجی می تواند بصورت فیلتر پایین گذر یا فیلتر بالا گذر رفتار كند. علت وابستگی پاسخ این مدارها به فركانس ،تغيير امپدانس خازن در اثر تغيير فركانس ورودي است.

همانطور كه میدانيد فركانس قطع جایی است كه ولتاژ خروجی به  $\mathbf{1}$ √ ولتاژ ورودي در فركانس عبوركاهش مییابد ) قضيه نصف توان). یا به عبارت دیگر 3db كاهش در دامنه ورودي ایجاد میشود.

-1 مدار پایين گذر شكل زیر، مداري است كه ورودي DC و ورودیهاي سينوسی فركانس پایين را بخوبی عبور میدهد ولی ورودي با فركانس بالا را تضعيف میكند. در این حالت فركانس قطع از رابطه زیر بدست می آید:

$$
V_R
$$
\n
$$
V_R
$$
\n
$$
V_{\text{in}} = V_{\text{in}}
$$
\n
$$
V_R
$$
\n
$$
V_R
$$
\n
$$
V_C
$$
\n
$$
V_{\text{out}}
$$

$$
\left|\frac{v_{out}}{v_{in}}\right| = \frac{1}{\sqrt{1+(\omega_C RC)^2}} = \frac{1}{\sqrt{2}} \Longrightarrow \omega_c = \frac{1}{RC} \Longrightarrow f_c = \frac{1}{2\pi RC} , \varphi = \tan^{-1}(-\omega_c RC)
$$

2 - مدار باال گذر صفحه بعد مداري است كه ورودي هاي )سينوسی( با فركانس باال را بخوبی عبور می دهد ولی ورودي با فركانس هاي پایين را تضعيف میكند. دان<br>دانشگاه صنعتی خواجه نصس<sub>ی</sub> لارین طوسی و و

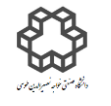

دستور كارآ زمایشگاه مدارایمی الکتریکی واندازه كسری

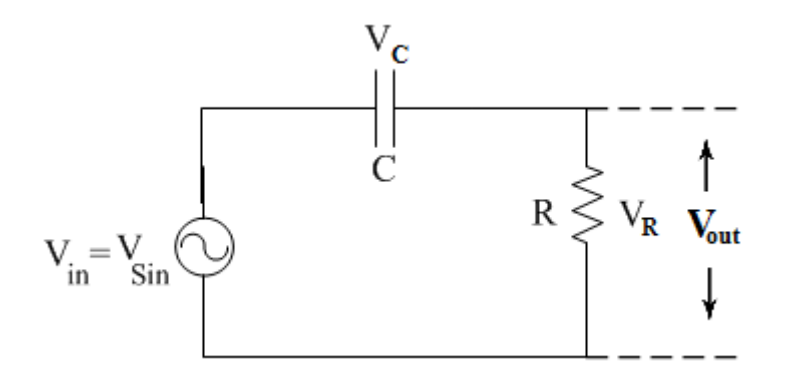

$$
\left|\frac{V_{out}}{V_{in}}\right| = \frac{\omega_c RC}{\sqrt{1+(\omega_c RC)^2}} = \frac{1}{\sqrt{2}} \Longrightarrow \omega_c = \frac{1}{RC} \Longrightarrow f_c = \frac{1}{2\pi RC} , \varphi = \tan^{-1}\left(\frac{1}{\omega_c RC}\right)
$$

= **(** به صورت زیر خواهد بود: در اینصورت نمودار خروجی برحسب فركانس )

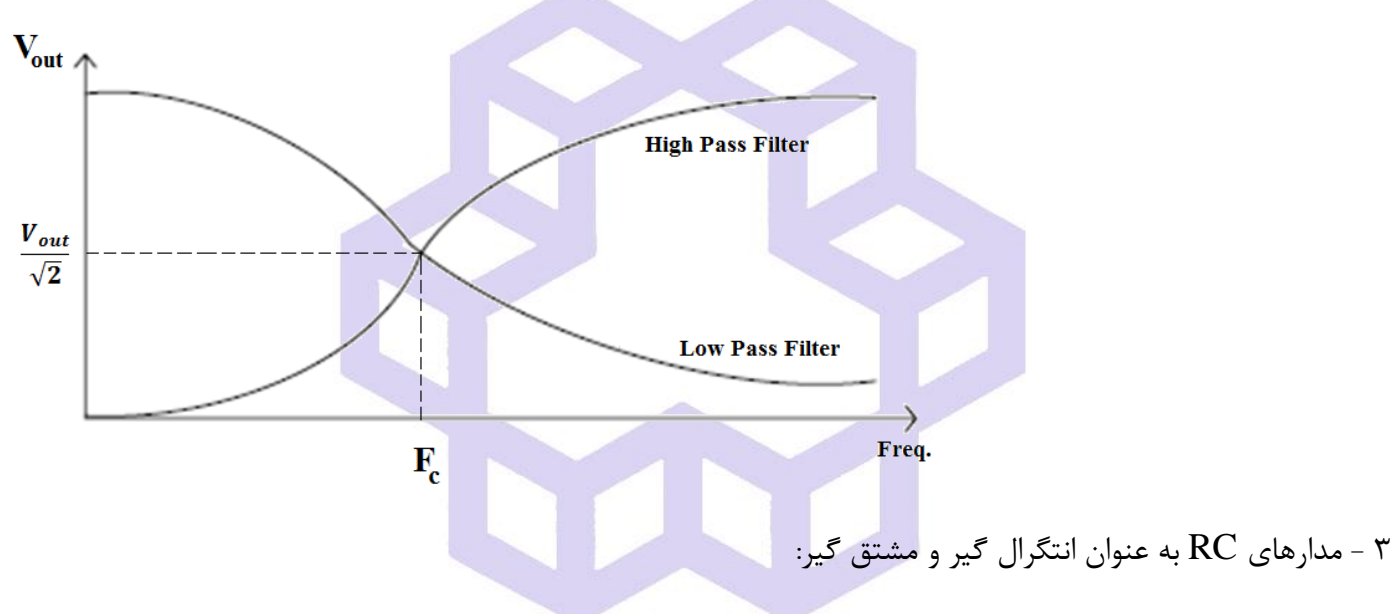

الف) اگر مقادیر R و Cدر شكل زیر طوری انتخاب شوند كه 1 $C\ll 1$  باشد، در این صورت $V_{Out}$  درفركانسهای :کوچکتر از  $f_{\mathcal{C}}$  بسیار کوچکتر از  $V_{i}$  (تقریبا صفر) خواهد بود

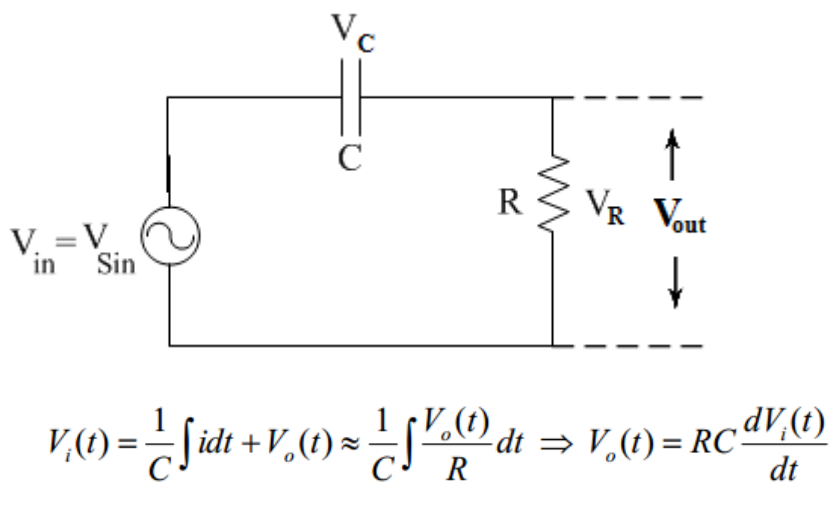

دان<br>دانشگاه صنعتی خواجه نصس<sub>ی</sub> لارین طوسی و و

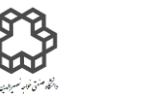

تحت این شرایط مدار RC را یك مشتق گير میگویند.

دستور كارآ زمایشگاه مدارایمی الکتریکی واندازه كسری

بنابراین اگر  $V_i$  سینوسی باشد، شکل موج خروجی(  $V_{out}$ )  $^{\circ}$ 90 با آن اختلاف فاز(پیش فاز) خواهد داشت.

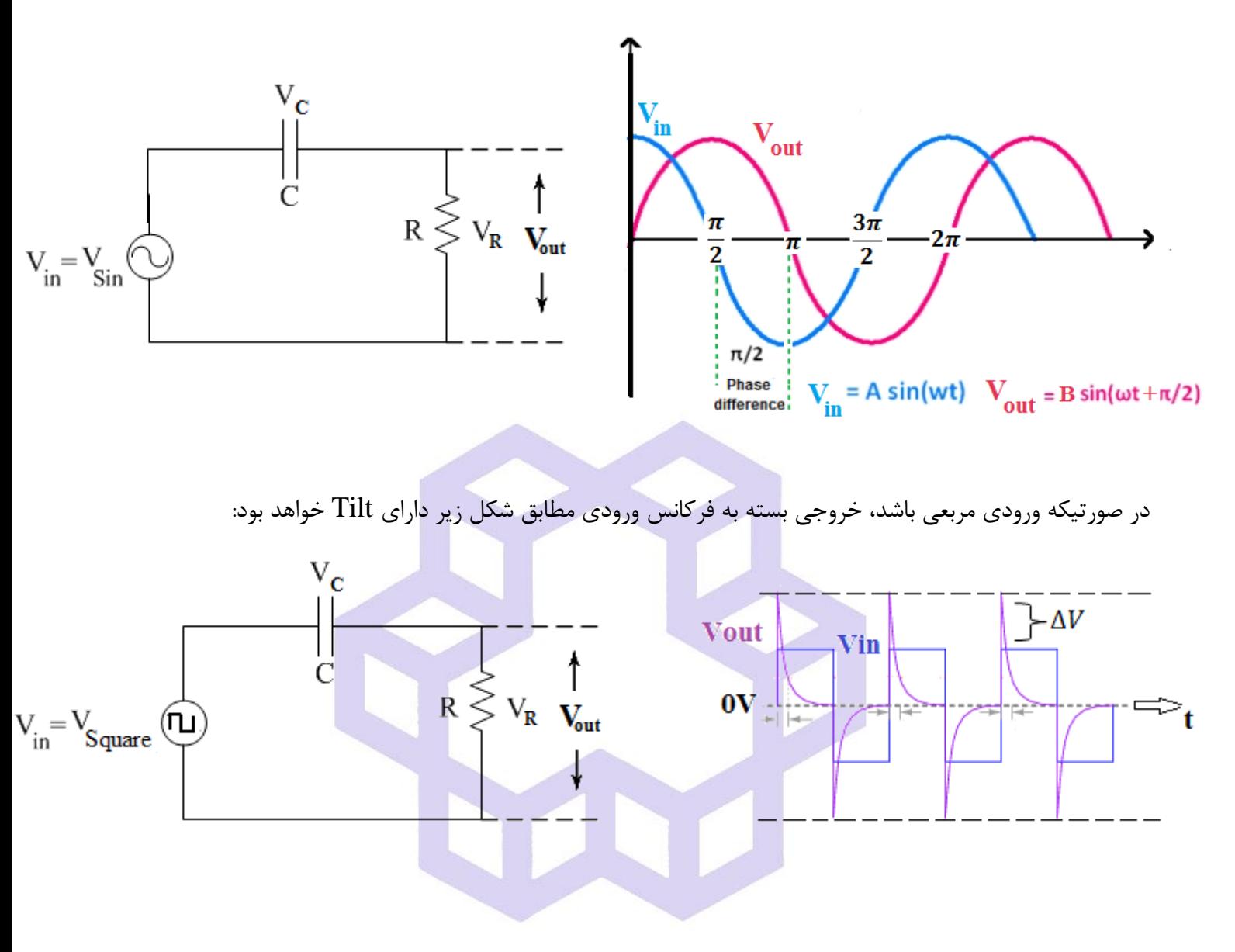

ب) اگر مقادیر  $\rm R$  و  $\rm C$  در شكل زیر طوری انتخاب شوند كه  $1\gg R$  باشد، در این صورت  $V_{out}$  در فركانسهای

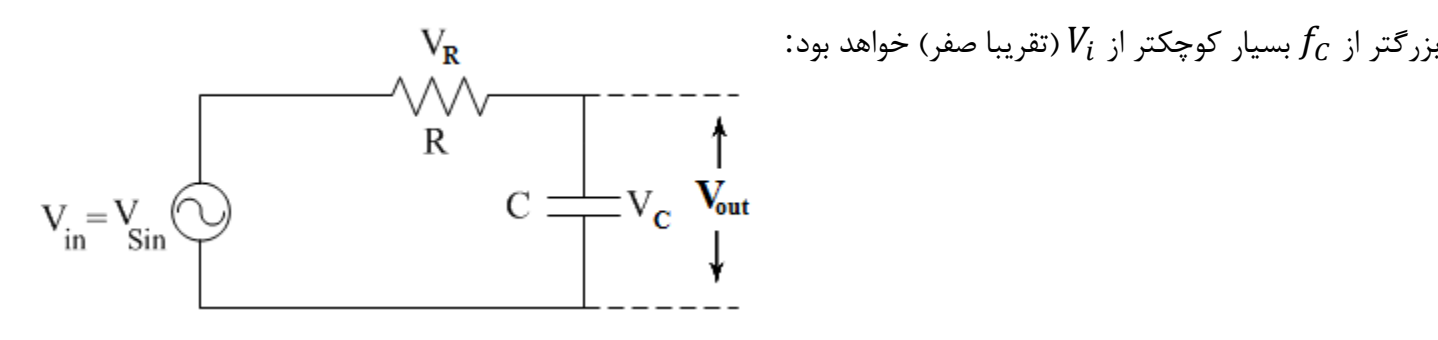

$$
V_i(t) = Ri(t) + V_o(t) \approx Ri(t) = RC \frac{dV_o(t)}{dt} \implies V_o(t) = \frac{1}{RC} \int V_i(t)dt
$$

دان<br>دانشگاه صنعتی خواجه نصس<sub>ی</sub> لارین طوسی و و

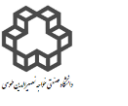

° تحت این شرایط مدار RC را انتگرال گير میگویند. بنابراین اگر ورودي سينوسی باشد، شكل موج خروجی 90 با آن اختلاف فاز(پس فاز) خواهد داشت.

با اعمال ورودي سينوسی و مربعی به مدار انتگرال گير، خروجی بصورت زیر خواهد بود:

دستور كارآ زمایشگاه مدارایمی الکتریکی واندازه كسری

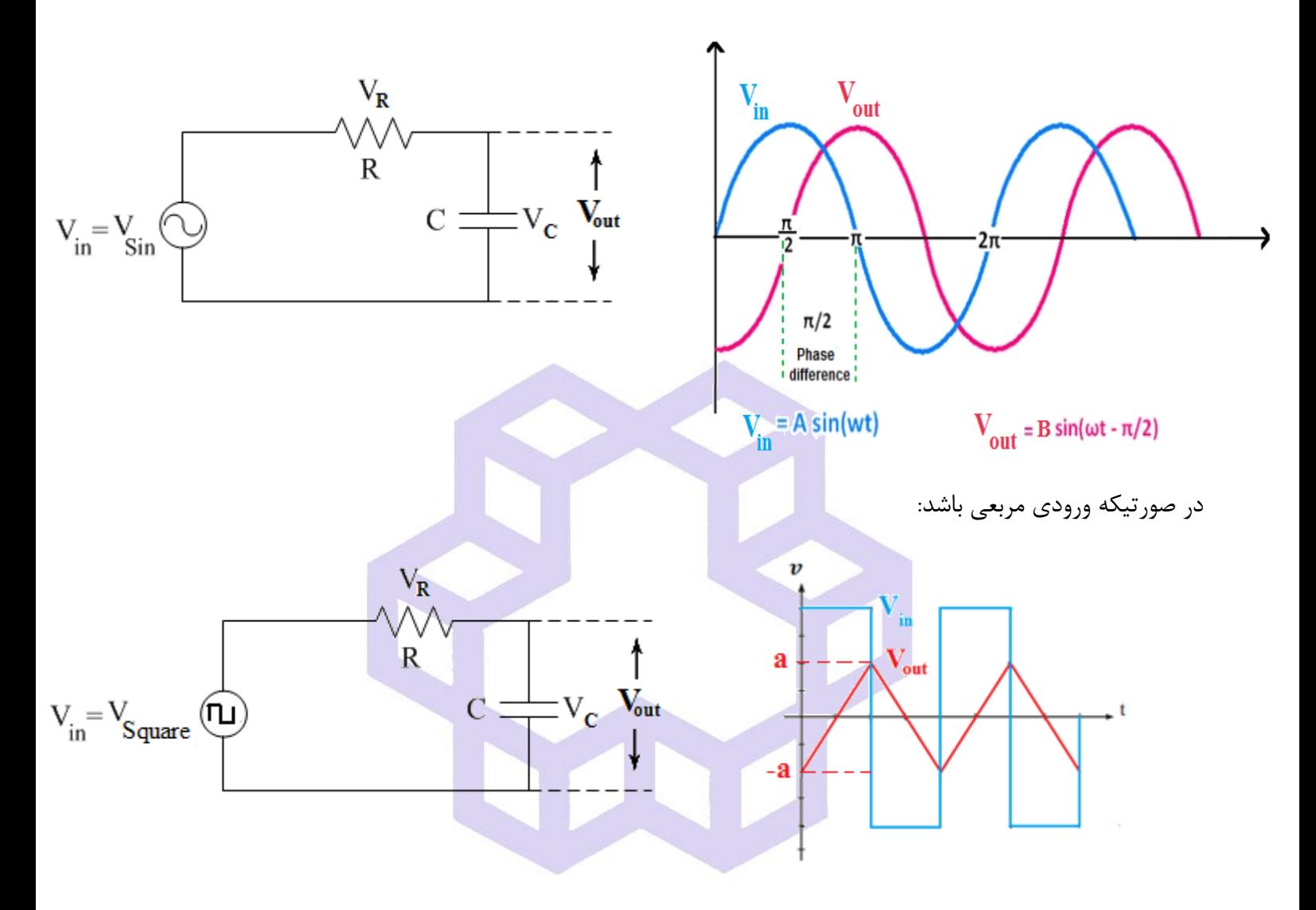

**دقت: در انتگرال گيري مدار RC با ورودي موج مربعي براي بدست آوردن مقدار دامنه ولتاژ خروجي از رابطه** 

**زير استفاده مي شود.**

$$
|a| = \left| V_i \times \frac{e^{-\frac{T}{RC}} - 1}{e^{-\frac{T}{RC}} + 1} \right|
$$

دان<br>دانشگاه صنعتی خواجه نصس<sub>ی</sub> لارین طوسی و و

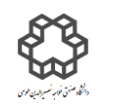

دستور كارآ زمایشگاه مدارایمی الکتریکی واندازه كسری

## **شرح آزمايش**

**1-6(پاسخ مدار باال گذر: a )استفاده از موج سينوسي:**

یک مدار  $\rm RC$  ساده زیر را با دامنه ولتاژ ورودی را  $\rm 8V_{p-p}$  ببندید و سپس با تغییر فرکانس، جدول را کامل نمایید.

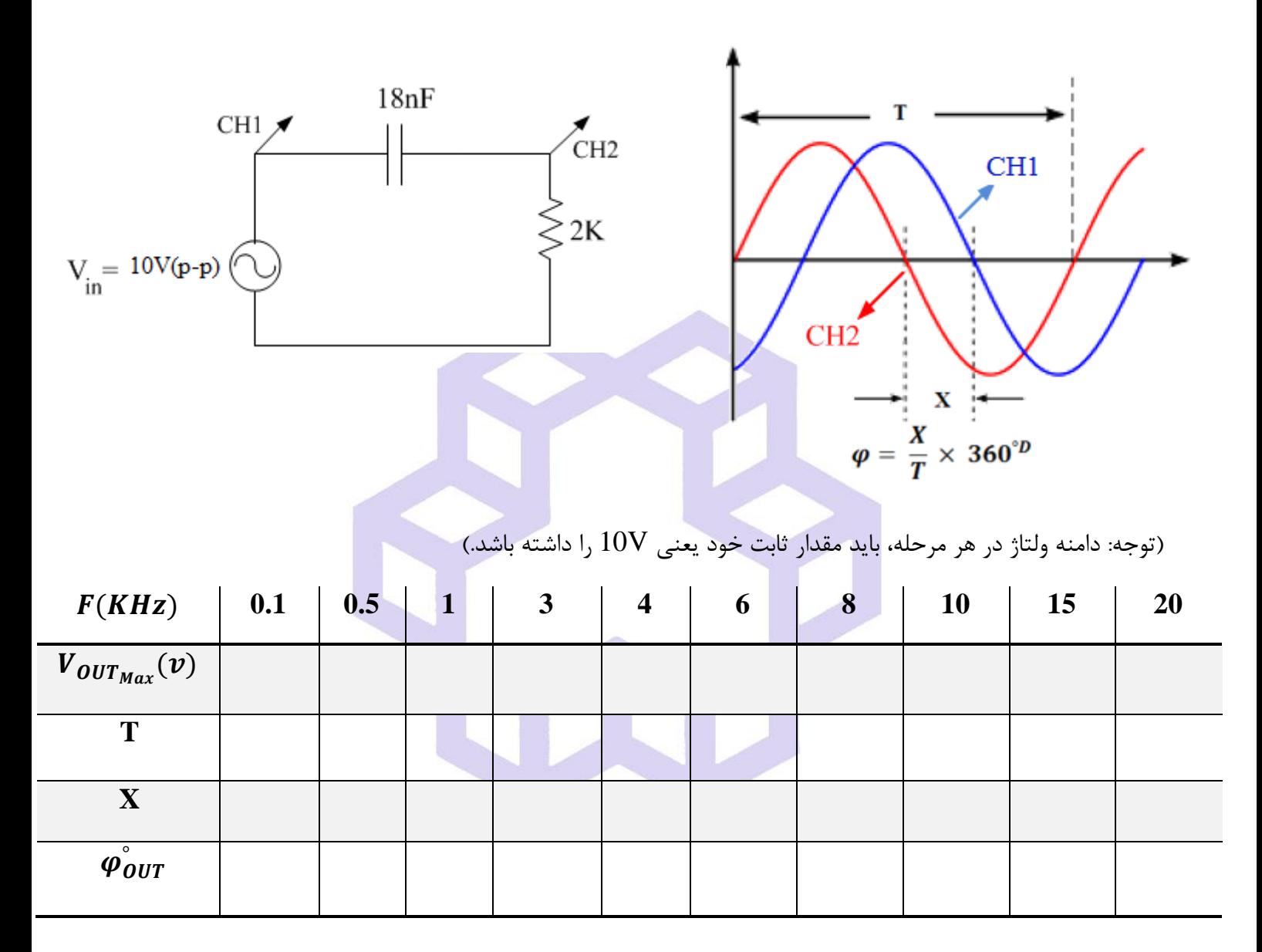

**سؤال** 1( منحنی تغييرات و ° را برحسب فركانس رسم نمایيد**.** خركانس كاهش ولتاژ به اندازه  $db$  را هم از روی منحنی پاسخ فركانسی و هم بصورت تئوری بدست آورید.  $(\tau$ 

: در مقدار كاهش 3 $\mathring{a}$ 7، 3 $\mathring{a}$  چه مقدار میباشد  $($ ۳

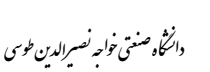

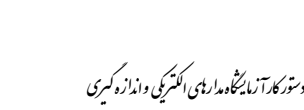

**b )استفاده از موج مربعي) مدار مشتق گير(:**

مدار شكل a را ببندید. با این تفاوت كه به جاي ولتاژ سينوسی،ولتاژ مربعی به مدار با دامنه (p-p(V5 اعمال نمایيد. سپس شكل موج خروجی را برحسب فركانسهاي خواسته شده همراه با شكل ورودي متناظر آن ترسيم نمایيد.

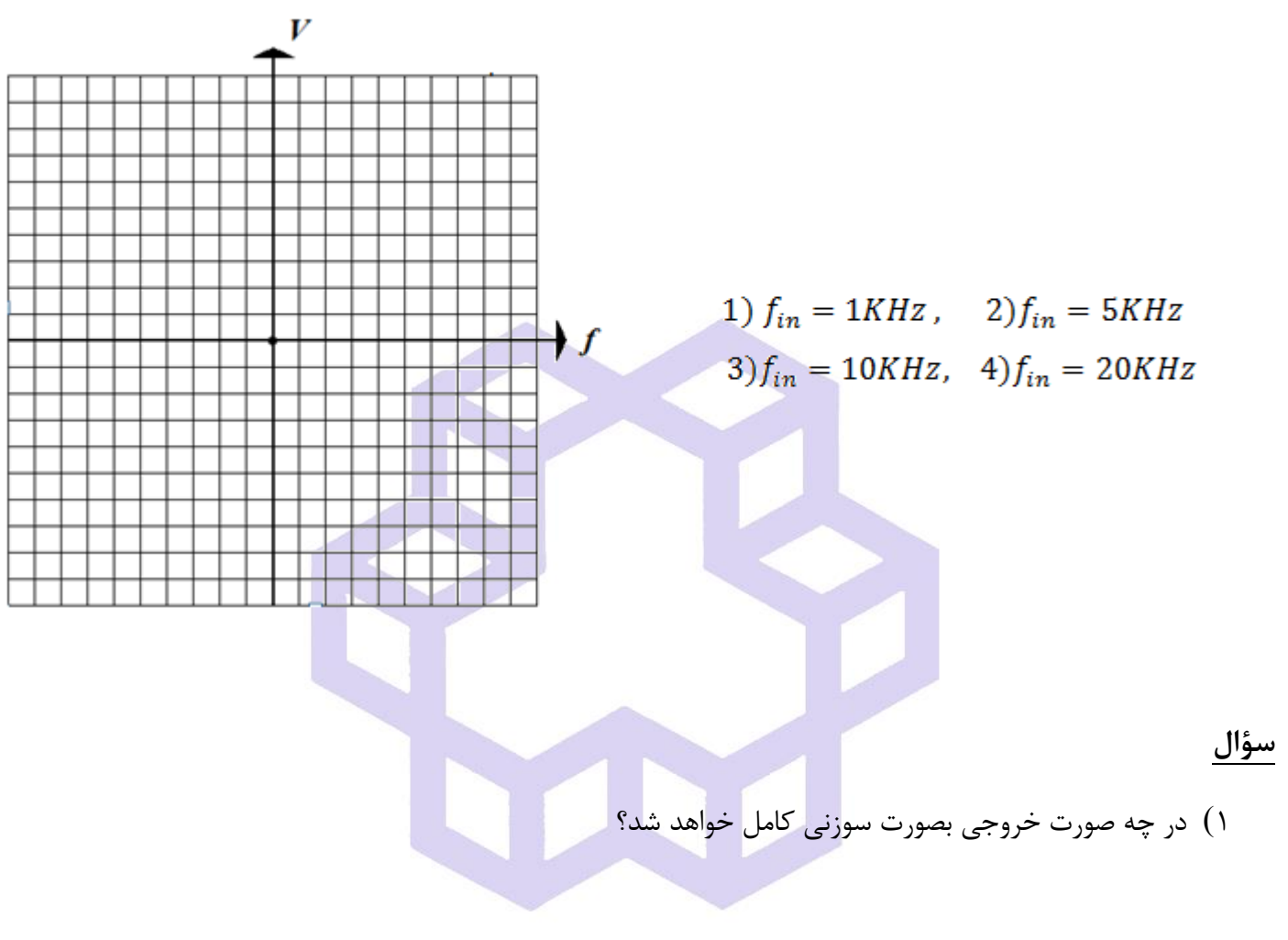

2( مقدار ∆ را هم از لحاظ تئوري و عملی بدست آورید. چرا با افزایش فركانس این مقدار كاهش مییابد؟

**بخش انتگرال گيري توسط مدرس هر گروه اختياري مي باشد.**

دان<br>دانشگاه صنعتی خواجه نصس<sub>ی</sub> لارین طوسی و و

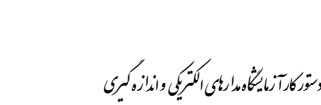

**2-6( پاسخ مدار پايين گذر: a )استفاده از موج سينوسي:**

مدار  ${\rm RC}$  ساده زیر را بسته و دامنه ولتاژ سینوسی ورودی را  $U_{p-p}$  تنظیم كنید و سپس موارد خواسته شده را با تغییر فركانس سيگنال ژنراتور در جدول یادداشت نمایيد.

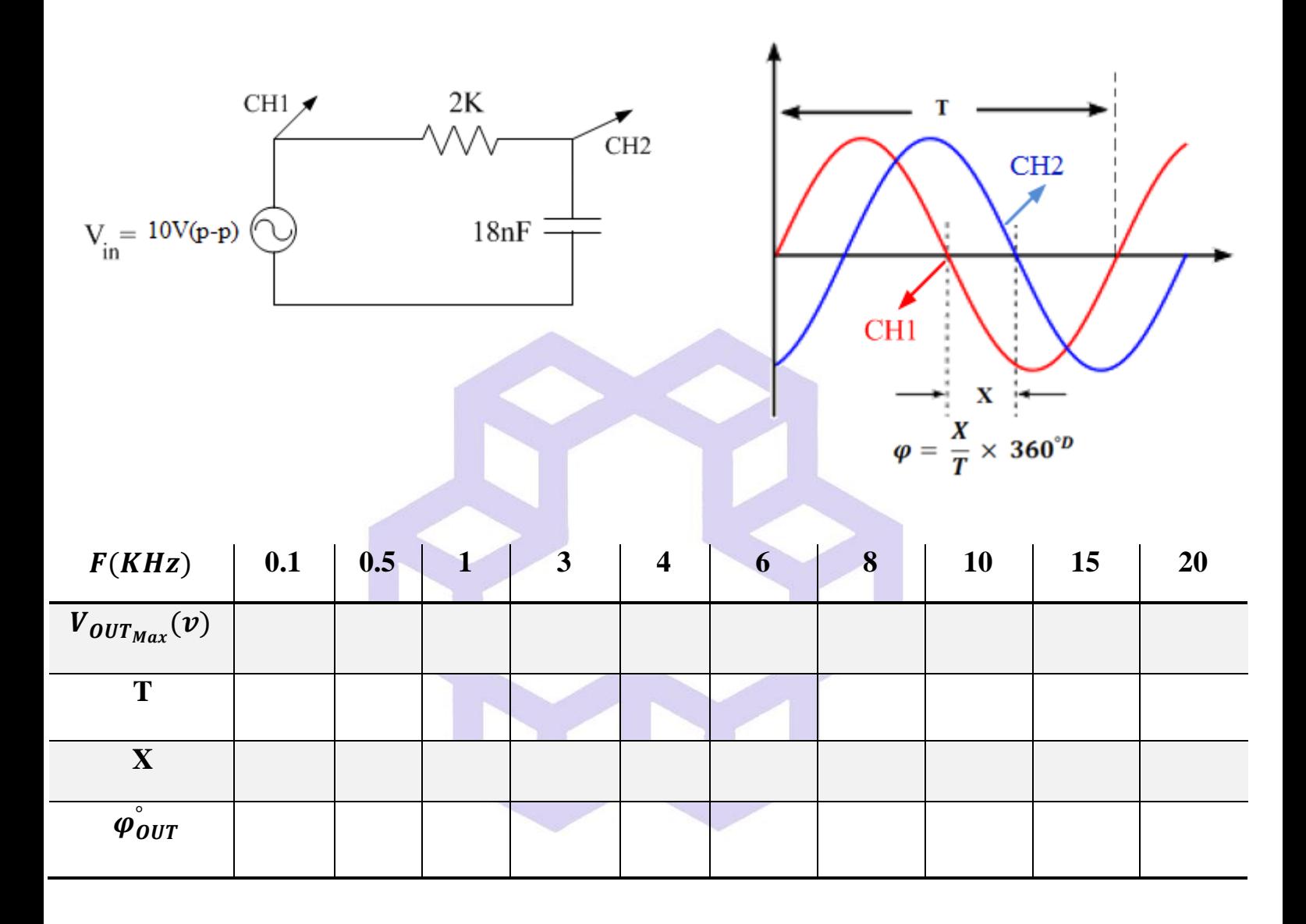

**سؤال** 1( منحنی تغييرات و ° را برحسب فركانس رسم نمایيد**.** خركانس كاهش ولتاژ به اندازه  $db$  را هم از روی منحنی پاسخ فركانسی و هم بصورت تئوری بدست آورید.  $(\tau$ s در مقدار كاهش 3 $\mathring{a}$ 7، 3 $\mathring{a}$  چه مقدار میباشد  $($
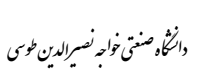

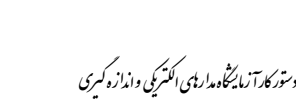

**d )استفاده از موج مربعي)مدار انتگرال گير(:**

مدار صفحه قبل (a ) را ببندید. با این تفاوت كه به جاي ولتاژ سينوسي، ولتاژ مربعي با دامنه (5V(p-p اعمال نمایید. سپس شكل موج خروجی را برحسب فركانسهاي خواسته شده همراه با شكل ورودي متناظر آن ترسيم نمایيد.

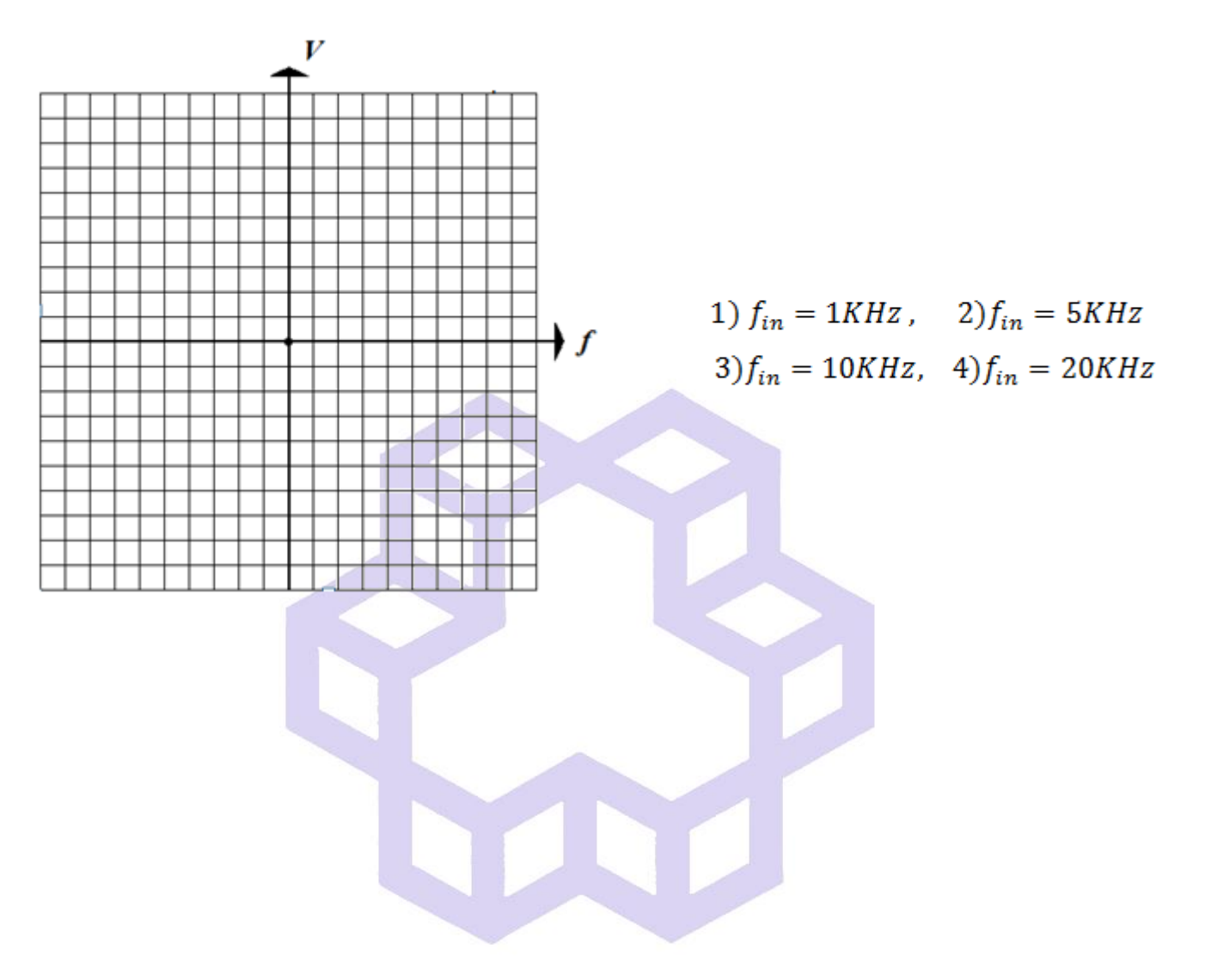

دان<br>دانشگاه صنعتی خواجه نصس<sub>ی</sub> لارین طوسی و و

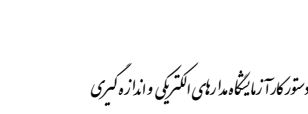

# **آزمايش شمارة7 پاسخ پالس در مدار RC**

## **يادآوري**

پاسخ كامل سيگنال پالس در یک مدار  $\rm RC$ ، از یک پاسخ اجباری (حالت صفر) تشكيل شده است. هدف از انجام آزمايش بررسی نكات زیر در مدار RC میباشد:

- بررسی عوامل تعيين ثابت زمانی
- بررسی پاسخ خروجی به ورودي سيگنال پالس

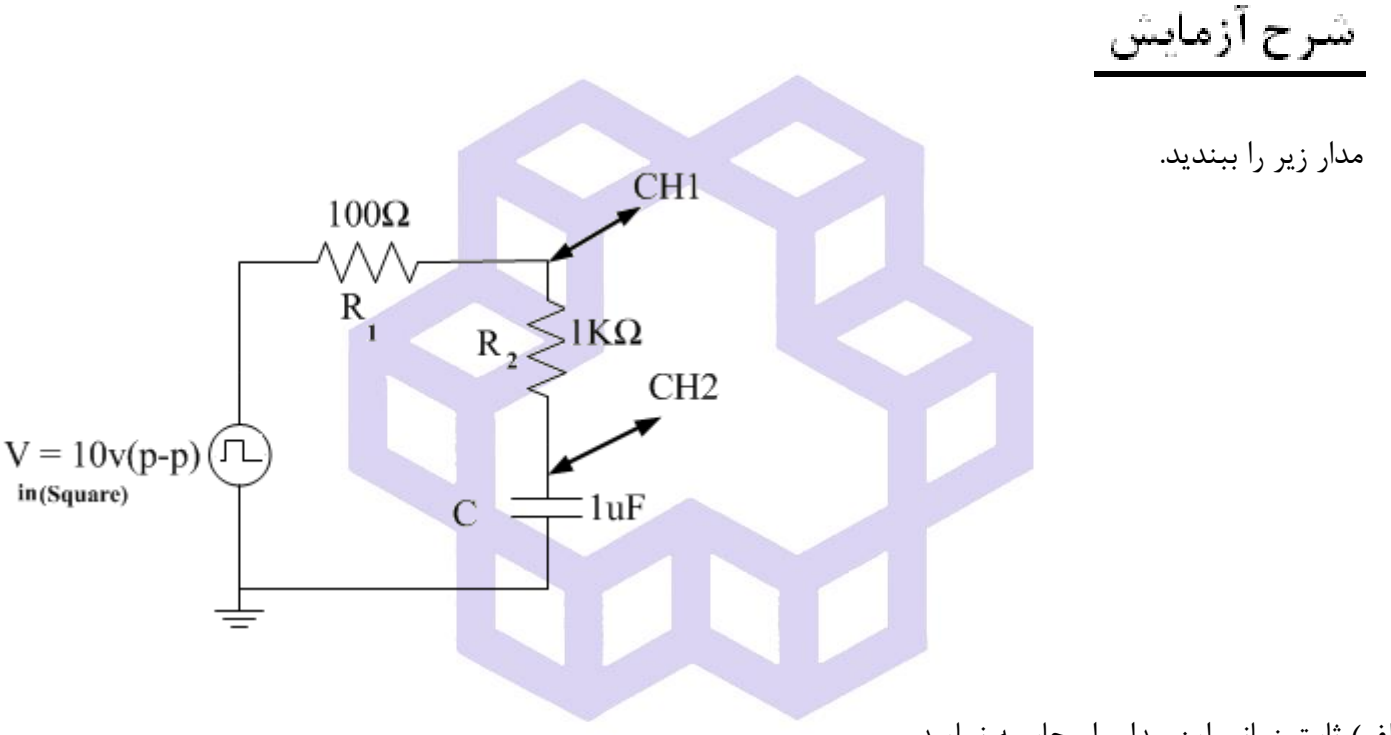

- الف) ثابت زمانی این مدار را محاسبه نمایید.
- ب) با توجه به ثابت زمانی این مدار و مقدار دامنه ورودي موج مربعی، براي اینكه این مدار داراي پاسخ پایدار باشد فركانس مناسب ورودی چقدر است؟ این مقدار فركانس را  $f_{\mathcal{S}}$  نام گذاری نمایید.
- ج) با توجه به طرز اتصال كانالهاي اسيلوسكوپ روي مدار، هر كدام از آنهاچه نوع سيگنالي را روي صفحه اسيلوسكوپ نشان میدهند؟ (ولتاژ یا جریان)

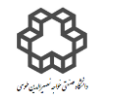

دان<br>دانشگاه صنعتی خواجه نصس<sub>ی</sub> لارین طوسی و و

د) فركانس را طبق جدول زیر تغيير دهيد تا پاسخ خروجی به حالتهاي متفاوت برسد. تغيير فركانس را ادامه دهيد تا در یكی از كانالها پاسخ تابع Ramp داشته باشيد. شكل موجهاي هر دو كانال را با تعيين مقدار دامنه و دوره زمان سيگنالها در هر مرحله با دقت روي كاغذ شطرنجی رسم نمایيد.

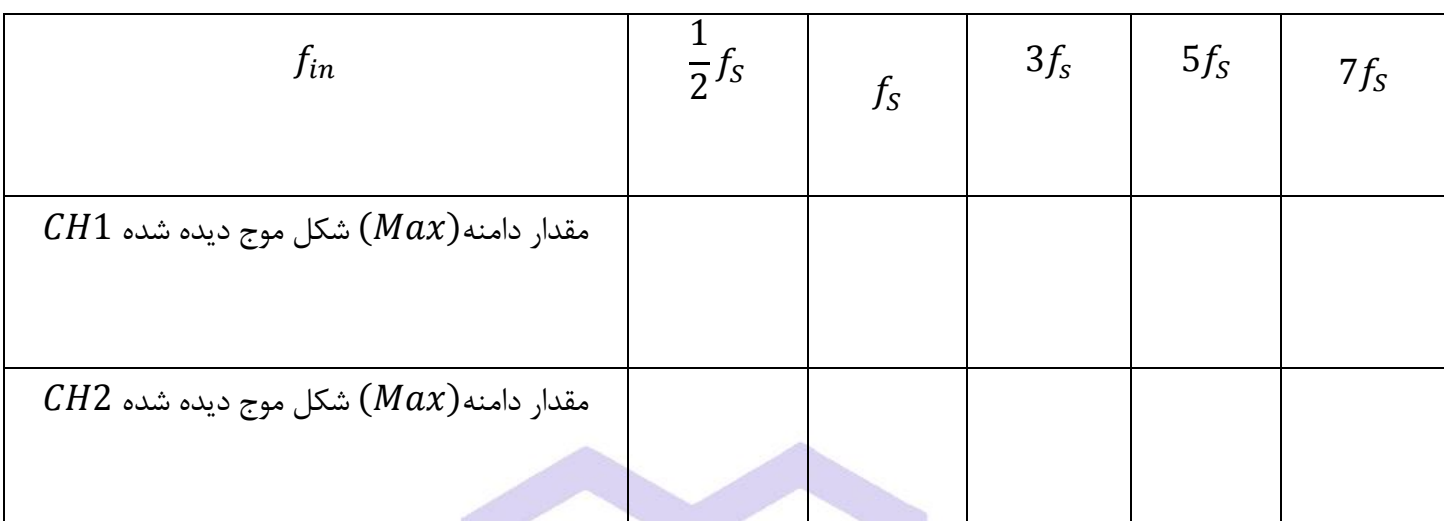

**سؤال**

1( علت مشاهده شدن اختالف در دامنه دو كانال و شكل موج 1CH را بيان نمایيد؟

- 2( منظور از بيان حالت صفر و ورودي صفر در مدار RC چيست؟
- a (موج سينوسی 3( سه عاملی كه در خروجی یك مدار RC با اعمال سيگنال ورودي در دو حالت b (موج مربعی

تاثير میگذارند را توضيح دهيد.

دان<br>دانشگاه صنعتی خواجه نصس<sub>ی</sub> لارین طوسی و و

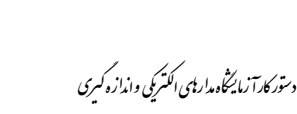

## **آزمايش شماره 8**

# **اندازهگيري دامنه، فركانس، اختالف فاز و فركانس روزنانس توسط اسيلوسكوپ**

**يادآوري**

همانطور كه میدانيد:

الف) اسيلوسكوپهاي دو كاناله میتوانند همزمان دو شكل موج را نمايش دهند. علاوه بر امكان اندازهگيري دامنه و فركانس، اندازهگيري اختالف فاز بين دو موج متناوب هم فركانس توسط آنها به دو روش امكان پذیر است.

1( استفاده از محور زمان.

2( با استفاده از منحنی ليساژو**.**

ب) در برخی از كاربردها، ولتاژ م<mark>ورد سنجش بيشتر از مقداري است كه توسط اسيلوسكوپ می</mark>توان اندازهگيري كرد. در اين صورت باید از مقسم ولتاژ ( پروب تضعیف كننده) استفاده كرد.

ج) رفتار سلف و خازن در ولتاژ متناوب:

- 1( اگر به یك مقاومت ولتاژ سينوسی اعمال شود، همواره جریانی در آن جاري میشود كه با دامنه ولتاژ نسبت مستقيم دارد. در صورتی كه فركانس منبع اعمال شده تغيير كند و ولتاژ آن ثابت بماند، جریان آن تغيير نخواهد كرد. زیرا مقدار مقاومت مستقل از فركانس است.
- 2( در مورد سلف و خازن، تالش بر این است تا آنها را بصورت سري یا موازي باهم دریك مدار بسته و سپس با تغيير فركانس، تاثير آن بر روي ولتاژ خروجی مدار بررسی شود.

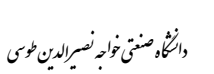

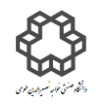

## سلف():

یك سلف شامل حلقههاي سيم مسی كه داراي هسته هوایی یا فریت یا آهنی است، در این صورت مقدار اندوكتانس آن بستگی به هستههاي مذكوردارد. سلف در ساختن مدارهاي رزونانسی و فيلتر یا **RF**، كاربرد دارد. در صنعت یا بازار، سلف را به صورتهاي مختلف بسته به كاربردشان موجود میباشند. در مورد سلف هرگاه از n حلقه سيمپيچ تشكيل شده باشد و از آن جریان I را عبور دهيم به مقدار (**آمپرمتر دور**) = × ولتاژ مغناطيسی توليد میشود. ضریب نفوذ () همان مقاومت مغناطيسی(همانند مقاومت الكتریكی) است كه باعث تغيير مقدار هدایت مغناطيسی میشود.

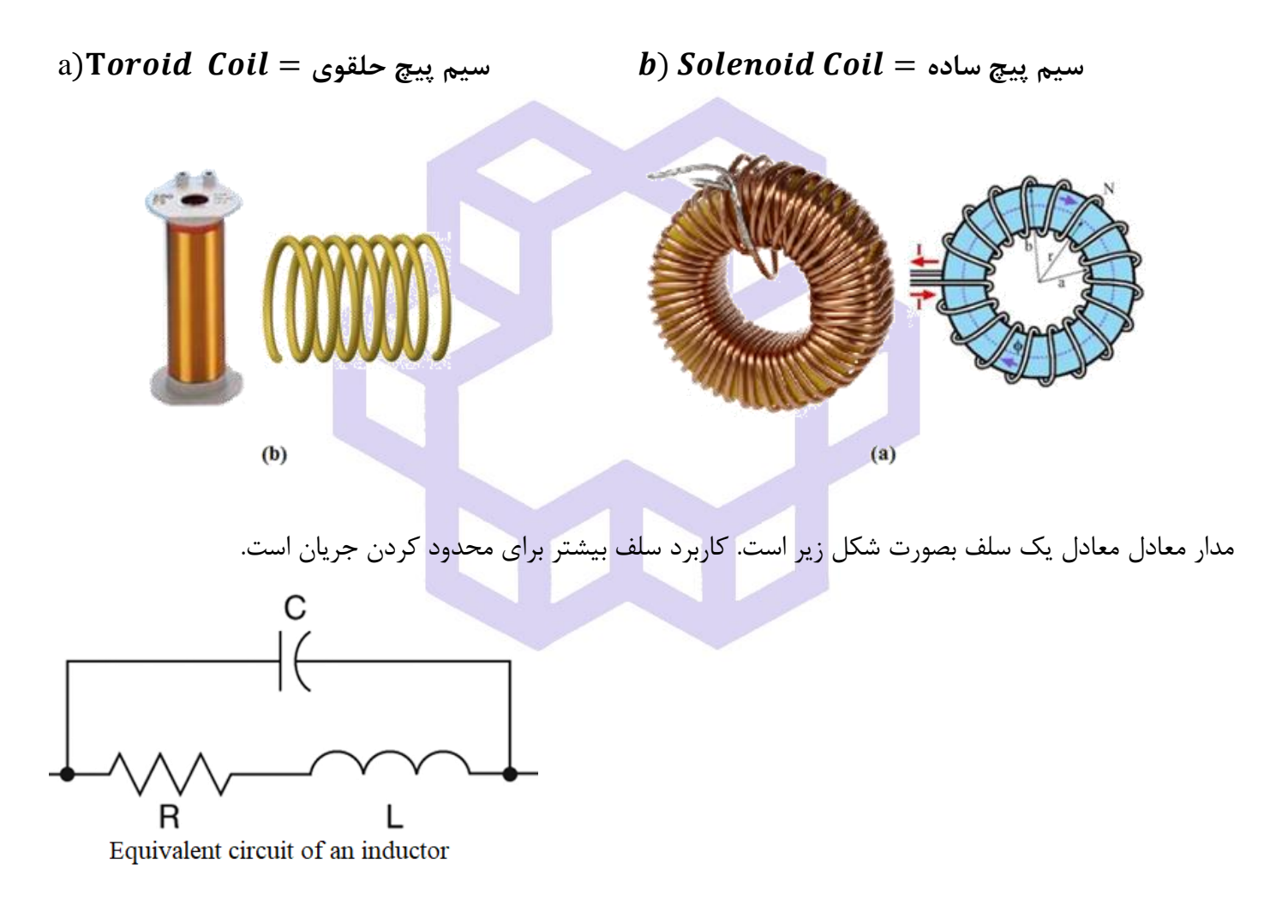

خازن موازي با سلف و مقاومت سري ٍ در مدار معادل شكل بالا، خازن ناخواسته (بخصوص در فركانسهاي بالا) یا

 دو هر .است**( Stray capacitance is an unwanted capacitance in a circuit( Stray Capacitance** سطح با پتانسيل الكتریكی متفاوت یك خازن تشكيل میدهند. خازن میتواند براي جلوگيري یا مسدود كردن سيگنالهاي

دان<br>دانشگاه صنعتی خواجه نصس<sub>ی</sub> لارین طوسی و و

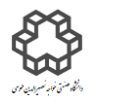

فركانس پایين استفاده شود. در صورتيكه در فركانس هاي باال این خازن یك عامل مزاحم براي سلف میباشد. گاهی اوقات موجب نوسانهاي ناخواسته در مدار میشوند.

 $+$   $\frac{\pi}{2}$  میدانید كه خازن در جریان متناوب باعث ایجاد اختلاف فاز بين جریان و ولتاژ آن میشود كه نسبت ولتاژ به جریان به صورت  $X_{\mathcal{C}}$  ( راكتانس خازنی یا مقاومت خازنی)خواهد بود. در صورتيكه سلف در جریان متناوب باعث ایجاد اختلاف فاز  $-\frac{\pi}{2}$ بين جريان و ولتاژ مىشود. همچنين نسبت ولتاژ به جريان به صورت  $X_L$ ( راكتانس سلفى يا مقاومت القايى)  $-\frac{n}{2}$ میباشد.

مدار  ${\rm LC}$  سری: امپدانس کل(Z) برابر است با  $X_L-X_L-X_L=1$  و در زمان تشدید  ${\rm Z}={\rm Z}$  خواهد شد (یعنی سلف و ) خازن اتصال كوتاه خواهند شد). با توجه به روابط زیر در زمان تشدید امپدانس اهمی خواهد شد:

$$
z \longrightarrow \begin{array}{c} | \overbrace{\phantom{a}}^{V_{L}} | \\ \overbrace{\phantom{a}}^{X_{L}} | \\ \overbrace{\phantom{a}}^{X_{C}} | \\ \overbrace{\phantom{a}}^{X_{C}} | \\ \overbrace{\phantom{a}}^{X_{C}} | \\ \overbrace{\phantom{a}}^{X_{C}} | \\ \overbrace{\phantom{a}}^{X_{C}} | \\ \overbrace{\phantom{a}}^{X_{C}} | \\ \overbrace{\phantom{a}}^{X_{C}} | \\ \overbrace{\phantom{a}}^{X_{C}} | \\ \overbrace{\phantom{a}}^{X_{C}} | \\ \overbrace{\phantom{a}}^{X_{C}} | \\ \overbrace{\phantom{a}}^{X_{C}} | \\ \overbrace{\phantom{a}}^{X_{C}} | \\ \overbrace{\phantom{a}}^{X_{C}} | \\ \overbrace{\phantom{a}}^{X_{C}} | \\ \overbrace{\phantom{a}}^{X_{C}} | \\ \overbrace{\phantom{a}}^{X_{C}} | \\ \overbrace{\phantom{a}}^{X_{C}} | \\ \overbrace{\phantom{a}}^{X_{C}} | \\ \overbrace{\phantom{a}}^{X_{C}} | \\ \overbrace{\phantom{a}}^{X_{C}} | \\ \overbrace{\phantom{a}}^{X_{C}} | \\ \overbrace{\phantom{a}}^{X_{C}} | \\ \overbrace{\phantom{a}}^{X_{C}} | \\ \overbrace{\phantom{a}}^{X_{C}} | \\ \overbrace{\phantom{a}}^{X_{C}} | \\ \overbrace{\phantom{a}}^{X_{C}} | \\ \overbrace{\phantom{a}}^{X_{C}} | \\ \overbrace{\phantom{a}}^{X_{C}} | \\ \overbrace{\phantom{a}}^{X_{C}} | \\ \overbrace{\phantom{a}}^{X_{C}} | \\ \overbrace{\phantom{a}}^{X_{C}} | \\ \overbrace{\phantom{a}}^{X_{C}} | \\ \overbrace{\phantom{a}}^{X_{C}} | \\ \overbrace{\phantom{a}}^{X_{C}} | \\ \overbrace{\phantom{a}}^{X_{C}} | \\ \overbrace{\phantom{a}}^{X_{C}} | \\ \overbrace{\phantom{a}}^{X_{C}} | \\ \overbrace{\phantom{a}}^{X_{C}} | \\ \overbrace{\phantom{a}}^{X_{C}} | \\ \overbrace{\phantom{a}}^{X_{C}} | \\ \overbrace{\phantom{a}}^{X_{C}} | \\ \overbrace{\phantom{a}}^{X_{C}} | \\ \overbrace{\phantom{a}}^{X_{C}} | \\ \overbrace{\phantom{a}}^{X_{C}} | \\ \overbrace{\phantom{a}}^{X_{
$$

خاصیت خازنی دارد = Z = 0 ⇒ Z = 0  
\n
$$
if
$$
\n⇒  $ω → ωa^2LC - 1 < 0 ⇒ Z = 0$   
\n
$$
if
$$
\n⇒  $ω → ωa^2LC - 1 > 0 ⇒ Z = 0$   
\n
$$
if
$$
\n⇒  $ω → ωa^2LC - 1 = 0 ⇒ Z = R → 0$   
\n
$$
f_r = \frac{1}{(2\pi\sqrt{L\times C})}
$$

دان<br>دانشگاه صنعتی خواجه نصس<sub>ی</sub> لارین طوسی و و

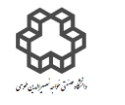

(b) مدار 1C موازی: امپدانس کل(Z) برابر است با 
$$
\mathbf{Z} = \frac{X_L \times X_C}{(X_L - X_C)}
$$
 (مان تشدید 2 = 2 خواهد شد (یعنی  
سلف و خازن مدار باز خواهد شد).

$$
Z \longrightarrow \sum_{C} \frac{X_{C}}{\sum_{i=1}^{N} X_{L}} Z = Z_{L} \| Z_{C} = j\omega L \| \frac{-j}{\omega C} = \frac{\frac{\omega L}{\omega C}}{j(\omega L - \frac{\omega L}{\omega C})} = \frac{-j\omega L}{\omega^{2}LC - 1}
$$

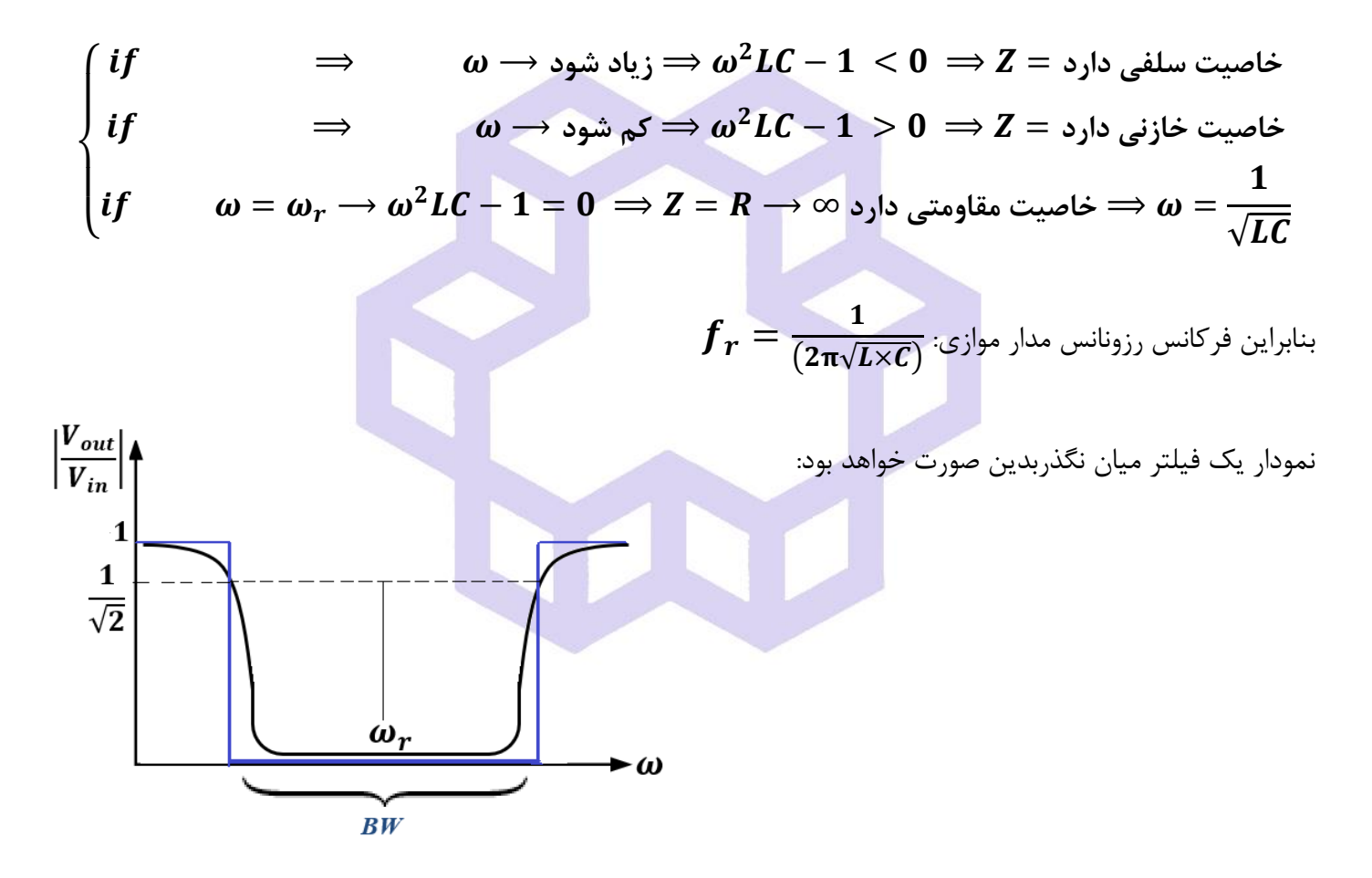

نكته: ضریب كيفيت بصورت كلی در مدارهاي رزونانس یا تشدید و با نوشتن روابط آنها به صورت زیر خواهد بود:

$$
Q = \frac{2\pi \left(\sinh\theta\right)}{\left(I^2 \times R \times T\right)} = \frac{2\pi (W_L + W_C)_{max}}{I^2 \times R \times T} = \frac{2\pi \left(\frac{1}{2}I^2 \times L + \frac{1}{2}C \times V^2\right)}{I^2 \times R \times T}
$$

دان<br>دانشگاه صنعتی خواجه نصس<sub>ی</sub> لارین طوسی و و

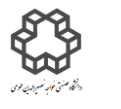

$$
\left\{\begin{aligned} &\textit{if }I_{\textit{Circuit}}= \textit{Max} \rightarrow V_{\textit{C}}=0 \Rightarrow Q=\frac{\textit{L}\omega_{r}}{R} \rightarrow \textit{if } \omega_{r} \text{ } \textit{if } \omega_{r} \text{ } \textit{if }
$$

شکل زیر نمودارگین فیلتر میان گذر تقریبا با پنهای باند کم و زیاد را برحسب 
$$
\left(\frac{V_{out}}{V_{in}}\right|
$$
) نشان

می دهد.

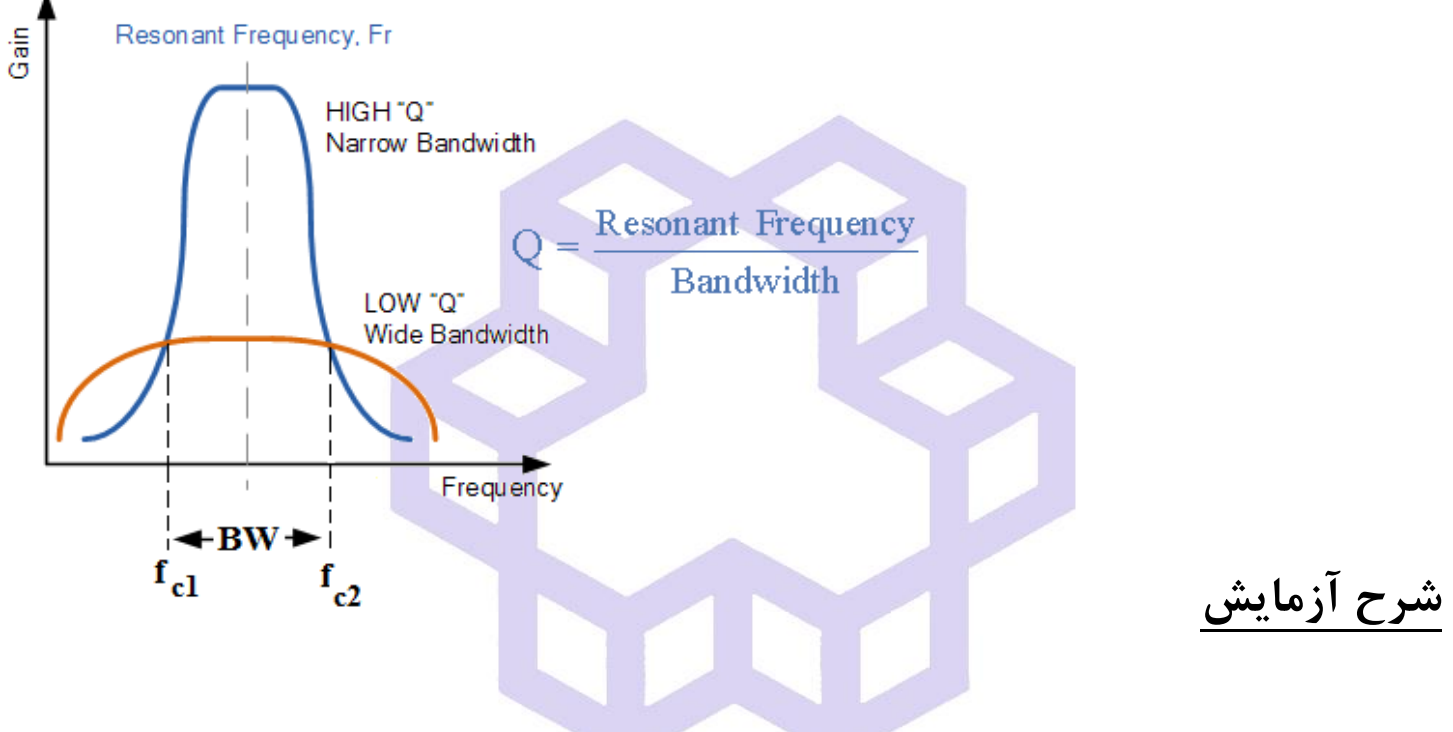

**8-1( اندازه گيري ولتاژ دو سر مقاومت با تغيير فركانس توسط اسيلوسكوپ )پروپ تضعيف كننده(:**

مدار صفحه بعدی را ببندید و تغییرات ولتاژ دوسر مقاومت  $\bm{R}_2$  را برحسب فركانس در جدول یادداشت نمایید.

| Figure 2                 |                          |
|--------------------------|--------------------------|
| \n $V_{g} = 10V(p-p)$ \n | \n $V_{g} = 10V(p-p)$ \n |
| \n $V_{g} = 10V(p-p)$ \n |                          |
| \n $V_{g} = 10V(p-p)$ \n |                          |
| \n $V_{g} = 10V(p-p)$ \n |                          |
| \n $V_{g}(p-p)$ \n       |                          |
| \n $V_{g}(p-p)$ \n       |                          |

\nExample 200

\nExample 200

\nExample 201

\nExample 201

\nExample 202

\nExample 203

\nExample 204

\nExample 205

\nExample 206

\nExample 207

\nExample 208

\nExample 209

\nExample 200

\nExample 201

\nExample 201

\nExample 202

\nExample 203

\nExample 204

\nExample 205

\nExample 206

\nExample 207

\nExample 208

\nExample 209

\nExample 200

\nExample 201

\nExample 201

\nExample 202

\nExample 203

\nExample 204

\nExample 205

\nExample 206

\nExample 207

\nExample 208

\nExample 209

\nExample 200

\nExample 201

\nExample 201

\nExample 202

\nExample 203

\nExample 204

\nExample 205

\nExample 206

\nExample 207

\nExample 208

\nExample 209

\nExample 201

\nExample 201

\nExample 201

\nExample 202

**سؤال**

۱) با توجه به برابر بودن مقادیر مقادیر مقاومت ها 
$$
(R_1 = R_2)
$$
، همواره  $V_{(int=R2)} = \frac{1}{2} V_{(in=g)}$ ، همواره  $V_{R2}$  خواهد بود. علت کاهش ولاتاژ همواره  $V_{R2}$  در فرکانس های بالا با ذکر فرمول و رابطه برداری بنویسید.

2( ساختمان پروپ چگونه است و علت تفاوت آنرا با مقسم ولتاژ آزمایش فوق بيان كنيد؟

دان<br>دانشگاه صنعتی خواجه نصس<sub>ی</sub> لارین طوسی و و

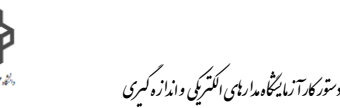

**8-2( تعيين فركانس روزنانس مدار LC موازي با تغيير فركانس:**

مدار زیر را با سلف مورد نظر بسته و تغييرات ولتاژ دو سر مقاومت R را برحسب فركانس در جدول یادداشت نمایيد. سلفهاي **بشكهاي** شبيه خازنهاي الكتروليتی هستند ولی بدنهاي نامتقارن دارند.

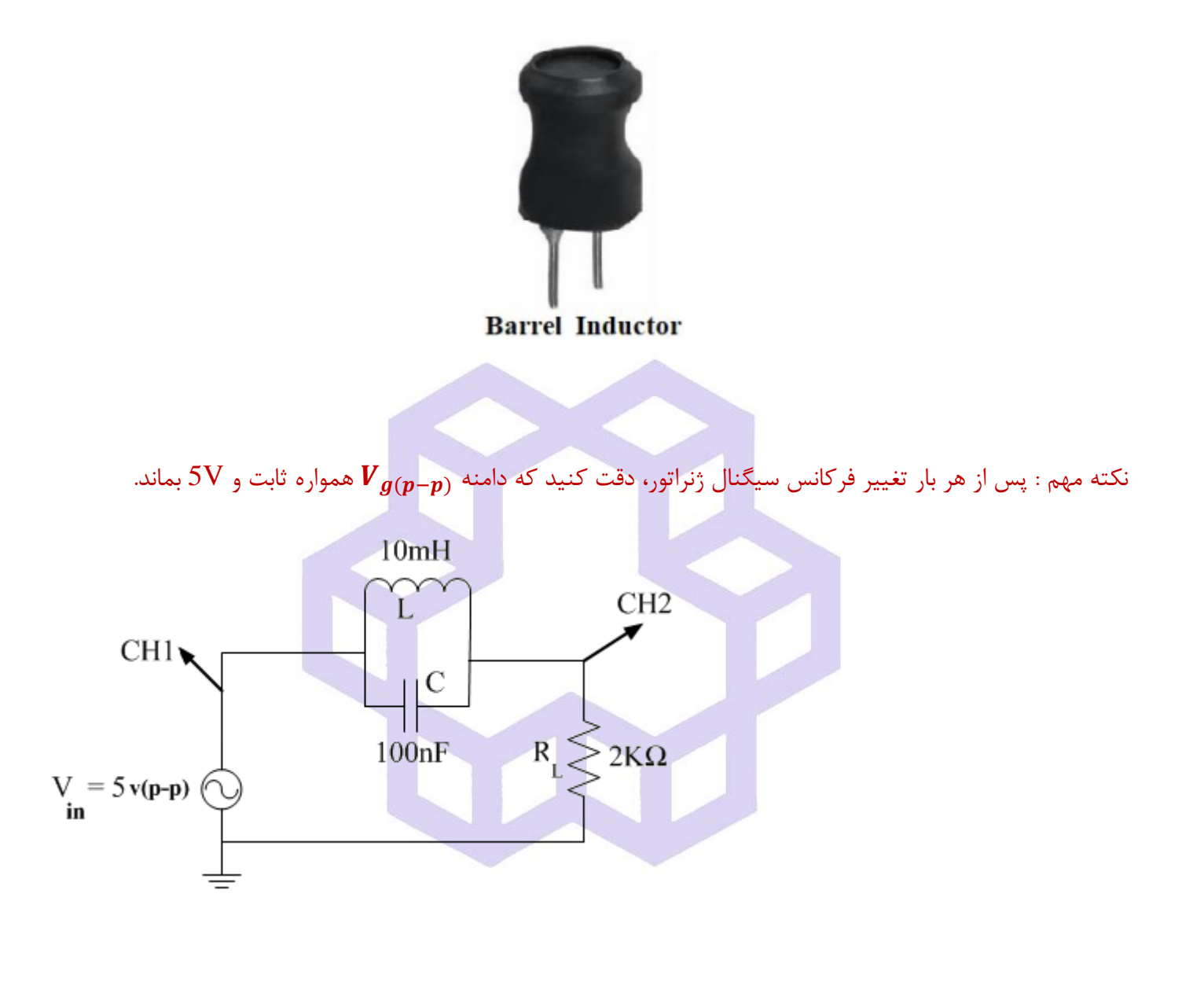

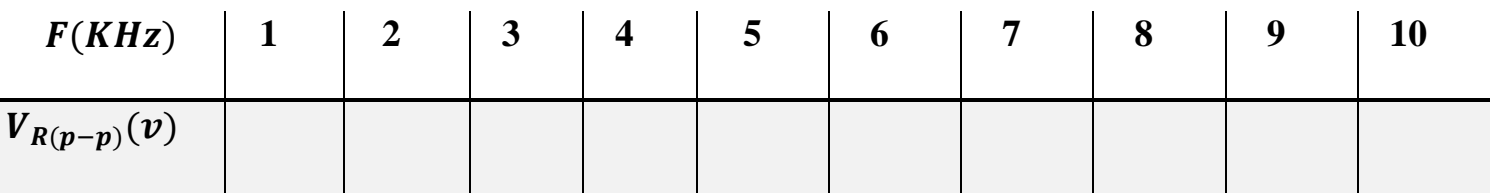

دان<br>دانشگاه صنعتی خواجه نصس<sub>ی</sub> لارین طوسی و و

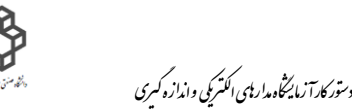

**سؤال**

- ( ) منحنی تغییرات  $\bm V_{\bm R(\bm p-\bm p)}$  را برحسب تغییرات فركانس رسم نمایید. فركانس رزونانس یا تشدید را هم بصورت تئوری  ${f}_r = \frac{1}{\sqrt{2\pi\sqrt{I\times I}})}$ و هم از روی جدول بدست آورده، سپس با یكدیگر مقایسه كنید.  $f_{\bm{r}} = \frac{1}{(2\pi\sqrt{L\times\mathcal{C}})}$ 
	- 2( علت اینكه در روزنانس موازي، ولتاژ دوسر R ) ( به حداقل مقدار خود میرسد را توضيح دهيد.
	- 3( پهناي باند را از روي منحنی تغييرات ولتاژ خروجی بدست آورده و با استفاده از روابط تئوري صحت آنرا ثابت كنيد.

- **8-3( تعيين فركانس روزنانس مدار LC سري با تغيير فركانس:**
- مداري مطابق شكل صفحه بعدي ببندید و تغييرات ولتاژ دو سر مقاومت R را برحسب فركانس در جدول یادداشت نمایيد.

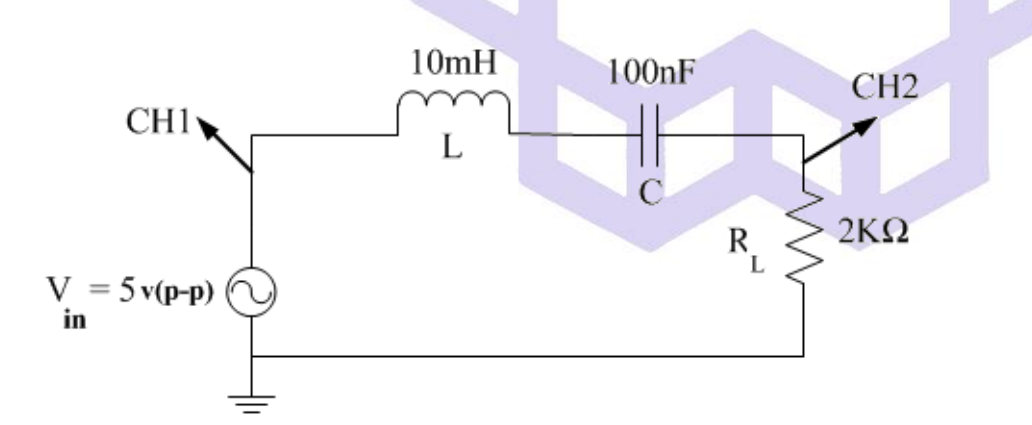

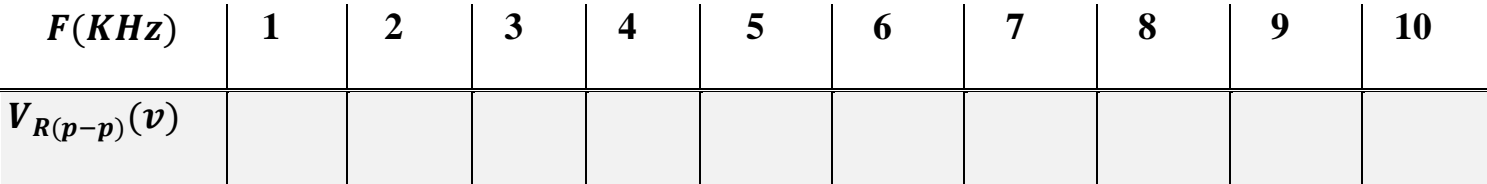

دان<br>دانشگاه صنعتی خواجه نصس<sub>ی</sub> لارین طوسی و و

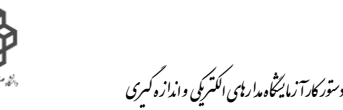

**سؤال**

- ( ) منحنی تغییرات  $\bm V_{\bm R(\bm p-\bm p)}$  را برحسب تغییرات فركانس رسم نمایید. فركانس رزونانس یا تشدید را هم بصورت تئوری  ${f}_r = \frac{1}{\sqrt{2\pi\sqrt{I\times I}})}$ و هم از روی جدول بدست آورده، سپس با یكدیگر مقایسه كنید.  $f_{\bm{r}} = \frac{1}{(2\pi\sqrt{L\times\mathcal{C}})}$ 
	- 2( علت اینكه در روزنانس سري، ولتاژ دوسر R ) ( به حداكثر مقدار خود میرسد را توضيح دهيد.
	- 3( پهناي باند را از روي منحنی تغييرات ولتاژ خروجی بدست آورده و با استفاده از روابط تئوري صحت آنرا ثابت كنيد.
- 4( در توضيحات سلف صحبت از هسته فریت یا آهنی شد. منظور از اینكه مدار مغناطيسی باز یا بسته باشد را توضيح

دهيد. دراین صورت چه پارامتري تغيير خواهد نمود و اثرات آنرا بنویسيد.

5( علت استفاده از سلف بشكهاي براي رزونانس را ذكر نمایيد.

دان<br>دانشگاه صنعتی خواجه نصس<sub>ی</sub> لارین طوسی و و

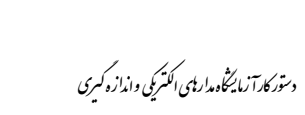

## **آزمايش شمارة9**

# **استفاده از منحنيهاي ليساژو و مدوالسيون Z) Mode-Z – (اندازهگيري اختالف فاز، فركانس و كاليبره كردن يك سيگنال ژنراتور**

## **يادآوري**

 $V_X$  برای تشكيل منحنی ليساژو باید كليد انتخاب كننده زمان را روی وضعيت  $\rm X\text{-}Y$  قرارداد. در این صورت ولتاژهای و  $V_{Y}$  مورد نظر را به ورودي هاي CH1 و CH2 وصل می شوند. در اين حالت اسيلوسكوپ زمان را بين دو ورودي حذف می كند.

**1)**  $V_x = f_1(t) = a \sin(\omega_1 t)$ 

 $2)$   $V_Y = f_2(t) = b \sin(\omega_2 t - \varphi)$ 

( = همان اختلاف فاز دو سيگنال مي باشد.)

اگر  ${\bf V}_{\bf X}$  خطی باشد در آنصورت تابع  ${\bf V}_{\bf Y}$  دید<mark>ه خواهد شد و بالعکس. با حذف زمان</mark> بین دو تابع سینوسی و بسته به مقادیر فركانسهای  ${\bf f_1}$  و  ${\bf f_2}$  شكلهای مختلفی روی اسكوپ مشاهده خواهد شد كه به منحنی ليساژو معروفند.

شكل صفحه بعد منحنی هاي ليساژو را با در نظر گرفتن نسبتهاي مختلف فركانس و اختالف فازهاي مختلف نشان می دهد.

دان<br>دانشگاه صنعتی خواجه نصس<sub>ی</sub> لارین طوسی و و

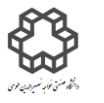

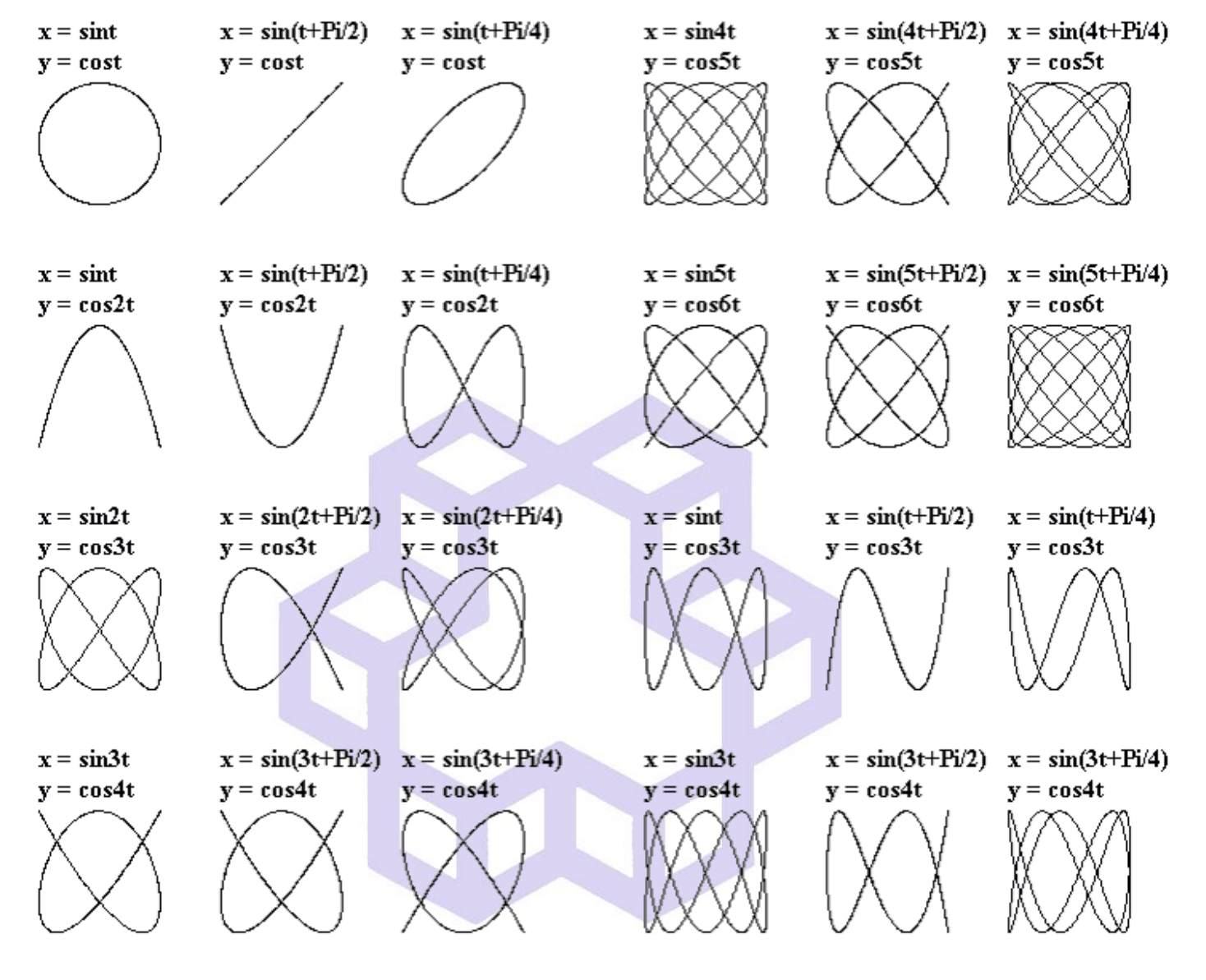

عالوه بر این با استفاده از منحنیهاي ليساژو می توان به روش مقایسهایی كه در آن خطاي دستگاه اندازهگيري تقریبا حذف میشود، فركانس مجهول را در مقایسه با یك سيگنال ژنراتور دقيق معلوم كرد و یا یك سيگنال ژنراتور را با سيگنال ژنراتور دقيق دیگر مقایسه و كاليبره نمود كه در هر دو مورد، دقت اندازه گيري بيشتر است:

**الف( در حالتيكه**  = **باشد:** با توجه به دامنه و اختالف فاز بين دو ولتاژ، اشكال صفحه بعدي بدست میآیند:

دان<br>دانشگاه صنعتی خواجه نصس<sub>ی</sub> لارین طوسی و و

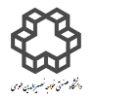

دستور كارآ زمايشگاه مدارياي الكتريكي واندازه كسرى

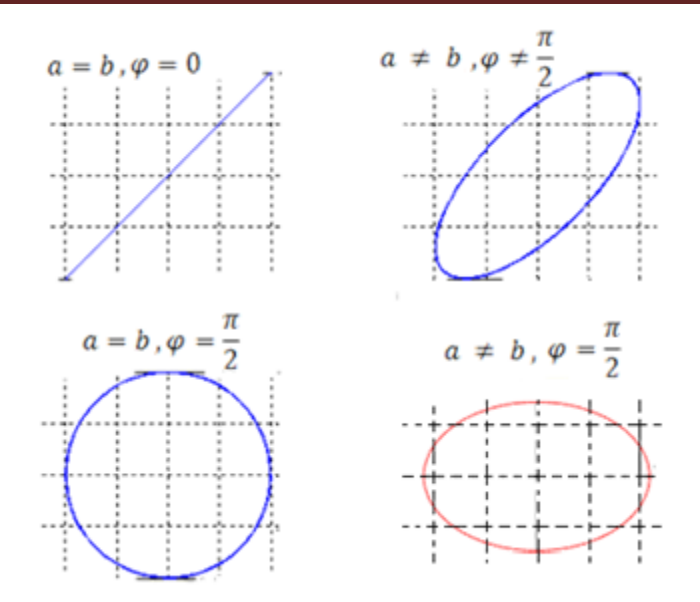

با توجه به معادله ولتاژهاي اعمال شده ، براي بدستآوردن اختالف فاز بين دو موج به صورت زیر عمل میكنيم:

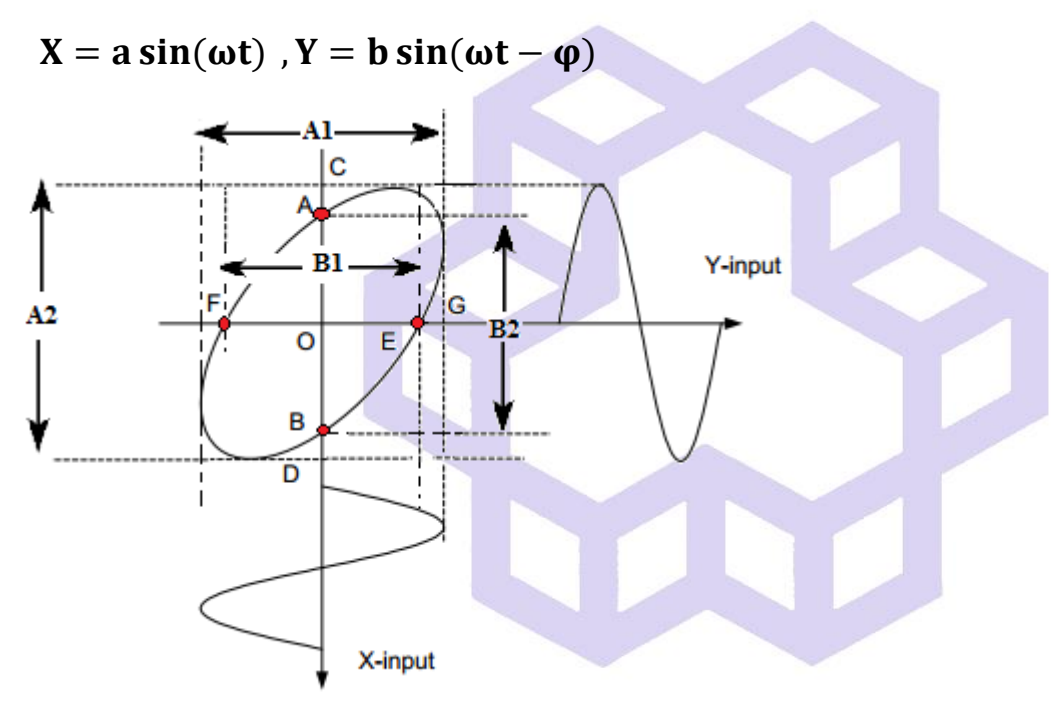

if Y = 0  $\Rightarrow$  **sin**(ωt − φ) = 0  $\Rightarrow$  ωt = φ :**X** مختصات <sub>(و</sub>ی محور  $\blacksquare$  1

$$
E\begin{vmatrix} a \sin(\frac{1}{\varphi} 1) \\ 0 \end{vmatrix}, G\begin{vmatrix} a \\ 0 \end{vmatrix} \to \sin(\varphi) = \frac{0E}{0G} = \frac{20E}{20G} = \frac{B1}{A1} \to \varphi = \sin^{-1}(\frac{B1}{A1})
$$

$$
if X = 0 \implies \omega t = 0 \implies Y = b \sin(\theta)
$$

if X = 0 ⟹ ωt = 0 ⟹ Y = b (⃓⃓⃓) :**Y** محور روي مختصات( 2

$$
A\begin{bmatrix} 0 \\ b \sin(\frac{\pi}{2}) \end{bmatrix}, C\begin{bmatrix} 0 \\ b \end{bmatrix} \rightarrow \sin(\varphi) = \frac{0A}{0C} = \frac{20A}{20C} = \frac{B2}{A2} \rightarrow \varphi = \sin^{-1}(\frac{B2}{A2})
$$

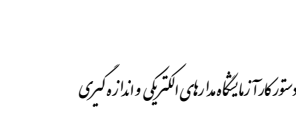

دان<br>دانشگاه صنعتی خواجه نصس<sub>ی</sub> لارین طوسی و و

 $|\varphi| = \sin^{-1}\left(\frac{B1}{A1}\right) = \sin^{-1}\left(\frac{B2}{A2}\right) \implies \frac{B1}{A1} = \frac{B2}{A2}$ 

از مقایسه روابط 1و 2 خواهيم داشت:

بنابراین میتوان نتيجه گرفت كه حساسيت محورهای  $\mathbf X$  و  $\mathbf Y$  در محاسبه  $\bm \varphi$ ، بی تاثير است.

در اینجا مسئله پيش فاز یا پس فاز بودن دو سيگنال نسبت به یكدیگر به علت استفاده از قدرمطلق اختالف فاز، در نظر گرفته نشده است.

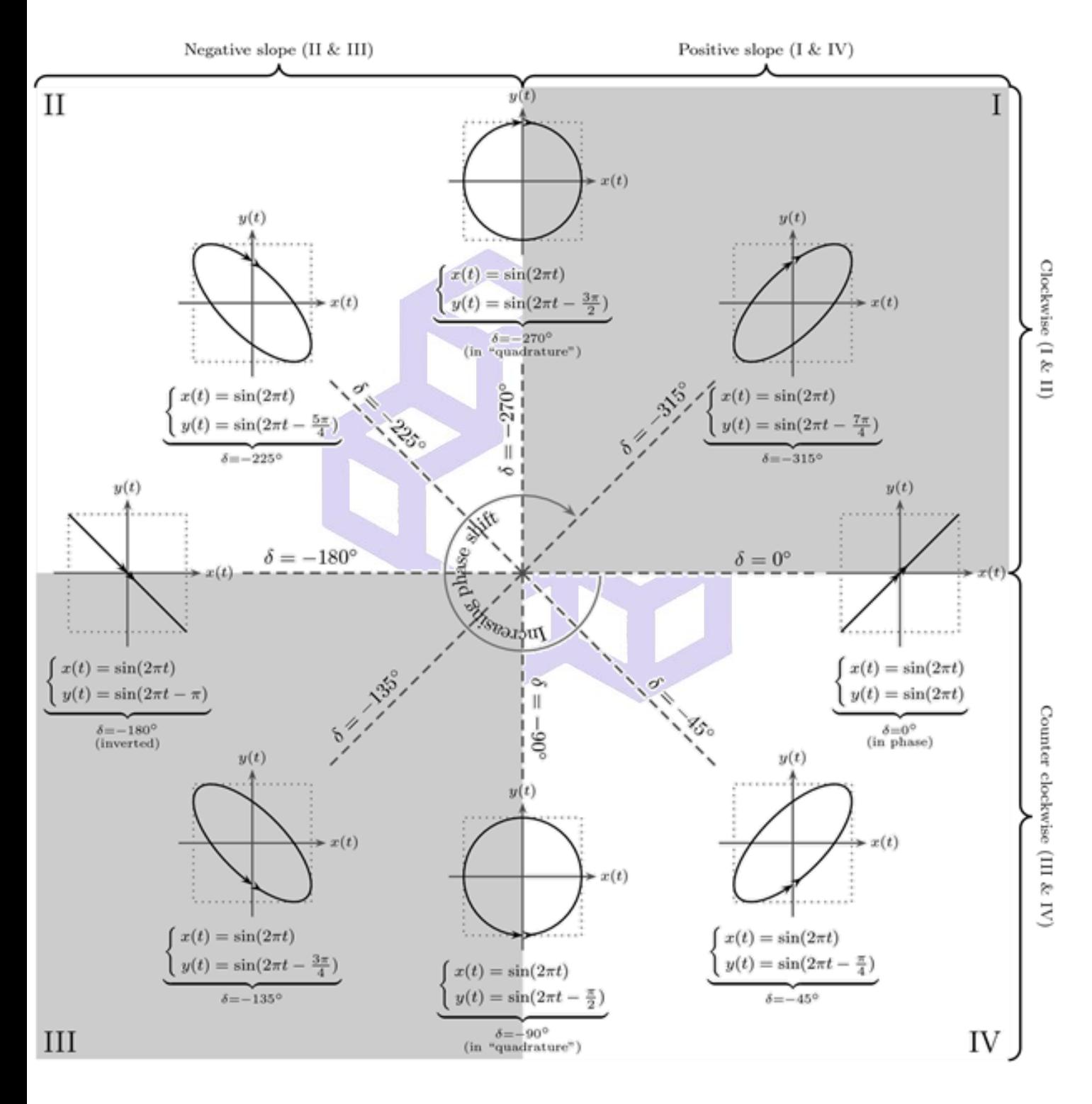

دان<br>دانشگاه صنعتی خواجه نصس<sub>ی</sub> لارین طوسی و و

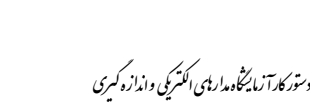

**ب( در حالتيكه**  =/ **باشد:** با توجه به اشكال صفحه قبل، دو نوع شكل دیده میشود. شكلهاي داراي تقارن دو محوري(مركزي) و شكلهاي تقارن یک محوري. در نتيجه دو وضعيت رخ میدهد:

**1( منحني ليساژو كامال بدون تغيير و ثابت بماند:**

چهار وجهی محيطی شكل حاصل را رسم میكنيم و یك گوشه آنرا در نظر میگيریم.

 $\bm{a})$   $\frac{f_Y}{f_Y}=\frac{X$ برای اشکال دارای تقارن دو محوری توام:  $\frac{a}{h}=\frac{a}{h}$  $f_X$ = **تعداد نقاط تماس در امتداد تعداد نقاط تماس در امتداد**  $=\frac{a}{b}$  $\boldsymbol{b}$ 

براي اشكال بدون تقارن دو محوري توام:

 $\mathbf{b})\frac{f_Y}{f}$  $f_X$ = =( **برابر تعداد نقاط تماس در امتداد** + **تعداد نقاط تقاطع در امتداد** ) =( **برابر تعداد نقاط تماس در امتداد** + **تعداد نقاط تقاطع در امتداد** )  $=\frac{m}{n}$  $\boldsymbol{n}$ 

**m** و **n** دو عدد صحيح هستند. در این حالت منحنی ليساژور تغيير نكرده و خطاي اسكوپ هم كامال حذف می شود. به عبارتی دقت  $f_X$  به  $f_X$  مربوط میشود.

**2( منحني ليساژو ثابت نمانده و تغيير وضعيت مي دهد:**

)توجه: در این حالت از رابطه **b** كه رابطه **a** را نيز پوشش می دهد، استفاده میكنيم.(

در این صورت حداقل صورت یا مخرج كسر نسبت دو فركانس عدد صحيح نيست، كه در نتيجه ان اختالف فاز متغير نسبت

به زمان بوجود میآید، در نتيجه رابطه زیر بين دوفركانس برقرار خواهد بود.

$$
c)f_Y = \frac{m}{n} \times f_X \pm \frac{N}{n}
$$

**N** = تعداد دفعات تكرار شكل در ثانيه است.

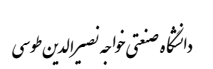

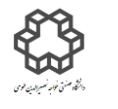

\*در رابطه **C**،  $\boldsymbol{m}$ نسبت منحنی ليساژو غالب است كه تغيير وضعيت میدهد.  $\frac{\textcolor{black}{\bm{-}}}{{\bm{n}}}$ 

\*در رابطه **C**، هر مقدار كه از عدد یك كوچكتر باشد، دقت اندازه گيري بيشتر است.

برای تشخیص علامت  $\pm$ ، باید اسیلوسكوپ را در حالت دوكاناله ${\rm (DL)$  قرار داده و با توجه به جهت حركت یک كانال $*$ نسبت به كانال دیگر: عالمت را مشخص نمود.

با مثال زیر خطاي حاصل از دستگاه اندازه گيري را بررسی میكنيم:

فرض می كنيم یك منحنی ليساژو داریم كه در آن = , = هستند. در نتيجه طبق رابطه **C**:

\*براي تقارن یك محوري با تكرار هر s10 یكبار:

$$
f_Y = \frac{2}{1} \times 100 \pm \frac{\frac{1}{10}}{1} = 200 \pm \frac{1}{10} \Rightarrow
$$
 %0.05

\*براي تقارن دو محوري با تكرار هر **s5** یكبار:

$$
f_Y = \frac{4}{2} \times 100 \pm \frac{1}{2} = 200 \pm \frac{1}{10} \Rightarrow
$$
 %0.05

در روابط فوق همه مقدار  $\boldsymbol{N}$ را خطا در نظر گرفتهایم. در صورتیكه در بدترین شرایط خطای قرائت را 10% در نظر بگیریم،  $\frac{\cdot}{n}$ 

خطا در هر دو مورد 10 برابر كمتر خواهد شد.

مقدار خطای محاسبه شده، فقط خطای قرائت توسط اسیلوسکوپ است و دقت  $f_Y$  به دقت  $f_X$  نیز ارتباط دارد. به این ترتيب در روش مقایسهایی دقت دستگاه اندازه گيري حذف میشود.

.<br>دانشگاه صنعتی خواحه نصسرالدین طوسی و و

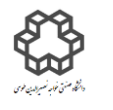

#### **مدوالسيون :**

یكی دیگر از استفاده هاي اسيلوسكوپ، اندازه گيري فركانس و یا كاليبره كردن فركانس یك سيگنال ژنراتور با سيگنال ژنراتور مبناء از طریق Z − MODE است. اسیلوسکوپ در صفحه نمایش می تواند تغییرات روشنایی را نشان دهد. اصطالح محور Z، همان تغييرات روشنایی (MODULATION INTENSITY (است و توسط یك سوكت كه در پشت دستگاه اسيلوسكوپ قرار گرفته است و به شبكه كنترل المپ اشعه كاتدیك وصل است، انجام میشود. بامثبت تر كردن نسبی شبكه مذكور، نقطه نورانی روشن تر و با منفی تر كردن نسبی آن، نقطه نورانی كم نورتر و یا خاموش میشود. برای این كار ابتدا موج سینوسی را كه میخواهیم فركانس آنرا اندازهگیری بگیریم $(f_{X(Source)})$ بوسیله یک مقاومت و یک  $Z$  خازن روی اسیلوسكوپ یک بیضی میسازیم. سپس ولتاژ مربعی سیگنال ژنراتور مبنی بر  $(f_{Z})$  را به سوكت مدولاسيون  $Z$ وصل میكنيم. با تنظيم شدت روشنایی بازوي نورانی توسط اسيلوسكوپ و دامنه مناسب موج مربعی بيضی حاصل در نيم سيكلهاي مثبت موج مربعی، روشنتر و در نيم سيكلهاي منفی آن تاریكتر یا خاموش میشود. در این صورت نسبت دو فركانس از رابطه زیر بدست میآید:

$$
= K
$$
 
$$
= K
$$

$$
\frac{f_Z}{f_{X(Source)}} = K
$$

به همين روش می توان یك سيگنال ژنراتور را كاليبره كرد.)توجه: در صورتيكه قطعات روشن روي بيضی ثابت نمانده و تغيير وضعيت بدهند و فاصله زمانی جابجائی یك قطعه روشن با قطعه روشن قبلی N ثانيه باشد، در این صورت رابطه بين دو فركانس بصورت زیر خواهد بود:

$$
f_Z = K \times f_{X(Source)} \pm \frac{N}{K} \qquad ,
$$

علامت  $\pm$  با توجه به نحوه تشكيل بيضى و جهت حركت، قطعات روشن قابل تشخيص است.

**شرح آزمايش**

دان<br>دانشگاه صنعتی خواجه نصس<sub>ی</sub> لارین طوسی و و

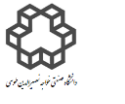

**9-1( اندازه گيري اختالف فاز بين ولتاژ و جريان دوسر مقاومت، خازن وسلف از طريق حوزه زماني توسط اسيلوسكوپ.**

مدار زیر را بسته و موج سینوسی با دامنه  $\rm V(p\text{-}p)$  به مدار اعمال كرده و سپس جدول را كامل نمایید.

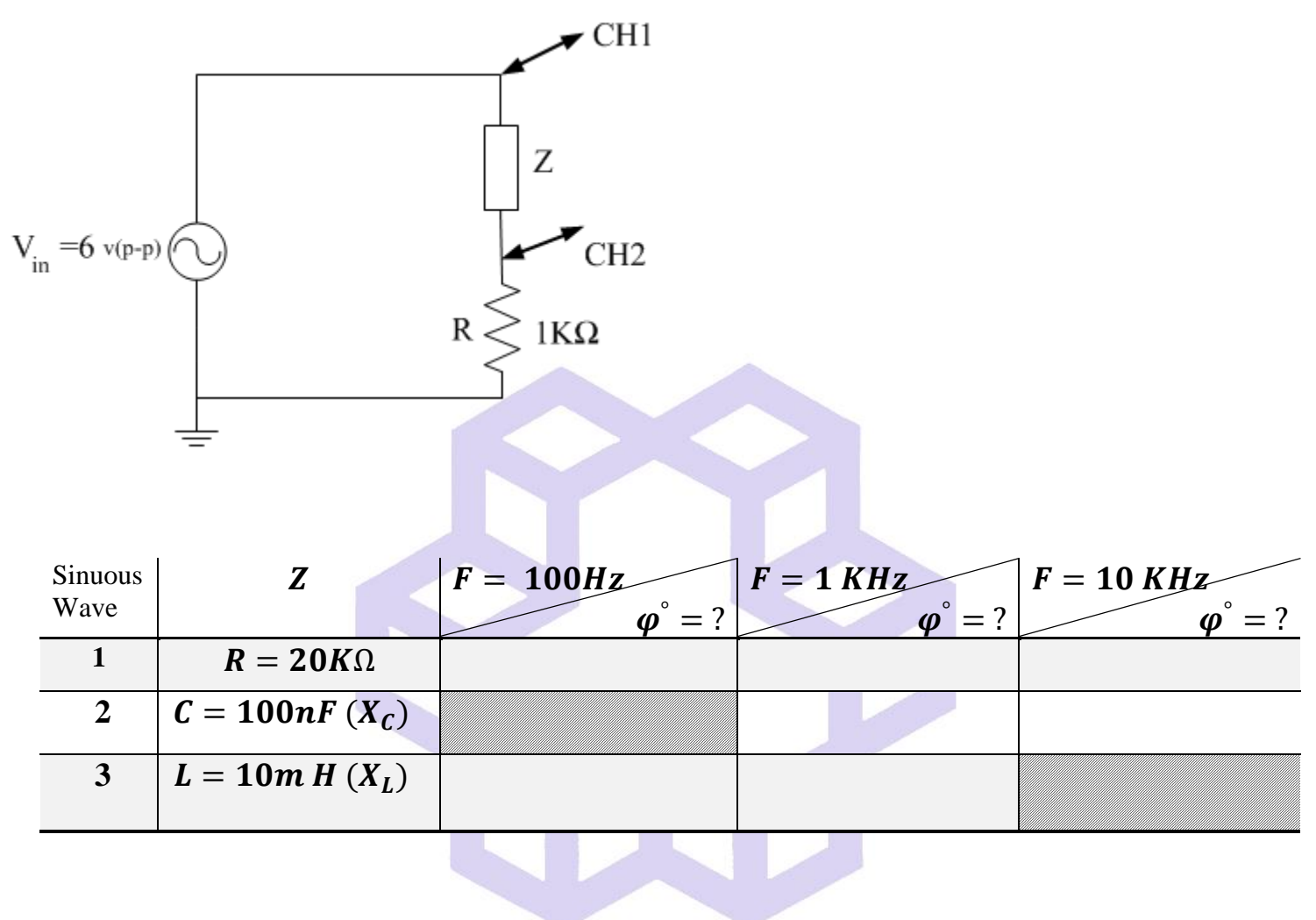

**سؤال**

۱) در مرحله 
$$
\underline{\mathbf{Y}}
$$
 و  $\underline{\mathbf{Y}}$  و  $\underline{\mathbf{tan}} \mathbf{\varphi} = \frac{L\omega}{R}$  و  $\underline{\mathbf{tan}} \mathbf{\varphi} = \frac{1}{\omega RC}$  و و مقدار ۱) در مرحله  $\underline{\mathbf{Y}}$  و و مقدار و اخی $\underline{\mathbf{r}}$  و آنرا با مقادیر عملی و نتایج بدست آمده در جدول مقایسه نمایید. علت تفاوت بین آنها را توفیح دهید.

۶) در مرحله ۳ (وجود سلف) آیا در فرکانس 
$$
F=1~KHZ
$$
 .  $F=2$ 

دان<br>دانشگاه صنعتی خواجه نصس<sub>ی</sub> لارین طوسی و و

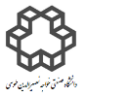

**9-2( اندازه گيري اختالف فاز دو موج توسط اسيلوسكوپ و منحني ليساژو)LISSAJOUS).**

مدار شكل زیر را بسته و براي دیدن منحنی ليساژو، سلكتور **Division/Time** در حالت Y-X قرار دهيد. سپس اختالف **و** را بدست آوري ومنحنی ليساژو را رسم كنيد. فاز بين

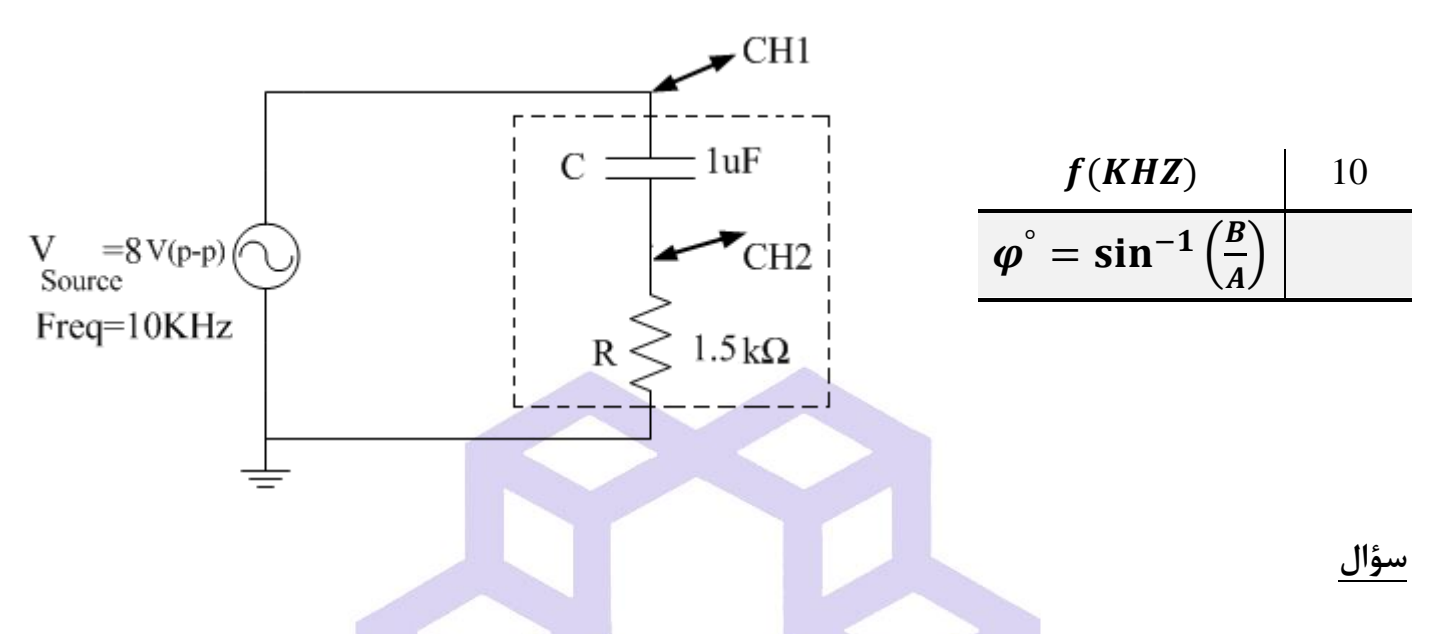

مقدار خازن **C** بگونهایی محاسبه نمایيد كه Ω ≫ شود، در این صورت چه تغييري در قطرهاي منحنی بيضی

شكل در صفحه اسيلوسكوپ مشاهده می شود؟ آیا می توان با این شيوه منحنی را به یك دایره تبدیل كرد؟

**9-3(كاليبراسيون فركانس يك سيگنال ژنراتور ديگر با استفاده از منحني ليساژو.**

مدار را مطابق شكل صفحه بعدي بسته و با تغيير فركانس فانكشن ژنراتور مبناء)Source )و روابط تئوري ذكر شده در 50HZ قسمت یادآوری، فركانس فانكشن ژنراتور مجهول را بدست آورید.( در هر مرحله فركانس  $f_{g(Source)}$  باید روی باشد و تغيير نكند.(

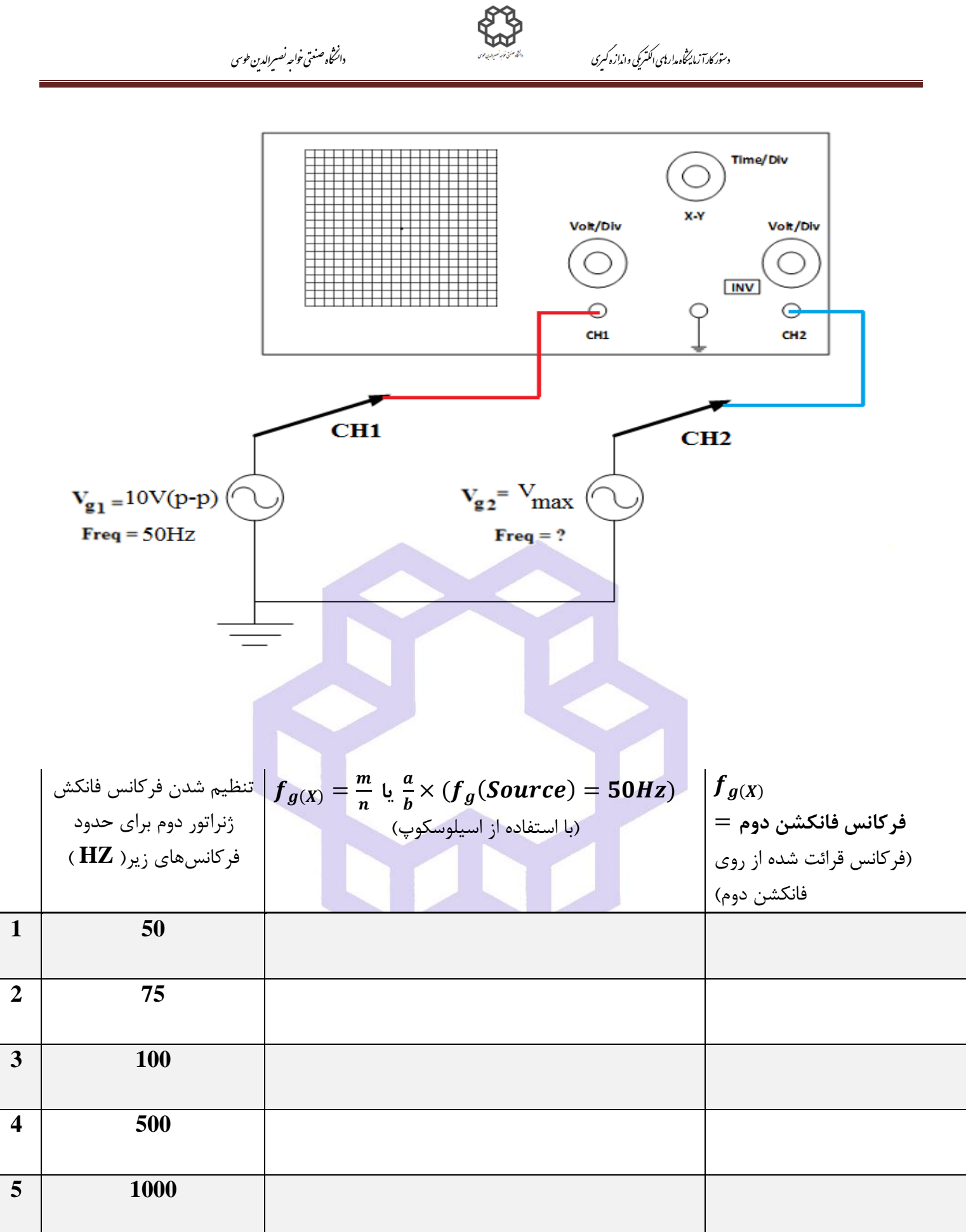

دان<br>دانشگاه صنعتی خواجه نصس<sub>ی</sub> لارین طوسی و و

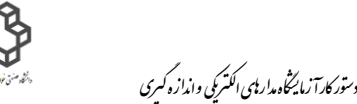

**سؤال**

- ۱) اگر پس از ثبيت شدن منحنی در طول مدت آزمايش بدون تغيير فركانس سيگنال ژنراتور مبناء ( $\bm{f}_{\bm{g}(\bm{Source})}$ )، منحنی شروع به حركت و تغيير نماید چه علتی باعث این كار خواهد شد؟
- ${\rm N}$ اگر منحنی هر ۲ ثانیه یکبار تکرار شود(  ${\rm N}$   $=$ باشد، فركانس سيگنال ژنراتور  $X$  چقدر  $f_{\bm{g}(\bm{Source})}$  =50HZ  $_2$  (N=  $\frac{1}{2}$ خواهد بود؟
- **9-4( كاليبراسيون فركانس يك سيگنال ژنراتور ديگر با استفاده از ورودي axis-Z يا مدوالسيون شدت روشنايي)** − **(.**
- ابتدا از یك مقاومت و خازن، مداري براي ایجاد اختالف فاز 90 درجه استفاده كنيد. سپس مدار را طبق شكل زیر را بسته و سيگنال مولد موج مربعی را به **ورودي axis-Z** اعمال نمایيد. موارد خواسته شده را در جدول یاداشت نمایيد.

(توجه: در هر مرحله فركانس  $\boldsymbol{f_{g(Source)}}$  باید روی 50HZ باشد و تغییر نكند.)

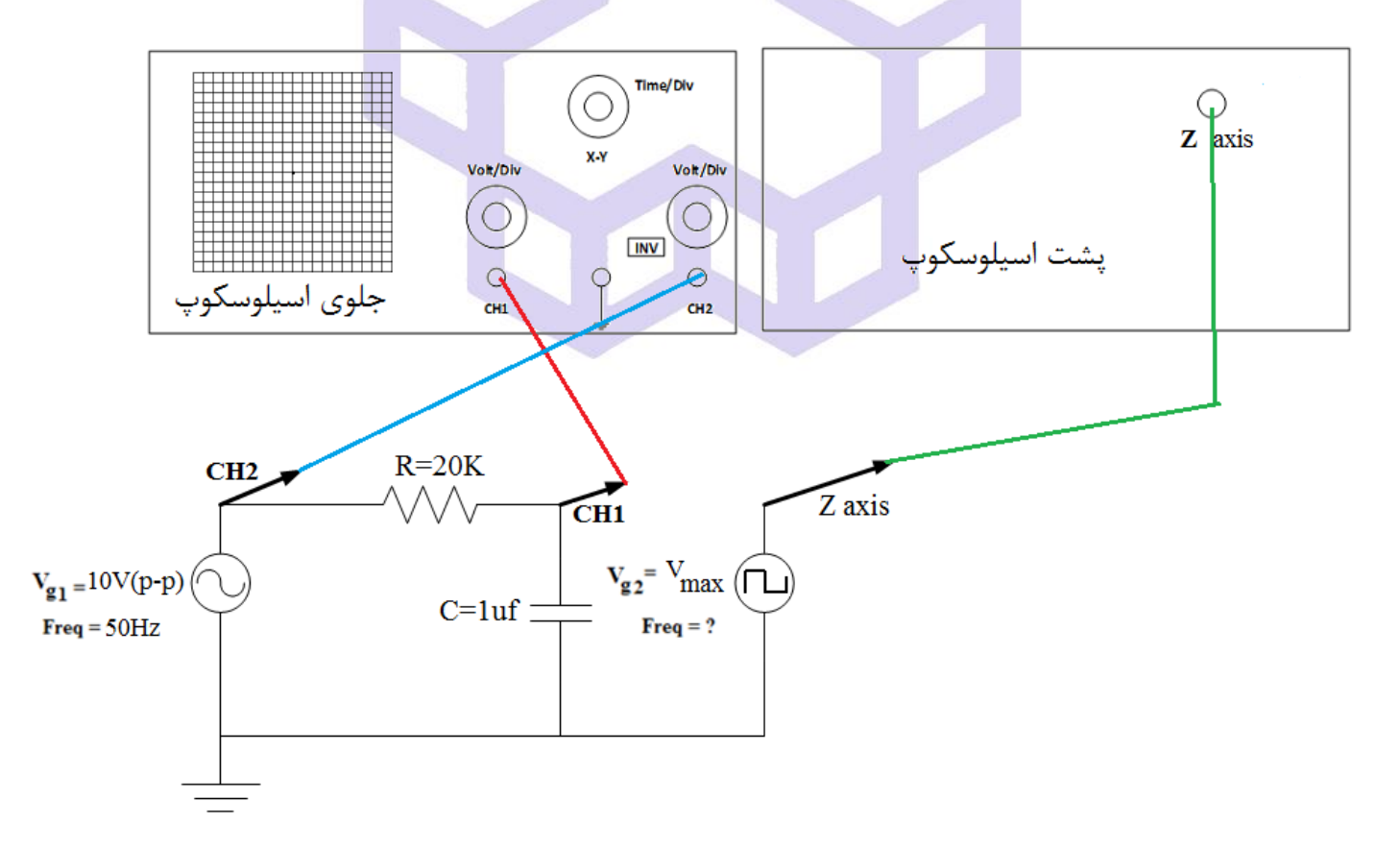

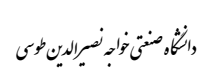

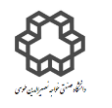

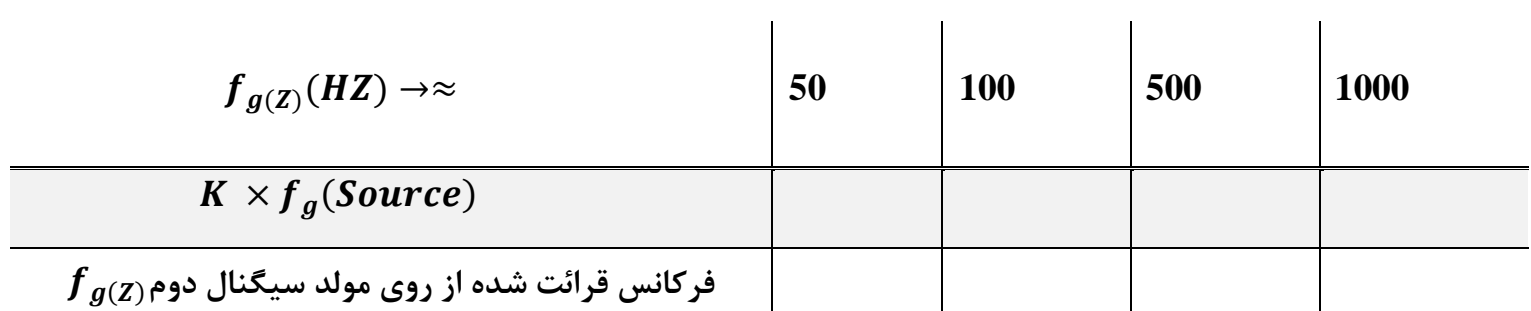

**سؤال**

نتيجه آزمایش را توضيح دهيد؟

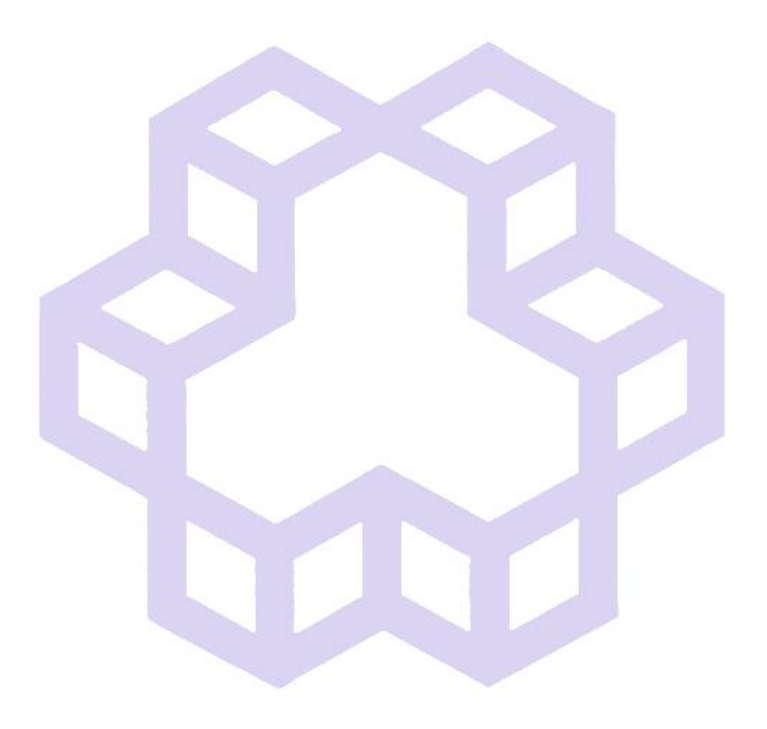

دان<br>دانشگاه صنعتی خواجه نصس<sub>ی</sub> لارین طوسی و و

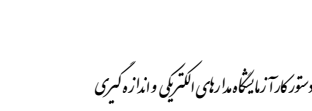

# **آزمايش شمارة10 روشهاي اندازهگيري مقدار مقاومت**

**يادآوري**

مقاومت یک عنصر الکتریکی دو پایه است كه مطابق [قانون اهم](https://fa.wikipedia.org/wiki/%D9%82%D8%A7%D9%86%D9%88%D9%86_%D8%A7%D9%87%D9%85) هنگامی كه جریان الكتریكی از آن عبور كند بین پایههاي مقاومت اختالف ولتاژ ایجاد میشود. شدت جریان عبوري از یك مقاومت رابطه مستقيمی با ولتاژ آن دارد. این رابطه  $I=\frac{V}{R}$ توسط قانون اهم نمایش داده میشود: در این معادله: *R* = مقاومت عنصر با واحد [اهم.](https://fa.wikipedia.org/wiki/%D8%A7%D9%87%D9%85) *V* = [اختالف پتانسيل](https://fa.wikipedia.org/wiki/%D8%A7%D8%AE%D8%AA%D9%84%D8%A7%D9%81_%D9%BE%D8%AA%D8%A7%D9%86%D8%B3%DB%8C%D9%84) دو سر مقاومت با واحد [ولت.](https://fa.wikipedia.org/wiki/%D9%88%D9%84%D8%AA) *I* = [جریان الكتریكی](https://fa.wikipedia.org/wiki/%D8%AC%D8%B1%DB%8C%D8%A7%D9%86_%D8%A7%D9%84%DA%A9%D8%AA%D8%B1%DB%8C%DA%A9%DB%8C) عبوري از مقاومت با واحد [آمپر.](https://fa.wikipedia.org/wiki/%D8%A2%D9%85%D9%BE%D8%B1)

مقاومت ها از استاندارد سري , , , , . . ... تبعيت میكنند و بسته به كاربردشان داراي توانهاي متفاوتی √) = هستند. المانهاي سري *E* از رابطه مقابل بدست میآیند.  $\sqrt[E]{10^{\widetilde{t}}} )$  ,  ${\widetilde{t}} = 1 \rightarrow E$ 

 *E***:** مشخص كننده نوع سري مورد نظر و *i***:** مشخص كننده چندمين المان مورد نظر. *K***:** مضاربی از 10 است كه مقادیر ردیفهاي مقاومت را مشخص میكند.

براي اندازهگيري مقدار مقاومت، مي توان اين روشها را پيشنهاد داد: الف) استفاده از انواع اهممترها ب) استفاده از روش مقایسهایی ج)اندازهگیری به روش جایگزینی توسط یک مقاومت معلوم د) اندازهگیری با استفاده از ولتمتر و آمپرمتر و پل اندازهگيري.

نكته: در تمامی مراحل این آزمایش باید دقت داشت كه اهممترهایی كه در قسمت معرفی دستگاههاي اندازهگيري معرفی شدهاند، باید قبل از هر مرحله آزمایش، تنظیمات مربوط به آنها انجام شود. بنابراین در ابتدا باید ۱) براي اهممتر سري ← صفر مكانيكی عقربه اهممتر ٢) براي اهممتر موازي يا ديجيتال ← بی نهايت اهممتر. دستگاههاي ديجيتال اغلب نياز به تنظيم از خارج ندارند.

دان<br>دانشگاه صنعتی خواجه نصس<sub>ی</sub> لارین طوسی و و

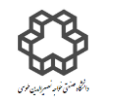

**شرح آزمايش**

**1-10(اندازه گيري مقاومت توسط چند نوع اهممتر:** 

برد مقاومتی را براي انجام آزمایش بردارید و سپس مطابق جدول با استفاده از اهممترهاي نام برده، مقادیر مقاومتها را

یادداشت نمایيد.

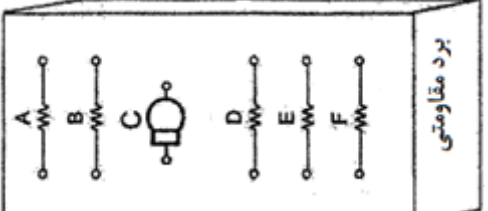

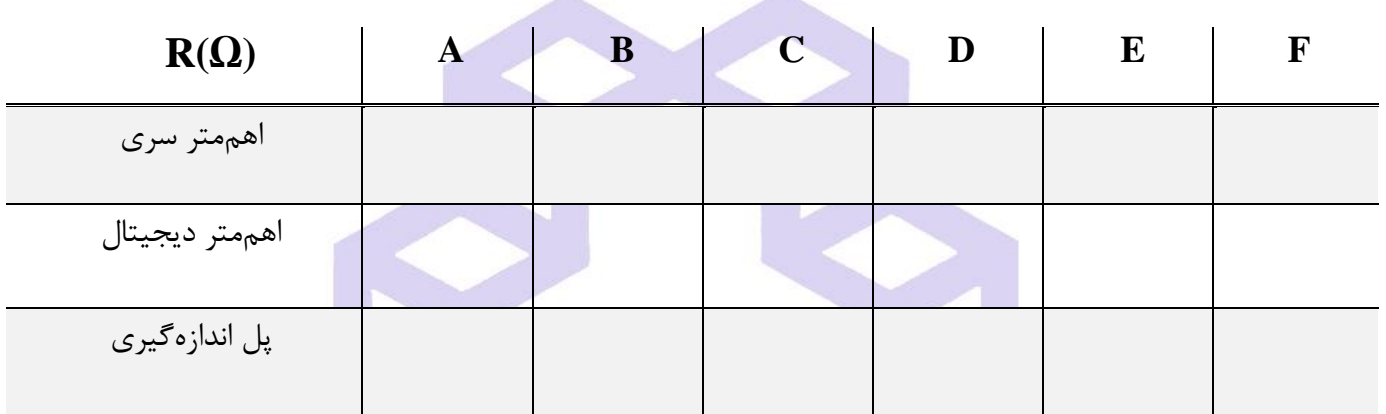

#### **سؤال**

- 1( با توجه به رنج مقاومتهاي **A** تا **F**، هریك از اهممترها براي چه رنجی مناسب است؟
	- 2( به نظر شما مقاومت **C**، چه وسيلهایی است؟

#### **2-10( استفاده از روش مقايسهايي:**

مدار صفحه بعدي را ببندید. توجه داشته باشيد كه ولتمترهاي مورد استفاده حتما از یك مدل باشند و همچنين براي مقاومت متغير در تمام مراحل این آزمایش از مقاومت دهدهی استفاده نمایيد.

دان<br>دانشگاه صنعتی خواجه نصس<sub>ی</sub> لارین طوسی و و

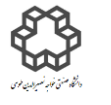

مقدار ${\bf R_N}$  : مقدار مقاومت مجهول(مقاومتهاي روي برد مقاومتي) را با استفاده از مقاومت متغير دهدهي  ${\bf R_N}$  و تنظيم

 ${\bf R_X}={\bf R_N}$ آن بطوریكه هر دو ولتمتر در هر مورد عدد $5{\rm V}$  را نشان دهند، بدست آورید. بنابراین:  ${\bf R_X}={\bf R_N}$ 

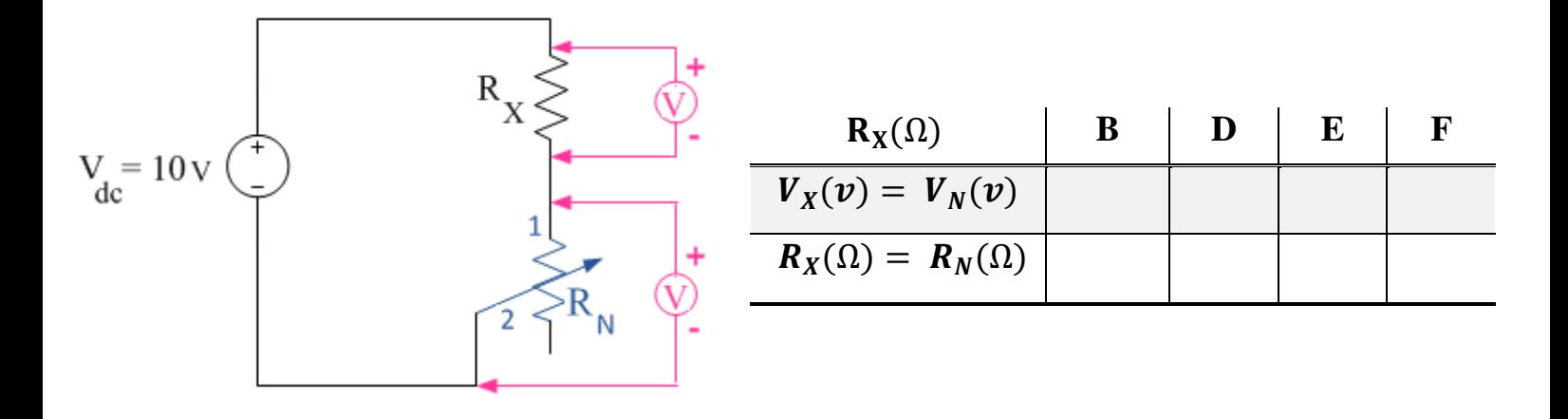

**3-10(اندازهگيري به روش جايگزيني مقاومت مجهول توسط يك مقاومت معلوم:** 

آزمایش زیر را با استفاده از مقاومت دهدهی)( براي بدست آوردن مقدار مقاومت مجهول **C** روي برد مقاومتی كه یك

المپ است، انجام دهيد.

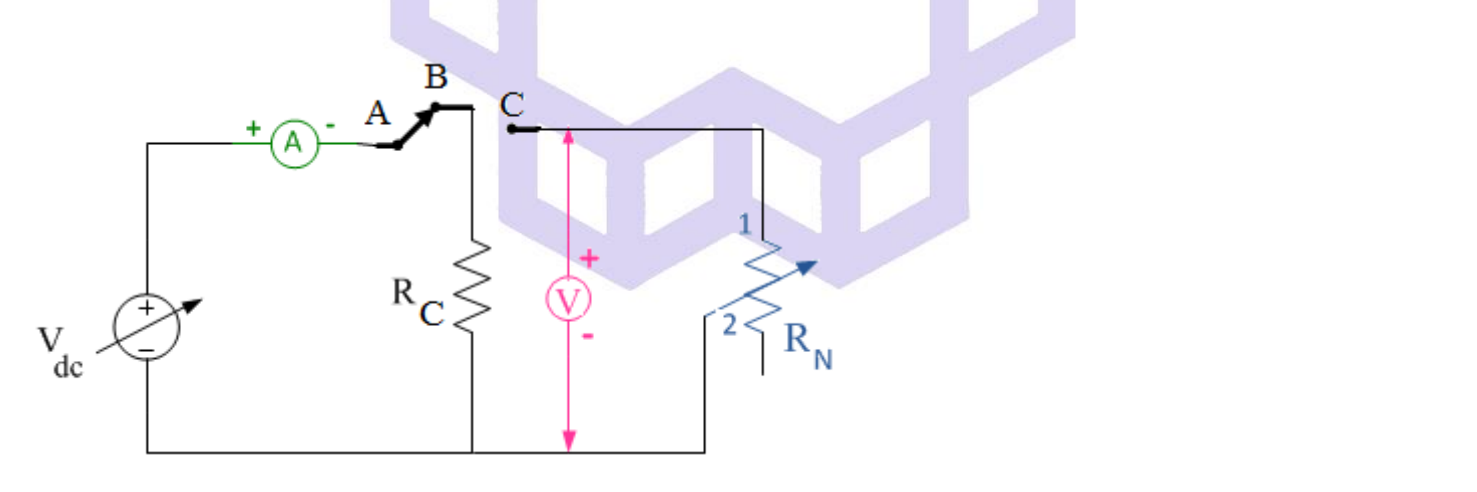

- ۱) در مرحله اول کلید را در حالت  $\rm AB$  قرار دهید و با تنظیم  $\bm{l}_{\rm R}$ ،  $\bm{l}_{\rm C}$  را در جدول بنویسید.
- در مرحله دوم كليد را در حالت  $\rm AC$  قرار دهيد و با تغيير مقاومت  $\bf R_N$  ، مقدار جریان  $\bm{i}_N$  را در هریک از ولتاژها به  $(7$

اندازه  $i_{\mathcal{C}}$  تنظيم نموده و سپس مقادير  $R_N$  حاصل را در جدول بنویسيد.

دان<br>دانشگاه صنعتی خواجه نصس<sub>ی</sub> لارین طوسی و و

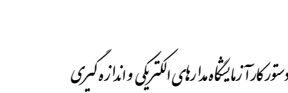

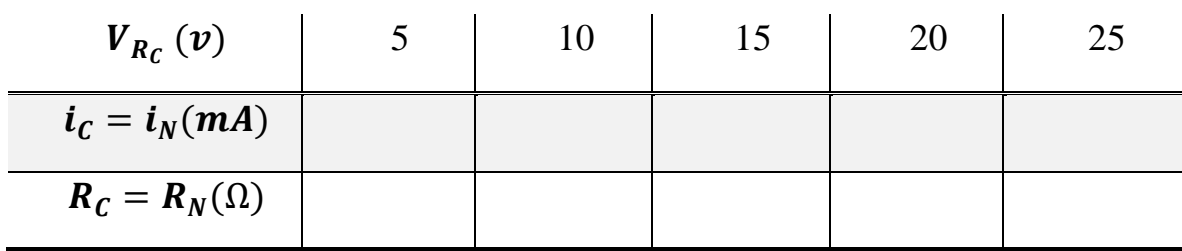

**سؤال**

مقاومت با خصوصيات فوق چه نوع مقاومتی است؟

**4-10( اندازه گيري با استفاده از روش ولتمتر و آمپرمتر:** مدار زیر را با استفاده از برد مقاومتی ببندید. منبع DC متغير را براي هر یك از مقاومتهاي خواسته شده، روي V5 با ولتمتر تنظيم كنيد. سپس مقدار جریان قرائت شده از روي آمپرمتر را در جدول یادداشت نمایید و سپس مقاومت  $\bm{R}_X$  را در هر حالت محاسبه نمایيد.  $\mathbf{R}_{\mathbf{X}}$ 'dc

به این نكات توجه نمایید:  $\,$ الف)از آمپرسنج آنالوگ كنید. ب) رنج آمپرمتر  ${\rm DC}$  را براي مقاومت  ${\rm B}$ ، روي  $300 {\rm m}$  و براي مقاومت D، روی  $\max A$ 90 و براي مقاومت  $\mathrm{E}$ ، روي  $1\,\mathrm{mA}$  و براي مقاومت  $\mathrm{F}$ ، روي  $10\mu$ قرار دهيد. همچنين براي تغيير رنج آمپرمتر كليد مدار را قطع كرده و پس از تغيير رنج امپرمتر و تغيير مقاومت، كليد را وصل كنيد. ج) رنج ولتمتر را روي قرار دهيد.ولی فقط برای مقاومت  ${\bf F}$  حساسيت ولتمتر را ابتدا روی  ${\bf 10}$  قرار داده و سپس به ترتيب رنج بندی  $10{\bf V}$  $(100V/K\Omega$ ببرید.)

دان<br>دانشگاه صنعتی خواجه نصس<sub>ی</sub> لارین طوسی و و

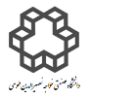

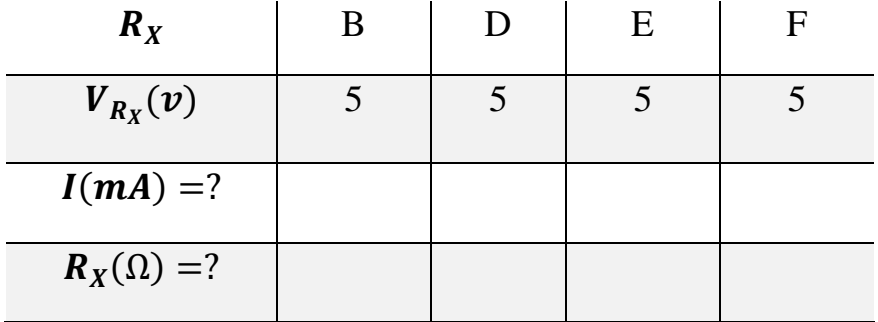

**سؤال**

را بيان كنيد؟

علت اینكه مقدار مقاومت  ${\rm F}$  زمانی كه حساسیت ولتمتر روی  ${\bm V}$  قرار گرفته باشد، نصف روشهای قبل بدست میآید

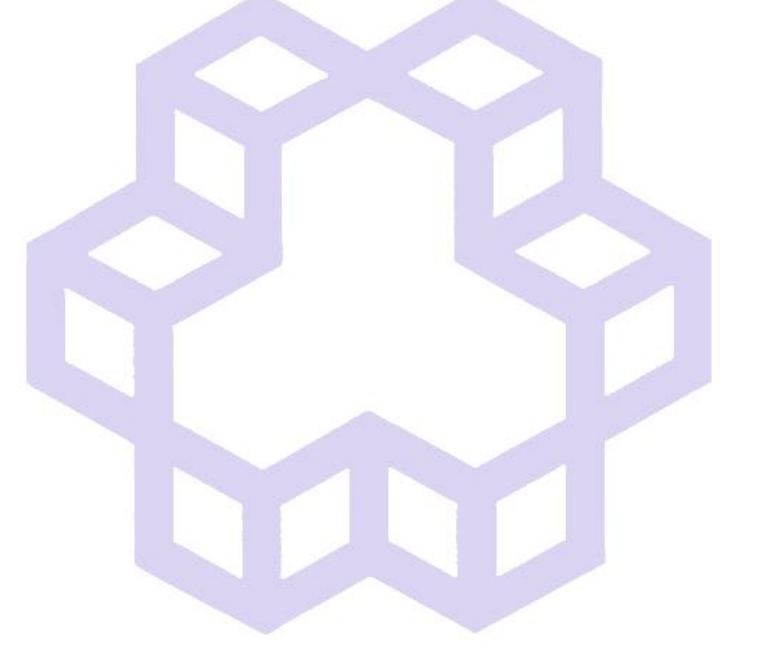

دان<br>دانشگاه صنعتی خواجه نصس<sub>ی</sub> لارین طوسی و و

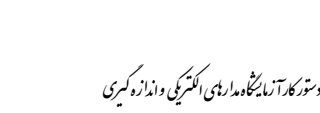

**آزمايش شمارة11 اندازهگيري توان تك فاز**

### **يادآوري**

 **برق تكفاز:** برق تكفاز شهري داراي 2 رشته سيم با نامهاي فاز و نول كه ولتاژ سيم فاز نسبت به نول، 220 ولت متناوب به صورت شكل موج سينوسی و فركانس 50HZ است. برق تكفاز بيشتر برای مصرف كنندگان خانگی، اداری و كارگاهی با توانهاي پایين كاربرد دارد.

توان الكتریكی از حاصل ضرب ولتاژ در جریان مصرف كننده(بار) بدست میآید كه در جریان A.C دارای تعاریف زیر است:

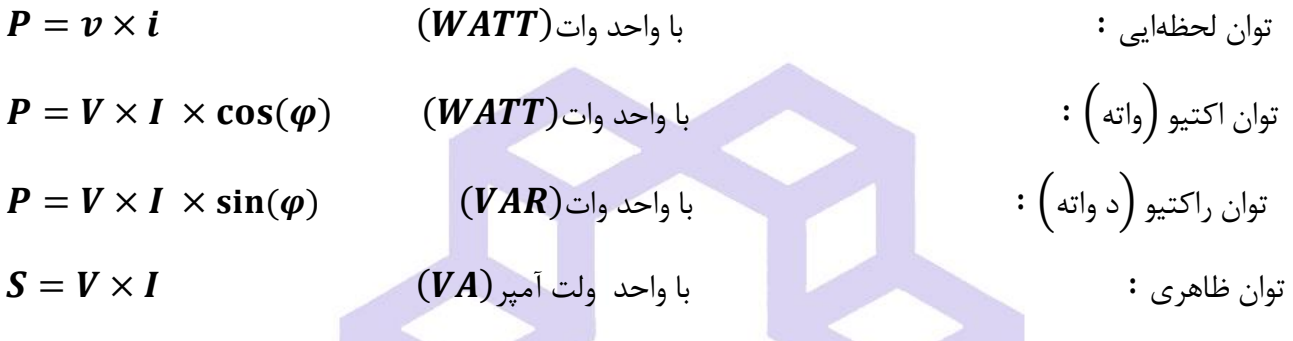

زاویه  $\bm{\varphi}$ ، اختلاف فاز جریان با ولتاژ مصرف كننده است. برای بار مقاومتی:  $\bm{\varphi}=\bm{\varphi}$  است كه در این حالت جریان و ولتاژ هم فاز هستند. برای بارهایی كه تركیبی از مقاومت، سلف <mark>و خا</mark>زن هستند:  $\bm{\phi}\neq \bm{0}$  در این حالت جریان و ولتاژ هم فاز نیستند.

برای بار سلفی،  $\bf{V}_L = L \quad \bf{X} \frac{dI}{dt}$  است. (یعنی سلف، جریانش نسبت به ولتاژ  $90^\circ$  عقبتر است= پس فاز = LAG) و برای بار خازنی،  $\bf{I}_C = \bf{C} \times \frac{dV}{dt}$  است. (يعنی خازن، جريانش نسبت به ولتاژ $\rm{90^\circ}$  جلوتر است = پيش فاز = )LEAD

> برای بارهای مقاومتی – سلفی:  $90^\circ$   $<$   $\varphi < 90^\circ$   $\Rightarrow$  پس فاز است. برای بارهای مقاومتی – خازنی:  $90^\circ$   $\varphi < 90^\circ$  پیش فاز است.

دان<br>دانشگاه صنعتی خواجه نصس<sub>ی</sub> لارین طوسی و و

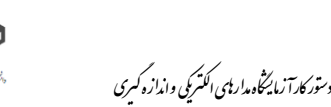

**توان اكتيو (P( (مؤثر(:** در مدارهاي الكتریكی توان اكتيو () × × = ، توانی است كه كار موثر را انجام می دهد. به عبارت دیگر، تبدیل انرژي الكتریكی به انرژيهاي دیگر توسط این توان قابل توجيه است.

)این توان متوسط لحظهایی است.(

 $P = VI$   $\cos(\varphi)$  برای بار مقاومتی $P = VI$   $\cos(\varphi)$   $\phi = 0 \Rightarrow P = VI = \frac{v^2}{R} = I^2 R$ <br> $\varphi = 90^\circ \Rightarrow P = 0$   $\varphi = 90^\circ \Rightarrow P = 0$   $\frac{V^2}{R} = I^2 R$  برای بار سلفی یا خازنی

را ضریب توان یا Power Factor می نامند كه مقدار آن بين 0 تا 1 تغيير میكند.  $\cos(\varphi)$ 

**توان راكتيو)غير مؤثر(:** در عناصر راكتيو نظير مقاومتهاي سلفی و خازنی، توان غير موثري ظاهر میشود كه نمیتوان، آنرا به كار مفيد تبدیل كرد. این توان به صورت موج سينوسی بين مصرف كننده و شبكه، رفت و برگشت میكند و كاري انجام نمیدهد. یعنی در یك نيم سيكل انرژي را گرفته و در نيم سيكل دیگر، آنرا پس میدهد.

دقت داشته باشيد كه سلف، مصرف كننده بار راكتيو و خازن، توليد كننده بار راكتيو میباشند. با این حال هر دو نوع این بارها انرژي را در خود ذخيره میكنند با این تفاوت كه در بارهاي القایی انرژي به صورت ميدان مغناطيسی و در بارهاي خازنی انرژي به صورت ميدان الكترواستاتيكی ذخيره میشود. اهميت ميزان ضریب توان در یك مدار به هزینههاي مربوط به آن بازمیگردد. در بسياري از كشورها مصرف كنندههایی كه ميزان ضریب توان آنها از ميزان استاندارد )این استاندارد براي

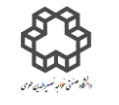

بيشتر مصرفكنندهها مقداري بين 0/9 تا 0/95 است( كمتر باشد جریمه میشوند. همچنين در مدارهاي پر مصرف ضریب توان پایين موجب افزایش جریان در هاديها شده و هزینههاي مربوط به انتخاب هادي را افزایش میدهد این جریان اضافی موجب كاهش طول عمر تجهيزات تامين كننده و توزیع كننده انرژي الكتریكی نيز میشود.

**توان ظاهري)S):** حاصلضرب ولتاژ و جریان موثر را توان ظاهري میگویند.

 $S = V \times I$ 

دان<br>دانشگاه صنعتی خواجه نصس<sub>ی</sub> لارین طوسی و

و

در كليه موارد، رابطه زير بين مقادير  $\mathrm{Q}$  و  $\mathrm{Q}$  برقرار است:

$$
S^2 = P^2 + Q^2 = (V \times I)^2
$$

به مثلث قائم الزاویه كه اضلاع آن  $\rm{Q}$  و  $\rm{S}$  هستند، مثلث توان گفته میشود.

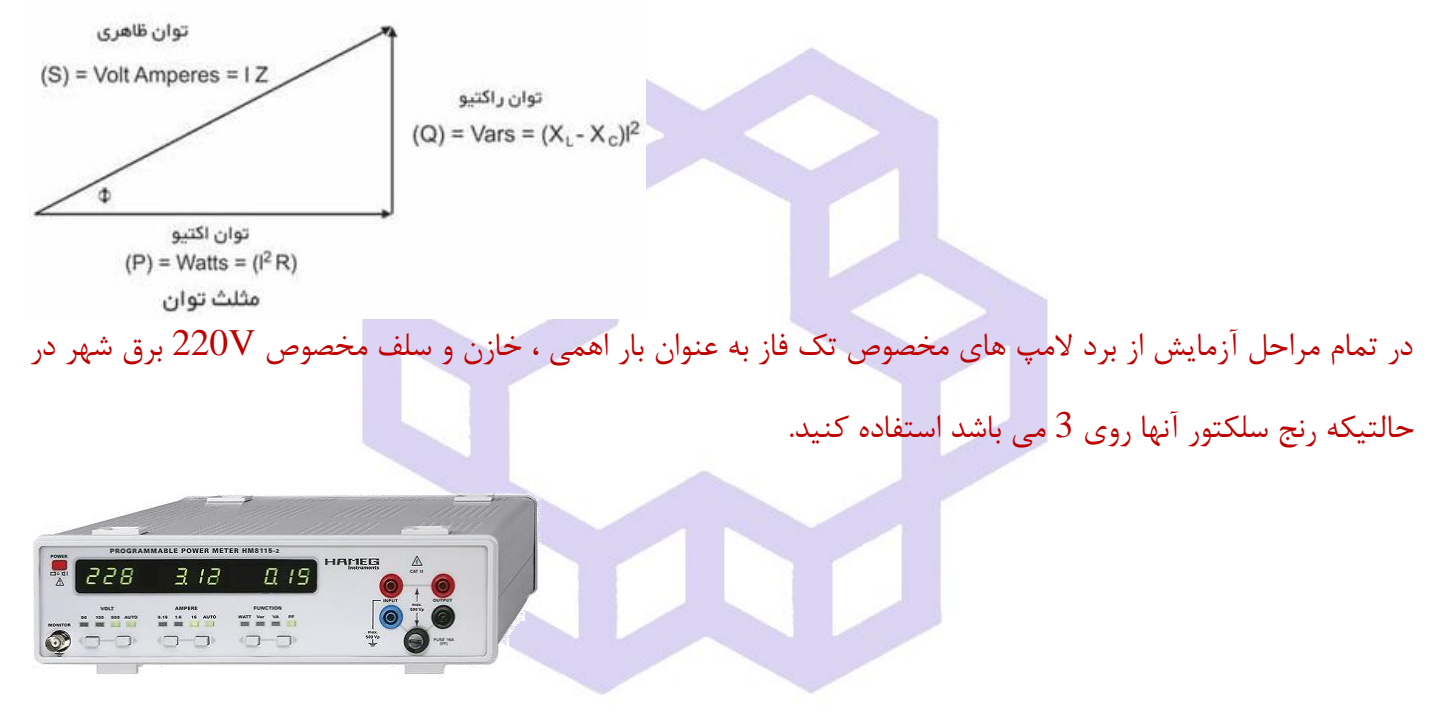

## **شرح آزمايش:**

**:Programmable Power Meter Hameg ديجيتالي تكفاز توانسنج( 11-1**

**توجه: قبل از بررسي مدار توسط مدرس آزمايشگاه، كليد برق ميز را وصل نكنيد.**

دقت داشته باشيد اين دستگاه تمام مقادير ولتاژ، جريان، توان ظاهري( توان كل)، توان اكتيو، توان راكتيو و ضريب توان يا Factor Power را نشان میدهد و تنها باید رنج ولتمتر و آمپر متر آن، درحالت AUTO قرار گيرند.

مدار صفحه بعدي را ببندید و موارد خواسته شده در جدول را یادداشت كنيد.

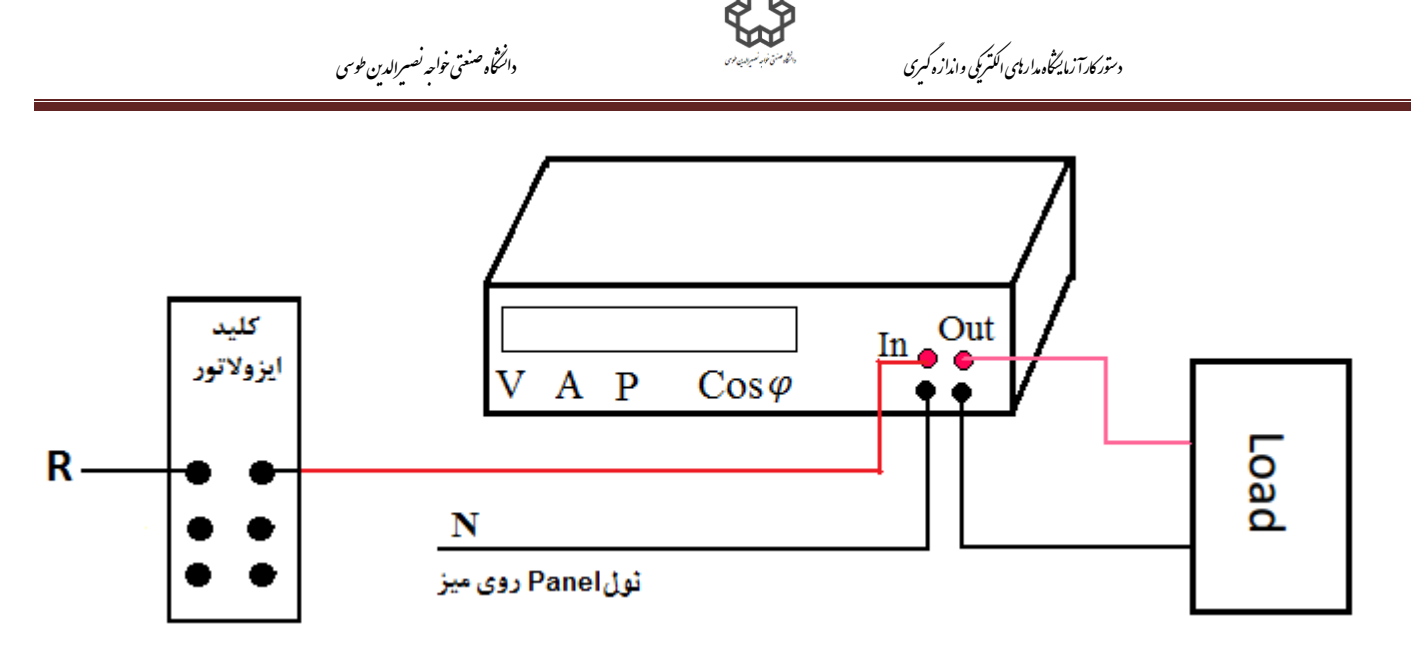

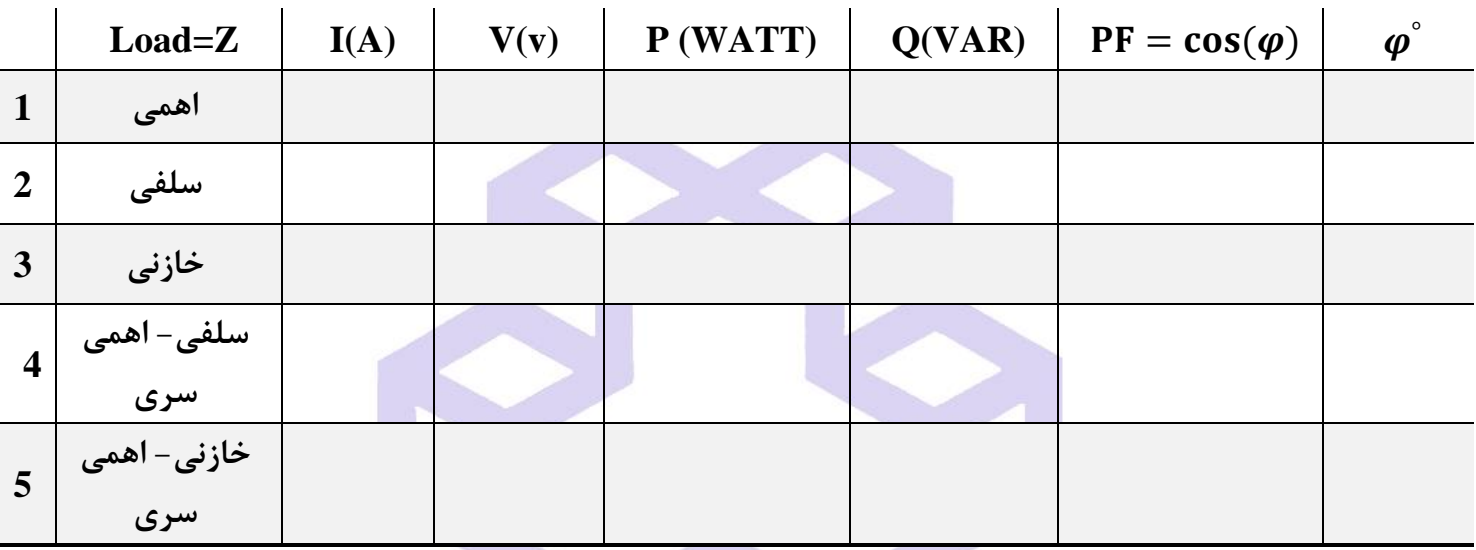

**11-2(** مدار شكل زیر را با استفاده از **آمپرمتر، ولتمتر شركت ELECTRIC YOKOGAWA قبل از توانسنج ديجيتالي** ببندید. طبق جدول داده شده، آزمایش را فقط براي ردیف اول یعنی بار اهمی، تكرار كنيد. مقدار ولتاژ و آمپر سنجيده شده توسط دستگاههاي آنالوگ را با ديجيتال مقايسه كنيد. سپس خطاي P و Q را بدست آوريد.

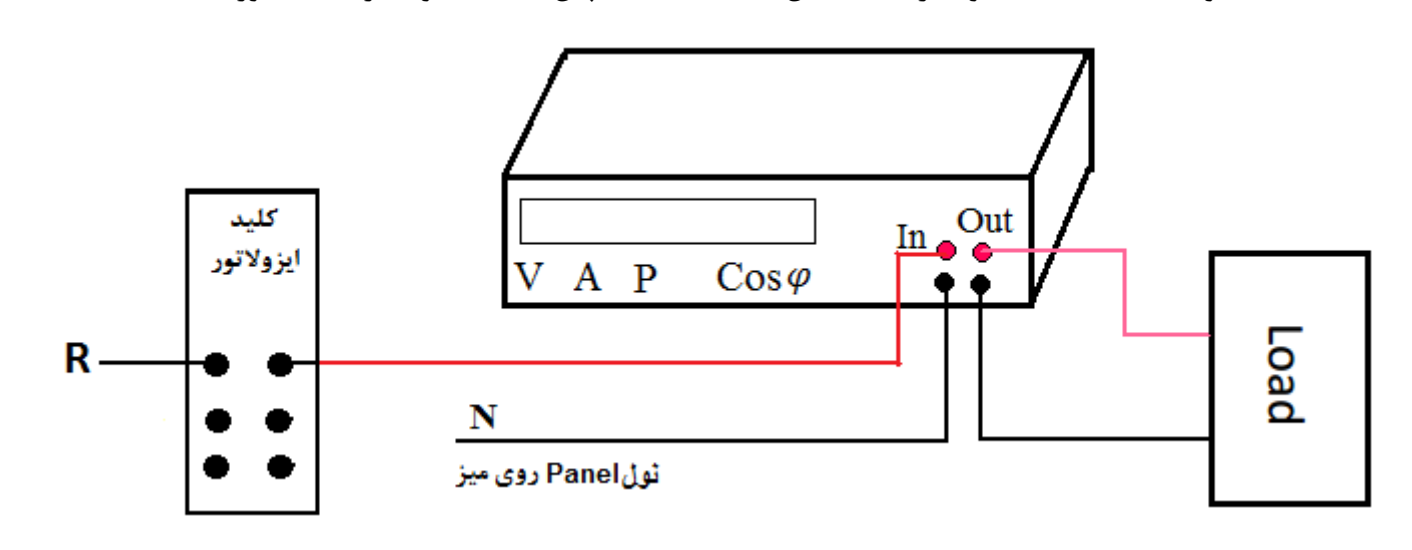

دان<br>دانشگاه صنعتی خواجه نصس<sub>ی</sub> لارین طوسی و و

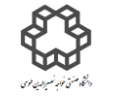

$$
\% \xi P = \left| \frac{P2 - P1}{P1} \right| \times 100
$$

— سنجش توسط دستگاه آنالوگ
$$
= \bm{P_1}
$$

سنجش توسط دستگاه دیجیتال  $=\boldsymbol{P}_2$ 

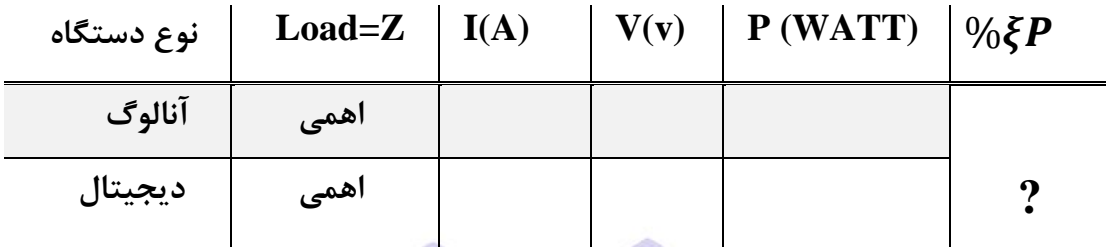

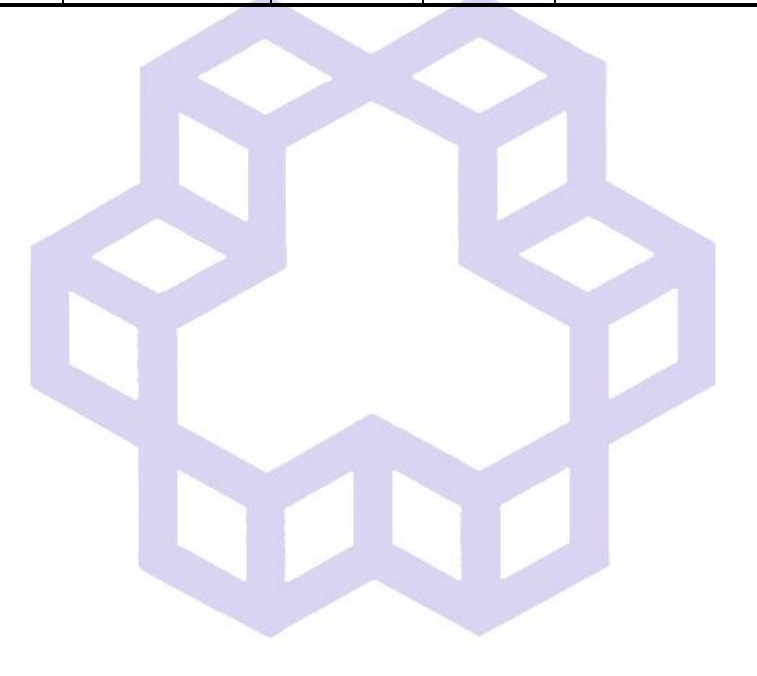

دان<br>دانشگاه صنعتی خواجه نصس<sub>ی</sub> لارین طوسی و و

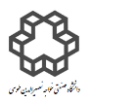

**آزمايش شمارة12 اندازه گيري توان سه فاز**

### **يادآوري**

 **برق سه فاز:** در برق سه فاز شهري 4 سيم وجود دارد. یكی نول و سه سيم هر یك داراي 220 ولت اختالف  $120\degree$  پتانسیل نسبت به سیم نول هستند که اصطلاحا به آن ولتاژ فاز  $\bm{V_P}$  میگویند. ولتاژ هر فاز نسبت به فاز قبلی دارای ( $\bm V_L$ ) ختلاف فاز(پس فاز) است و آنها را با $\bm V_S$  ،  $\bm V_S$  و  $\bm V_T$  نمایش میدهند. ولتاژ بین دو فاز را اصطلاحا ولتاژ خط  $V_{L}=\sqrt{3}\;V_{R}-V_{R-1}=\nu_{R-S}=\nu_{S-T}=\nu_{T-R}$  باشد، داریم  $V_{L}=\sqrt{3}\;V_{R-1}$  که به چنین سیستم سه فازه ، سيستم سه فاز متقارن میگویند. در سيستم سه فاز دو نوع اتصال داريم: ۱) اتصال ستاره ۲) اتصال مثلت. كه هركدام از این اتصالها، كارائی خاص خود را دارند و تفاوت این دو اتصال، در نحوه اتصال مصرف كنندهها است. از برق سه فاز براي توانهاي بالا و در صنعت استفاده میشود. همچنين با توجه به اينكه براي ايجاد دوران اتوماتيك در موتورهاي القائی نياز به دو فاز و بيشتر داریم كه میتوان ميدان دوار ایجاد نمود و موتورهاي القائی را راه اندازي كرد. شكل زیر تابع زمانی و فرم برداري سه فازه متقارن را نشان میدهد:

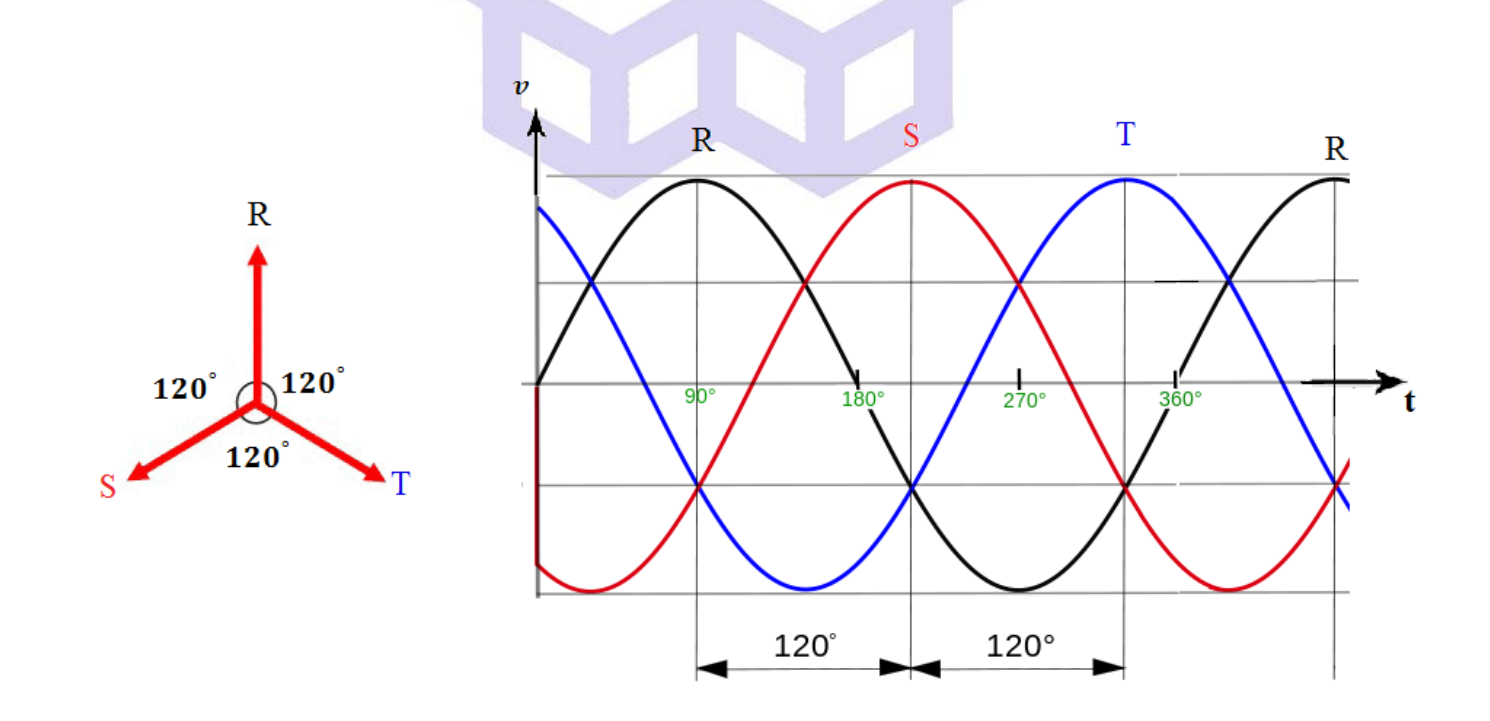

دان<br>دانشگاه صنعتی خواجه نصس<sub>ی</sub> لارین طوسی و و

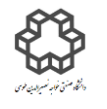

**اتصال ستاره (Y(:**

در این نوع اتصال  $\,$ امپدانس  $\,Z_S$  ،  $Z_S$  و  $Z_T$  در یک نقطه به همدیگر متصل میشوند كه به آن نقطه صفر اتصال ستاره میگویند و سر دیگر امپدانس $\,$ ها به فازهای  $\, {\rm S}, \, {\rm R}$  و  $\, {\rm T}$ وصل میشوند. اگر مصرف كنندههای سه فاز مثل هم باشند در این حالت سيستم را سه فازه با بار متعادل مینامند) = = **(**. در این حالت نيازي به اتصال نقطه صفر ستاره به است و از سیم نول جریانی عبور نخواهد كرد. با توجه به شكل زیر  $\overrightarrow{I_R}+\overrightarrow{I_S}+\overrightarrow{I_T}$ سيم نول وجود ندارد. زیرا: = داریم:

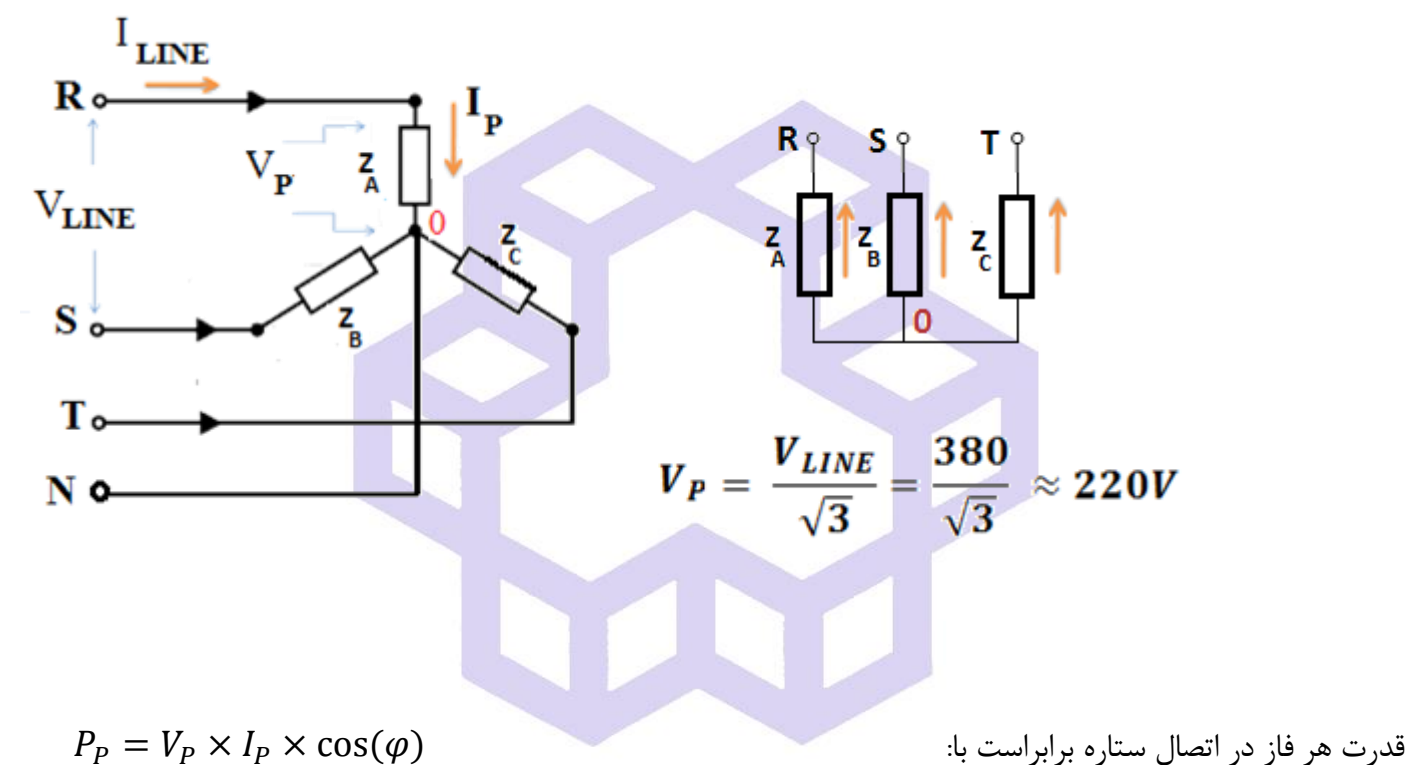

 $P = 3P_P = 3V_P \times I_P \times \cos(\varphi) = \sqrt{3} V_L \times I_L \times \cos(\varphi)$  و قدرت كل برابراست با: **خصيصه عمومي بارهاي متعادل اينست كه در آنها توانهاي اكتيو و راكتيو در هر سه فاز، يكسان خواهند بود.** ولی چنانچه در اتصال ستاره از فازهاي مختلف، بارهاي مختلفی گرفته شود در این صورت سيستم به صورت سه فاز نامتعادل در خواهد آمد. در این حالت اگر مصرف كنندهها ي220 ولتی مثل شبكه خانگی، مساوي نباشند باید حتما نقطه صفر اتصال به سيم نول وصل شود. در غير اینصورت به علت اینكه ولتاژ بعضی از فازها نسبت به نقطه صفر بيشتر و بعضی

كمتر از 220 ولت می شود، مصرف كنندهها خسارت خواهند دید.
دان<br>دانشگاه صنعتی خواجه نصس<sub>ی</sub> لارین طوسی و و

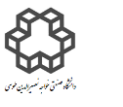

**اتصال مثلث يا دلتا (** ∇**) :**

در این اتصال انتهاي امپدانس بار یك فاز به ابتداي امپدانس بار فاز بعد متصل میگردد تا تشكيل یك حلقه بسته به شكل مثلث بدهد. رئوس این مثلث جهت تغذیه به فازهای  $\mathrm{S} \,\, \mathrm{R}$  و  $\mathrm{T}$  وصل میشوند.

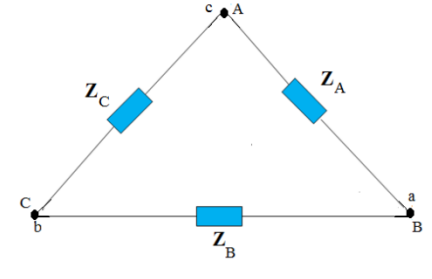

در این اتصال نيازي به سيم نول وجود ندارد. لذا به این اتصال ، اتصال سه سيمه نيز گفته میشود. اگر مصرف كنندههاي

بار مثلثی باهم برابر باشند) = = **(** در این حالت سيستم را سه فاز با بار متعادل مینامند. با توجه به شكل

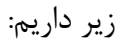

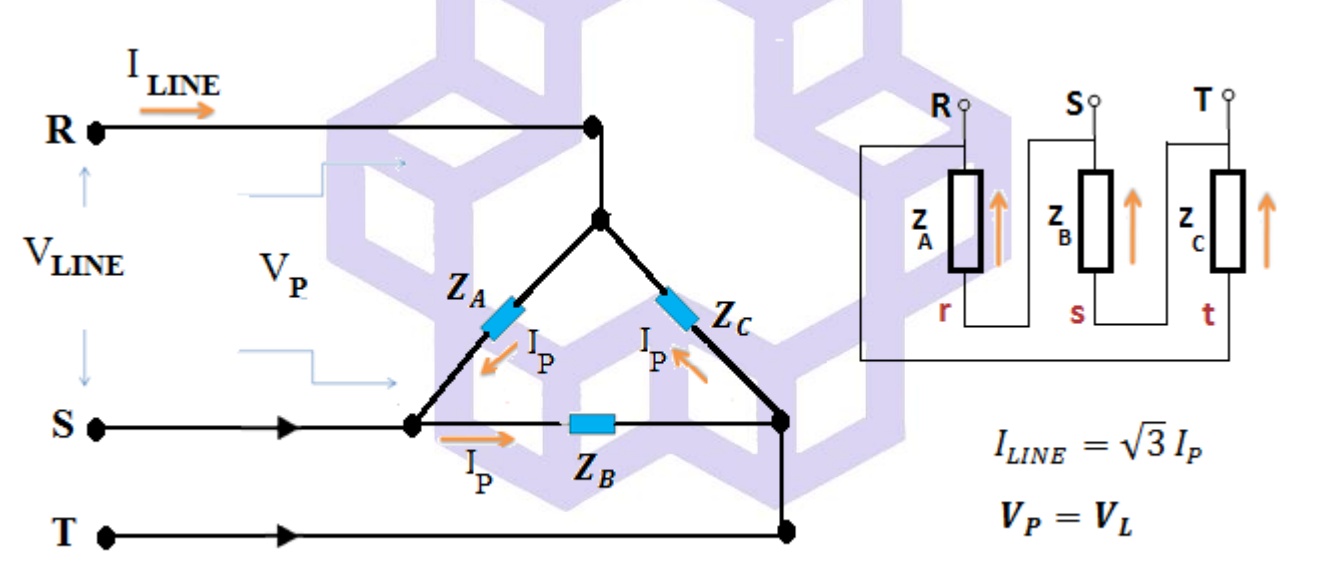

 $P_P = V_P \times I_P \times \cos(\varphi)$ قدرت هر فاز در اتصال مثلث برابراست با:  $\qquad \qquad$  $P = 3P_P = 3V_P \times I_P \times \cos(\varphi) = \sqrt{3} V_L \times I_L \times \cos(\varphi)$  و قدرت كل برابراست با: علاوه براين همان روابطي را كه براي توان حقيقي(اكتيو) در اتصال ستاره و مثلث وجود دارد، براي توان ظاهري و راكتيو نيز

میتوان نوشت:

دان<br>دانشگاه صنعتی خواجه نصس<sub>ی</sub> لارین طوسی و و

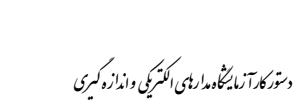

$$
P_{Y,\Delta} = \sqrt{3}V_L I_L \cos(\varphi) \quad , \quad Q_{Y,\Delta} = \sqrt{3}V_L I_L \sin(\varphi)
$$

$$
S_{Y,\Delta} = \sqrt{3}V_L I_L \quad , \quad S_{Y,\Delta} = \sqrt{P^2 + Q^2}
$$

توجه: در صورتيكه مجاز باشيم همان بارهاي اتصال ستاره را بصورت مثلث به منبع سه فازه وصل كنيم، چون ولتاژ دو سر بارها 3√ برابر افزایش یافته و جریان بارها نيز 3√ برابر افزایش مییابد، در نتيجه توان مصرفی این حالت، **3** برابر حالت ستاره خواهد بود.

در تمام مراحل آزمایش از توانسنج سه فاز دیجیتالی (Power Analyzer Lutron)، برد اهمی مخصوص سه فاز(دو تا لامپ 200w كه سری بسته شدهاند) و خازن سه فاز 220V استفاده كنيد. دقت كنيد خروجی فازهای T، S، R بعد از  $\,$ كليد ایزوالتور به ترتيب پس از عبور از داخل حلقههاي ترانسفورماتورهاي انبري جریان Currant= T.C( (A3، A2 ،A1 Transformer به وروديهاي  $\overline{\rm{S}}$  ،  $\overline{\rm{R}}$  بار خازنی – اهمی سری وصل شوند.  $\overline{\rm{A3}}$ ، A2

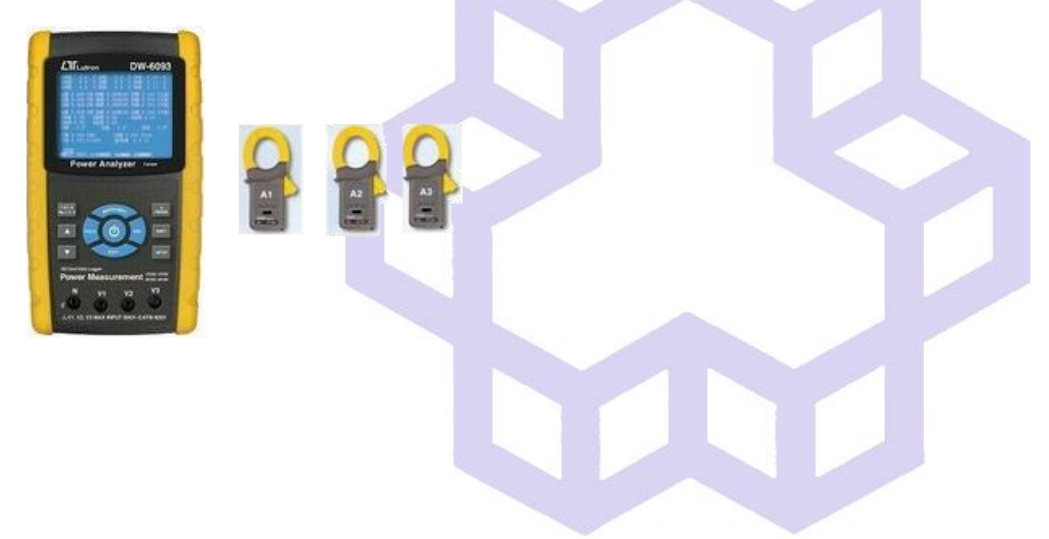

**شرح آزمايش**

**12-1(اتصال ستاره:**

مداري مطابق شكل صفحه بعد ببندید. بارخازنی - اهمی سري شده را بصورت ستاره ببندید. سپس با تغيير سلكتور خازن از وضعيت 1 تا :3

الف) مقدار ولتاژ، جریان و  $\cos(\pmb{\varphi})$  هر فاز را توسط توانسنج خوانده و توانهاي مربوطه را <mark>محاسبه</mark> و در جداول یادداشت كنيد.

**توجه: قبل از بررسي مدار توسط مدرس آزمايشگاه، كليد برق ميز را وصل نكنيد.**

دان<br>دانشگاه صنعتی خواجه نصس<sub>ی</sub> لارین طوسی و و

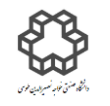

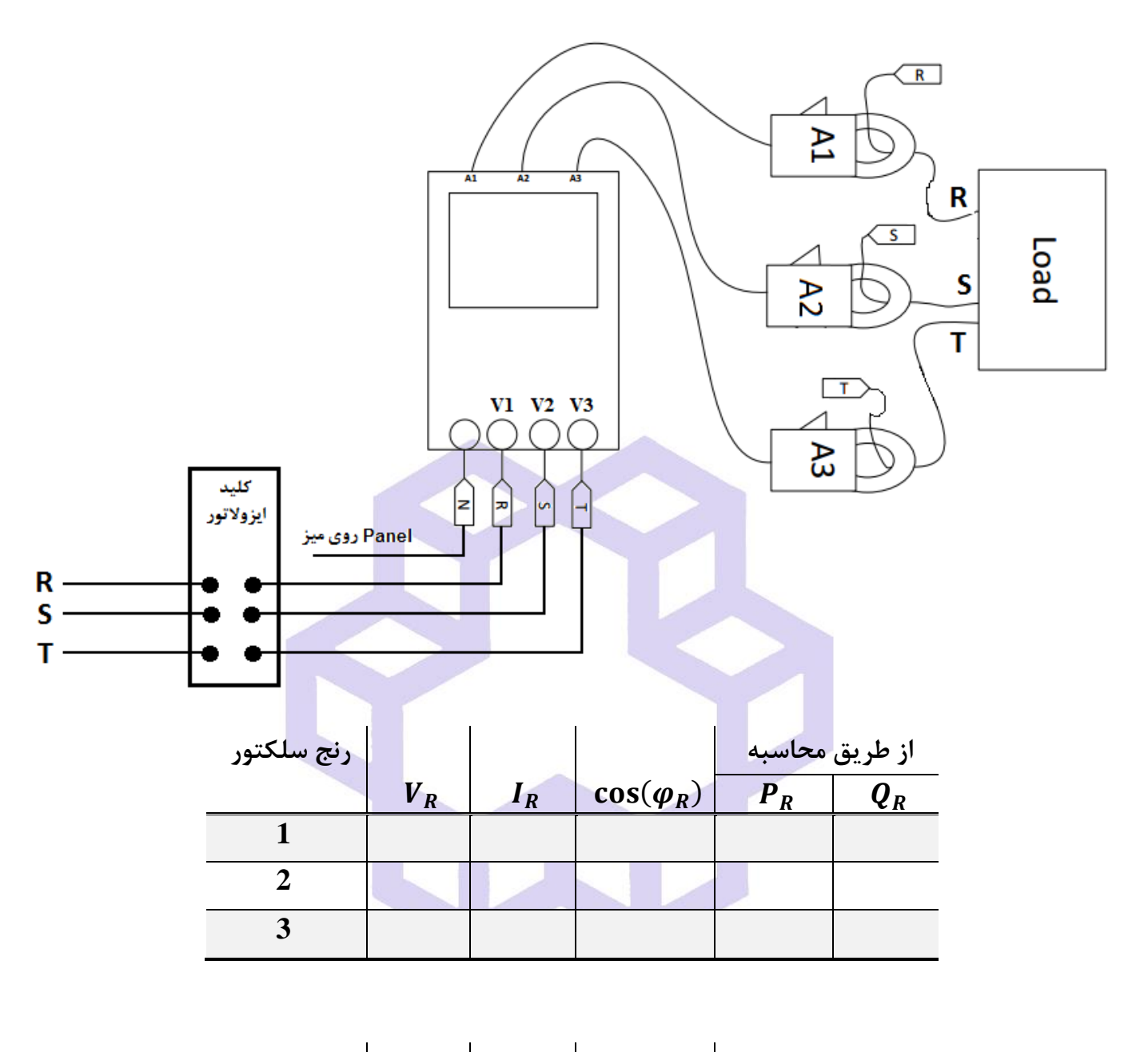

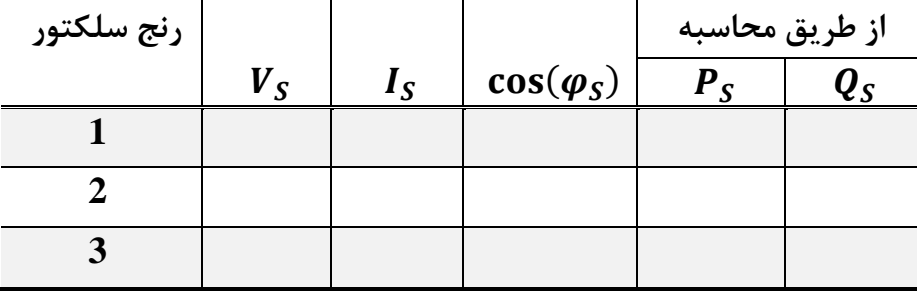

**رنج سلكتور**  $V_T$   $I_T$   $\cos(\varphi_T)$ **از طريق محاسبه**  $\overline{P_T}$ 

دان<br>دانشگاه صنعتی خواجه نصس<sub>ی</sub> لارین طوسی و و

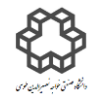

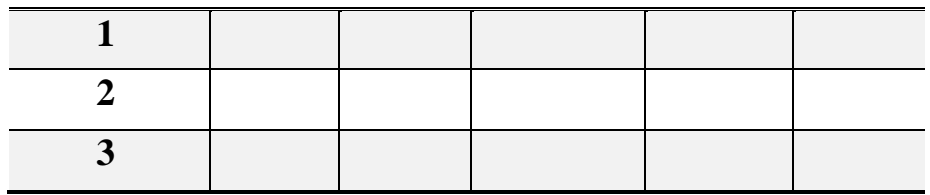

 $P_{Total1} = P_R + P_S + P_T$ ,  $Q_{Total1} = Q_R + Q_S + Q_T$ 

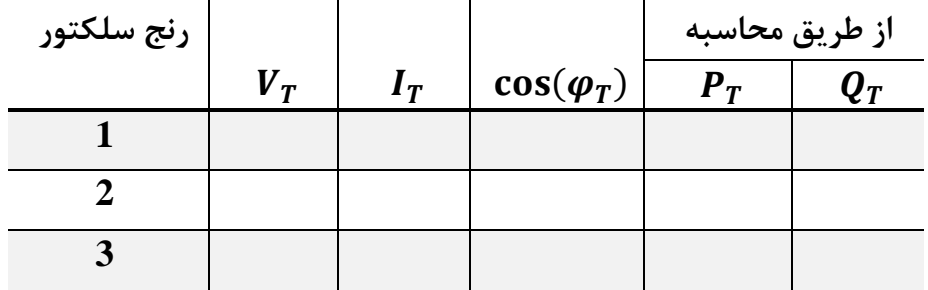

ب) توانهای اكتيو و راكتيو هر فاز را <mark>مستقيما</mark> توسط دستگاه قرائت و در جدول زیر یادداشت كنید.

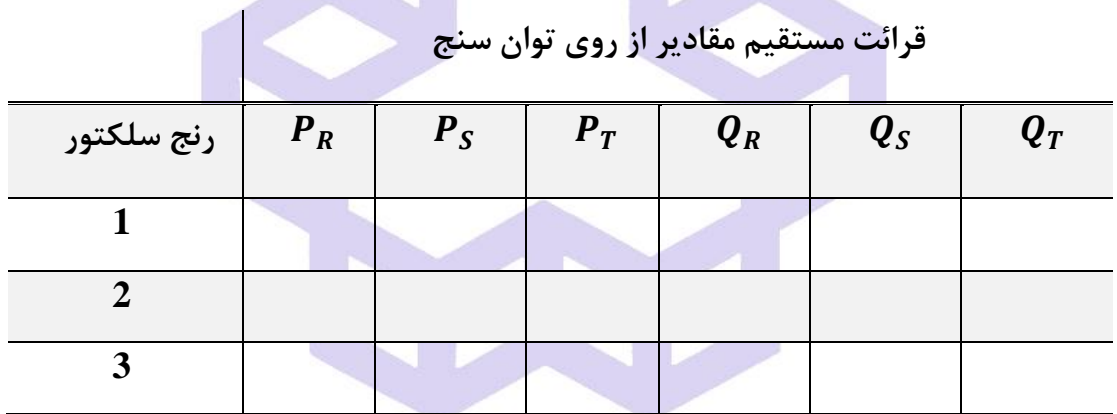

**قرائت مستقيم مقادير از روي توان سنج**

 $P_{Total2} = P_R + P_S + P_T$ ,  $Q_{Total2} = Q_R + Q_S + Q_T$ 

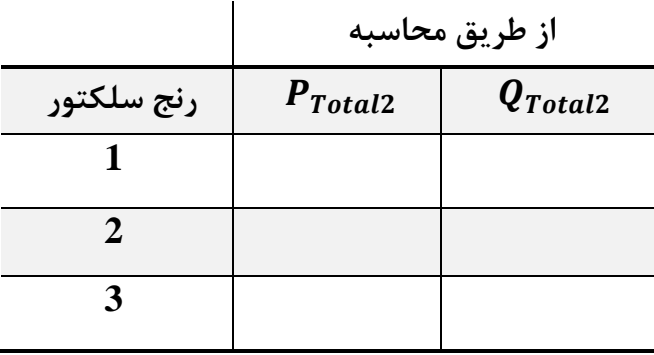

دان<br>دانشگاه صنعتی خواجه نصس<sub>ی</sub> لارین طوسی و و

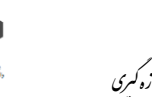

ج) توان اكتيو و راكتيو كل مدار را <mark>مستقيما</mark> توسط دستگاه قرائت و در جدول صفحه بعدي يادداشت كنيد.

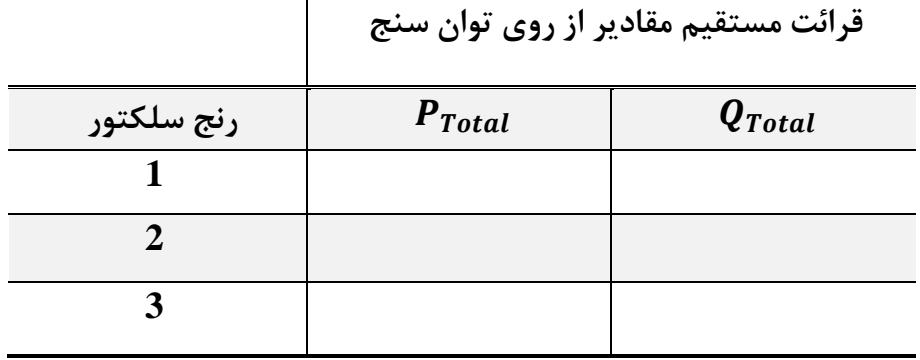

 $\mathbf{I}$ 

**سؤال**

با مقایسه توان قسمتهای (الف) و (ب) با قسمت (ج)، فقط در رنج ۳ سلكتور انتخاب كننده، درصد خطاها را محاسبه

كنيد.

$$
\% \xi P_{Total1} = \left| \frac{P_{Total1} - P_{Total}}{P_{Total}} \right| \times 100 \quad , \quad \% \xi Q_{Total1} = \left| \frac{Q_{Total1} - Q_{Total}}{Q_{Total}} \right| \times 100
$$

$$
\% \xi P_{Total2} = \left| \frac{P_{Total2} - P_{Total}}{P_{Total}} \right| \times 100 \quad , \quad \% \xi Q_{Total2} = \left| \frac{Q_{Total2} - Q_{Total}}{Q_{Total}} \right| \times 100
$$

**12-2(اتصال مثلث)بار متعادل(:**

بار خازنی - اهمی سري شده را بصورت مثلث، **فقط در وضعيت 3 سلكتور** مورد نظر ببندید. مقادیرتوانهاي اكتيو و راكتيو كل را **مستقيما** توسط دستگاه قرائت و در جدول زیر یادداشت نمایيد.

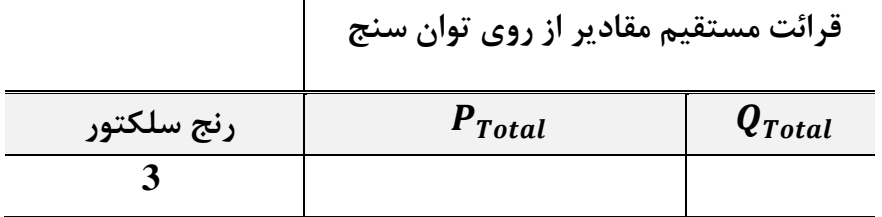

**سؤال**

دان<br>دانشگاه صنعتی خواجه نصس<sub>ی</sub> لارین طوسی و و

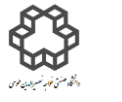

توانهاي جدول فوق( حالت مثلث) با توان هاي نظيرشان در حالت ستاره **فقط مربوط به قسمت ج** را مقایسه كرده و علت تفاوت را شرح دهيد.

## **آزمايش شمارة13**

# **اندازه گيري مقدار انرژي توسط كنتور يك فاز – كنتور سه فاز يادآوري**

 انرژي برابر است با مقدار توان مصرفی یا توليدي در طول زمان، یعنی × = **.** واحد انرژي یا كار )( ژول و واحد زمان )**t** )ثانيه است. براي اندازه گيري انرژي الكتریكی از كنتور اندوكسيونی استفاده میشود. اصول كار كنتورها مبتنی بر اصول كار موتورهاي القائی است. این كنتورها داراي سيم پيچ جریان)با دور كم و قطر بيشتر( و یك سيم پيچ ولتاژ )با قطر كم و دور بيشتر( هستند كه وقتی در مدار مصرف كننده قرار میگيرند موجب گردش یك صفحه آلومينيومی دوار حول محورش میشود و سپس گردش این صفحه توسط چرخ دنده ایی به شماره انداز منتقل میشود كه بدین ترتيب اعداد شماره انداز، نماینده  $\int_0^t P\,dt$  است. مقدار انرژی الکتریکی از <mark>روی کنتور محاسبه م</mark>یشود. کنتورها بر اساس نحوه كاربري آنها، میتوانند تكفاز یا سه فاز باشند.

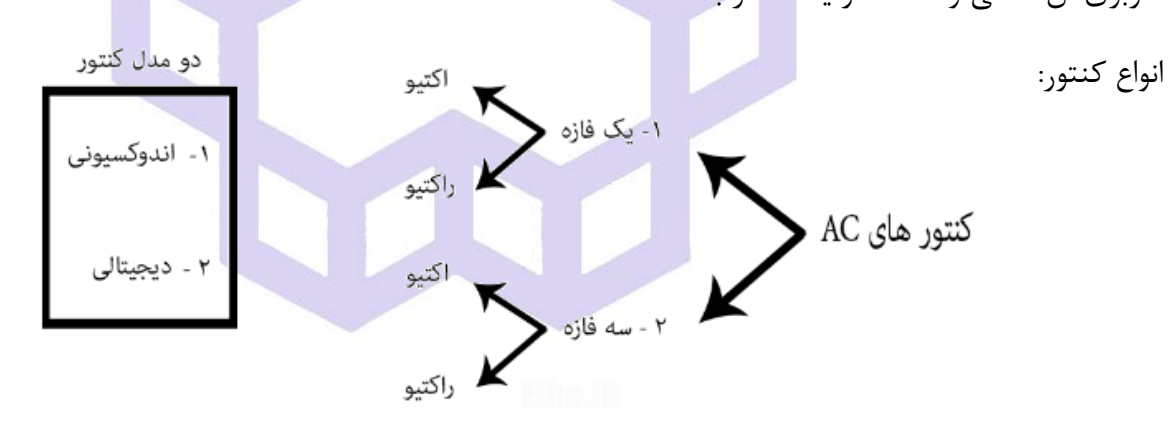

دان<br>دانشگاه صنعتی خواجه نصس<sub>ی</sub> لارین طوسی و و

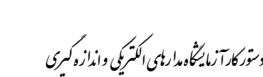

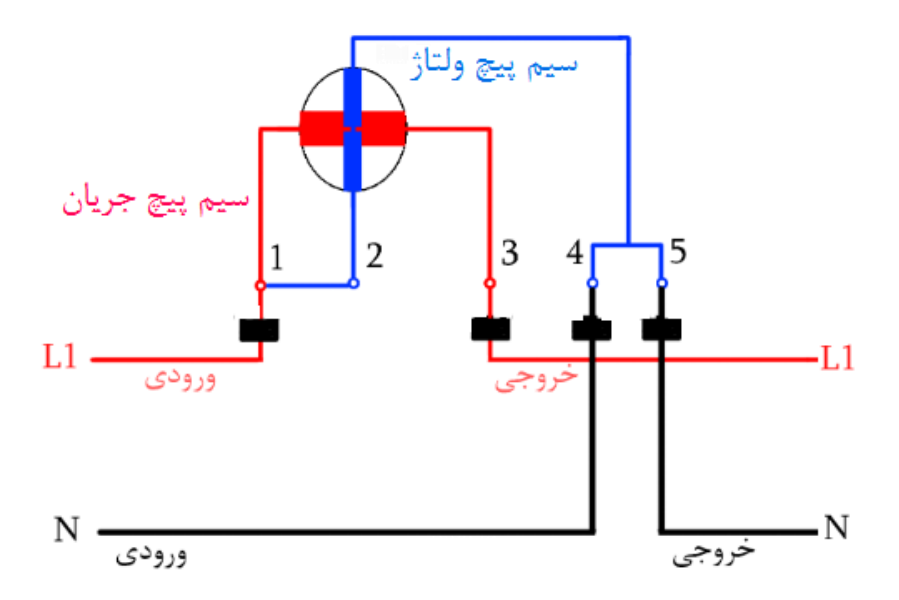

در كنتورها انرژي مصرفی برحسب كيلو وات ساعت (kwh (سنجيده میشود. سرعت دور گردش صفحه آلومينيومی دوار با P= V × I × cos( $\varphi$ ) متناسب است. در روی صفحه هر كنتور، مشخصات ثابت نامی آن توسط سازنده درج شده است كه عبارتند از: نوع یا كالس كنتور، فركانس، ولتاژ و جریان نامی آن و همچنين مقدار انرژي نامی یك دور از صفحه دوار )(. براي تعيين خطاي یك كنتور)**C** )در جریانهاي مختلف از یك ولتمتر، آمپرمتر دقيق و یك كرونومتراستفاده مینمایيم. در نتيجه با ثبت زمان t مربوط به n دور از صفحه دوار، انرژي مربوط به یک دور صفحه دوار را اندازه میگیریم. پس:  $$  $\boldsymbol{n}$ t: زمان كار كنتور برحسب ثانيه. n: تعداد دور كنتور در زمان t. P: توان یا قدرت مصرف شده. C: انرژي مصرفی به ازاء یك دور.

حال با مقایسه  $\bm{\mathcal{C}}$  كنتور با  $\bm{\mathcal{C}}$ ، خطاي كنتور به شرح زیر بدست میآید:

$$
\Delta C = |C_n - C|
$$
\n
$$
\therefore \beta = \left| \frac{c_n - c}{c_n} \right| \times 100
$$
\nSubstituting the values of the following matrices:

\n
$$
\Delta C = |C_n - C|
$$
\nSubstituting the values of the following matrices:

\n
$$
\Delta C = |C_n - C|
$$
\nSubstituting the values of the following matrices:

\n
$$
\Delta C = |C_n - C|
$$
\nSubstituting the values of the following matrices:

\n
$$
\Delta C = |C_n - C|
$$
\nSubstituting the values of the following matrices:

\n
$$
\Delta C = |C_n - C|
$$
\nSubstituting the values of the following matrices:

\n
$$
\Delta C = |C_n - C|
$$
\nSubstituting the values of the following matrices:

\n
$$
\Delta C = |C_n - C|
$$
\nSubstituting the values of the following matrices:

\n
$$
\Delta C = |C_n - C|
$$
\nSubstituting the values of the following matrices:

\n
$$
\Delta C = |C_n - C|
$$
\nSubstituting the values of the following matrices:

\n
$$
\Delta C = |C_n - C|
$$
\nSubstituting the values of the following matrices:

\n
$$
\Delta C = |C_n - C|
$$
\nSubstituting the values of the following matrices:

\n
$$
\Delta C = |C_n - C|
$$
\nSubstituting the values of the following matrices:

\n
$$
\Delta C = |C_n - C|
$$
\nSubstituting the values of the following matrices:

\n
$$
\Delta C = |C_n - C|
$$
\nSubstituting the values of the following matrices:

\n
$$
\Delta C = |C_n - C|
$$
\nSubstituting the values of the following matrices:

\n
$$
\Delta C = |C_n - C|
$$
\nSubstituting the values of the following matrices:

\n
$$
\Delta C = |C_n - C|
$$
\nSubstituting the values of the following matrices:

\n
$$
\Delta C = |C_n - C|
$$
\nSubstituting the values of the following matrices:

\n
$$
\Delta C = |C_n - C|
$$
\nSubstituting the values of the following matrices:

\n
$$
\Delta C = |C_n - C|
$$
\nSubstituting the values of the following matrices:

\n
$$
\Delta C = |C_n
$$

دان<br>دانشگاه صنعتی خواجه نصس<sub>ی</sub> لارین طوسی و و

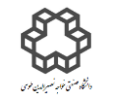

## **طبق نظر مدرس يكي از اين دو قسمت اختياري ميباشد**

**13-1( كنتور تكفاز:**

مدار صفحه بعدي را با اضافه نمودن آمپرمتر، ولتمتر و كليد ایزوالتور ببندید. سپس تمام موارد خواسته شده را در جدول ثبت نمایيد.

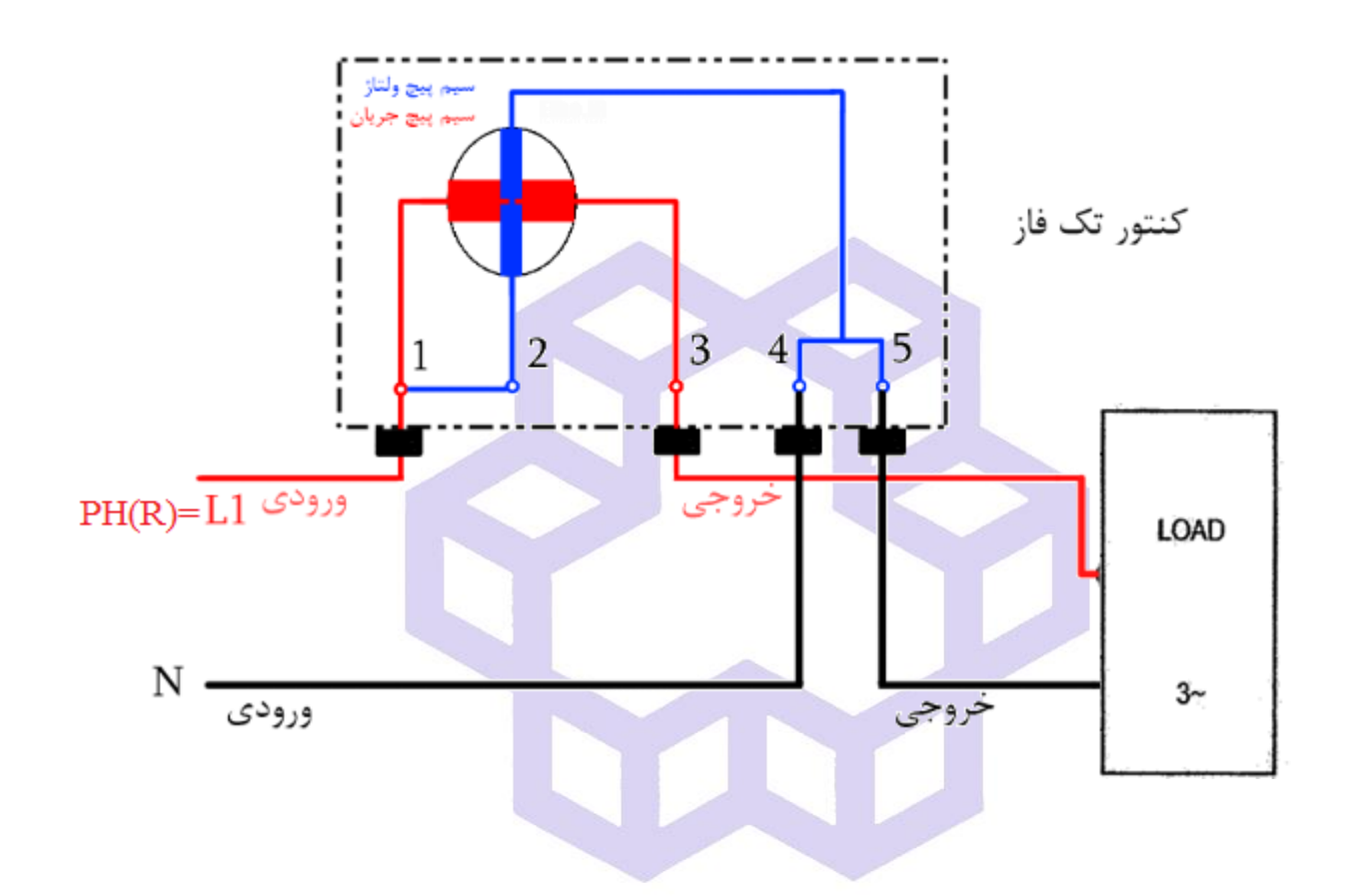

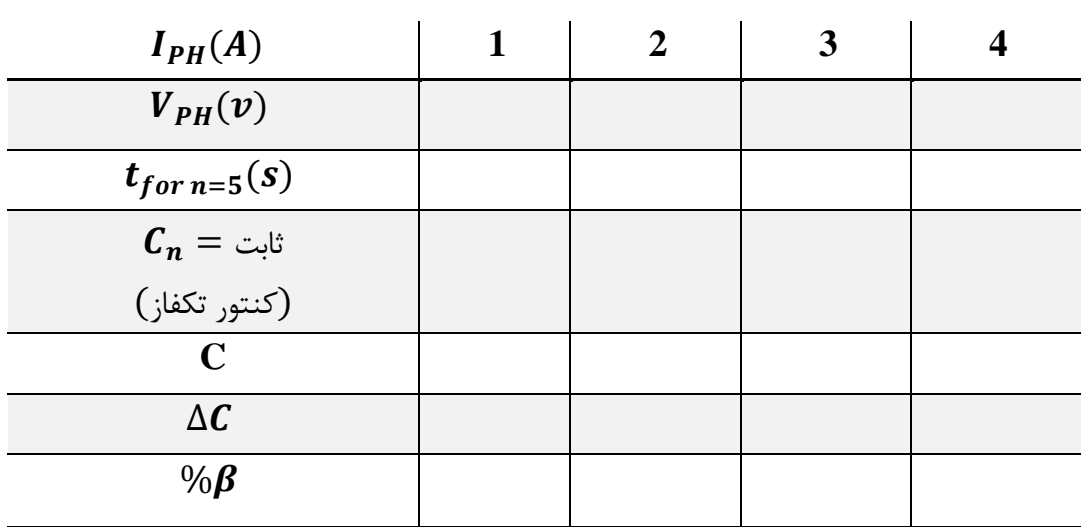

دان<br>دانشگاه صنعتی خواجه نصس<sub>ی</sub> لارین طوسی و و

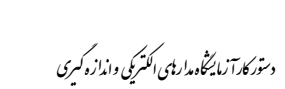

**13-2( كنتور سه فاز:**

مدار صفحه بعدي را با اضافه نمودن آمپرمتر، ولتمتر و كليد ایزوالتور ببندید. سپس تمام موارد خواسته شده را در جدول ثبت نمایيد.

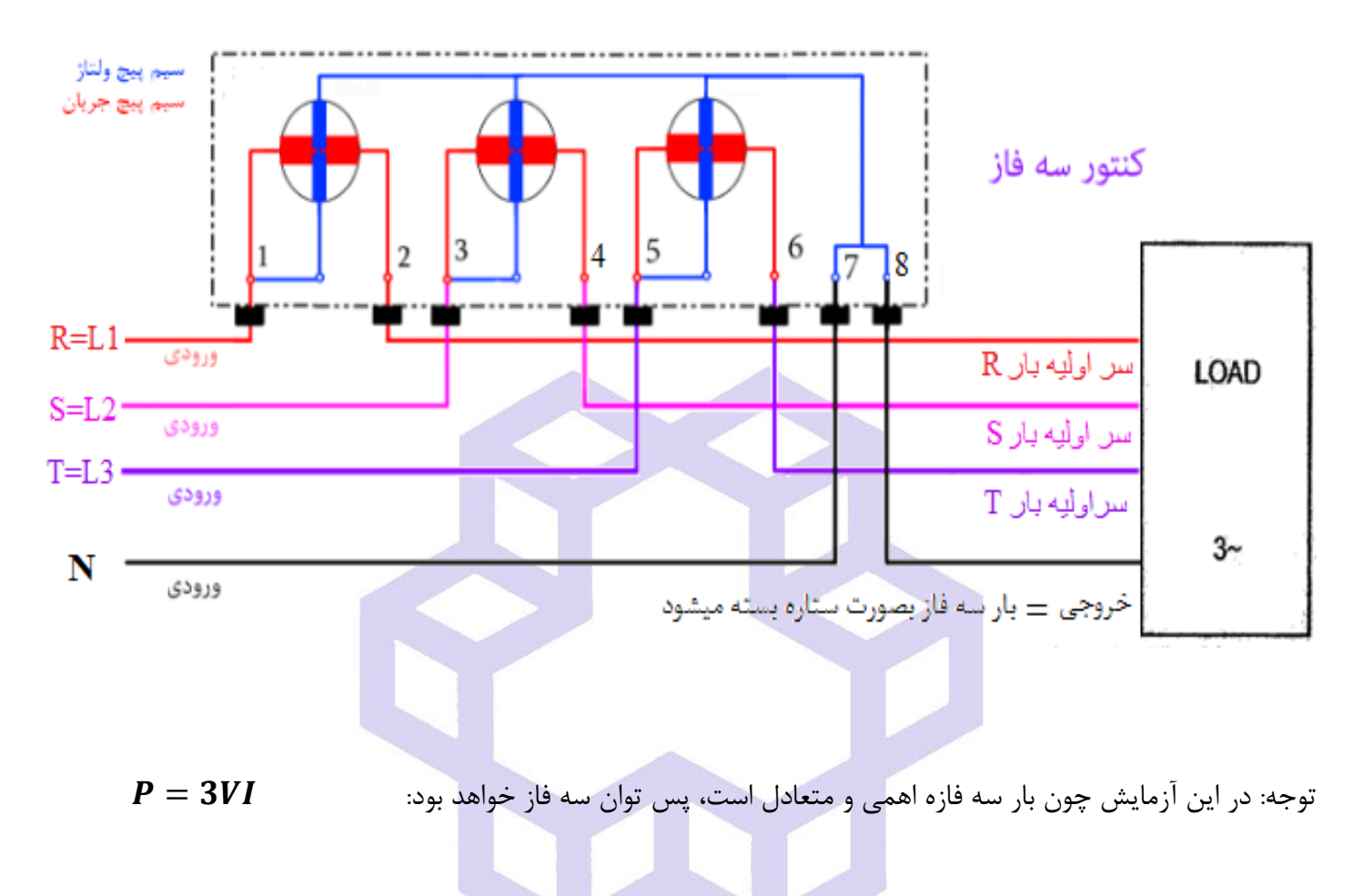

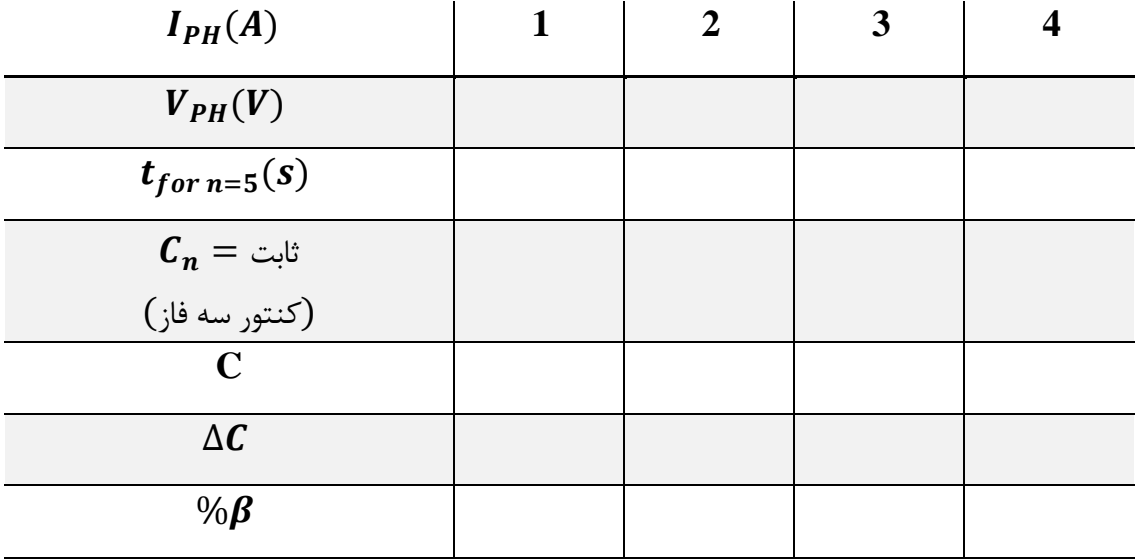

دان<br>دانشگاه صنعتی خواجه نصس<sub>ی</sub> لارین طوسی و و

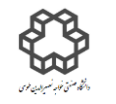

#### **سؤال**

در آزمایش كنتور سه فاز، چه تغييراتی را مشاهده مینمایيد و علت تفاوت این دو آزمایش را با ذكر علت بيان كنيد؟

## **منابع**

-1 كتاب مدارهاي الكتریكی 1 و 2 ؛ مؤلف: جبه دارماراالنی. -2 كتاب مدارهاي الكتریكی ؛ مؤلف ویليام هيت. -3 كتاب مدارهاي الكتریكی 1 و 2 ؛ مؤلف:مهندس یار. -4 كتاب مدارهاي الكتریكی 1 و 2 و 3 ؛ مؤلف:احسان روحانی. -5 دستور كار آزمایشگاه مدارهاي الكتریكی دانشگاههاي تهران، امير كبير، آزاد تبریز، پيام نور، سهند و بيرجند. -6 اندازه گيري الكتریكی؛ مؤلف: ساونی ، ترجمه محمود دیانی ، مجيد ملكان ، مركز نشر دانشگاهی، تهران**.** -7 دستگاههاي اندازه گيري؛ تاليف مسعود سلطانی ، انتشارات دانشگاه تهران.

دان<br>دانشگاه صنعتی خواجه نصس<sub>ی</sub> لارین طوسی و و

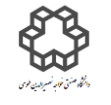

مدارهاي طراحی در طول ترم:

#### **طراحي:1**

با استفاده از سيم پيچ كه در اختيار داريد يك ترانسفورماتور با نسبت خواسته شده <u>۱(اوليه) به ٦(ثانويه)</u> بسازيد و جريان مورد نظر را از خروجی بگيرید.

و<sup>ا</sup>ففرماتور: (transformer) وسيلهای است که انرژی الکتریکی را بین دو یا چند سیم<sub>ی</sub>یچ و از طریق القای  
تراسفورمناتور: منتقل می کند.  
در ترانسفورماتور با راسه میشود:  
در ترانسفورماتور با هسته فریت برای سیمپیچی از رابطه زیر استفاده میشود:  
N<sub>7</sub> = 
$$
\frac{Vcc \times D}{f \times F \times Bm \times A}
$$
  
1: فرکانس کار مدار (معمولا ۲۰ کیلومرتر)  
1: سطح مقطع هسته( برای فریتهای کوچک معمولا ۲۰.)  
18: سطح مقطع هسته (برای فریتهای کوچک معمولا ۲۰)

دان<br>دانشگاه صنعتی خواجه نصس<sub>ی</sub> لارین طوسی و و

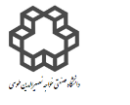

با توجه به طراحی شماره ۱، ترانس سهسر ۱ (اوليه) به ٢و ٦(ثانويه به دوبخش تقسيم خواهدشد) بسازيد و در مدار استفاده كنيد.

#### **طراحي:3**

یك مدار RLC سري با استفاده از المانهاي داخل پك ببندید و با تغيير مقدار مقاومت حالتهاي مختلف ميرایی را روي اسيلوسكوپ مشاهده كنيد.

### **راهنمايي:**

#### یاسخ گذرا مدار RLC

هنگامی که مدار RLC سری با یک ولتاژ یله تحریک می شود، پاسخ گذرای مدار به صورت زیر خواهد بود.

$$
V = L\frac{di}{dt} + \frac{1}{C} \int i\,dt + Ri \longrightarrow L\frac{d^2i}{dt^2} + R\frac{di}{dt} + \frac{i}{C} = 0
$$

برای مدارهای RLC موازی برای مجموع جریانهای گره داریم:

$$
I = \frac{V}{R} + \frac{1}{L} \int V dt + c \frac{dV}{dt} \longrightarrow \frac{d^2V}{dt^2} + \frac{1}{RC} \frac{dV}{dt} + \frac{1}{LC} = 0
$$
  

 $y'' + 2\alpha y' + \omega_n^2 = 0$ : در این معادله  $\alpha$  را ضریب تلف و  $\omega_n$  را فرکانس طبیعی بدون تلف میگویند. معادله مشخصه y عبارت است از

 $s^2+2\alpha s+\omega_n^2=0$ 

 $s_{1,2}=-\alpha\pm\sqrt{\alpha^2-\omega_n^2}$  بنابراین فرکانسهای طبیعی y برابر است با :

با تعریف ضریب میرایی جً داریم معادله بالا به صورت زیر در میآید:

$$
\xi = \frac{\alpha}{\omega_n}
$$
,  $s_{1,2} = -\xi \omega_n \pm \omega_n \sqrt{\xi^2 - 1}$ 

با توجه به مقادیر مختلف جٌ حالتهای زیر به وجود میآید.

دان<br>دانشگاه صنعتی خواجه نصس<sub>ی</sub> لارین طوسی و و

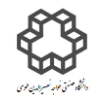

حالت ( [ < ξ فوق ميرا) (Over damping): در اين حالت فركانس۵اي طبيعي هردو حقيقي منفي ولي نابرابر هستند.

$$
s_{1,2}=-\xi\omega_n\pm\omega_n\sqrt{\xi^2-1}
$$

حالت ۲ ( E = 1 ) میرایی بحرانی) (Critically damping): در این حالت فرکانسهای طبیعی هردو حقیقی منفی و متساوی هستند.

$$
s_{1,2} = -\omega_{n}
$$
\n
$$
s_{1,2} = -\xi \omega_{n} \pm j \omega_{n} \sqrt{\xi^{2} - 1}
$$
\n
$$
s_{1,2} = -\xi \omega_{n} \pm j \omega_{n} \sqrt{\xi^{2} - 1}
$$
\n
$$
s_{1,2} = -\xi \omega_{n} \pm j \omega_{n} \sqrt{\xi^{2} - 1}
$$
\n
$$
s_{1,3} = \pm j \omega_{n}
$$
\n
$$
s_{1,4} = \pm j \omega_{n}
$$